## **ConTEXt commandes**

**FR**

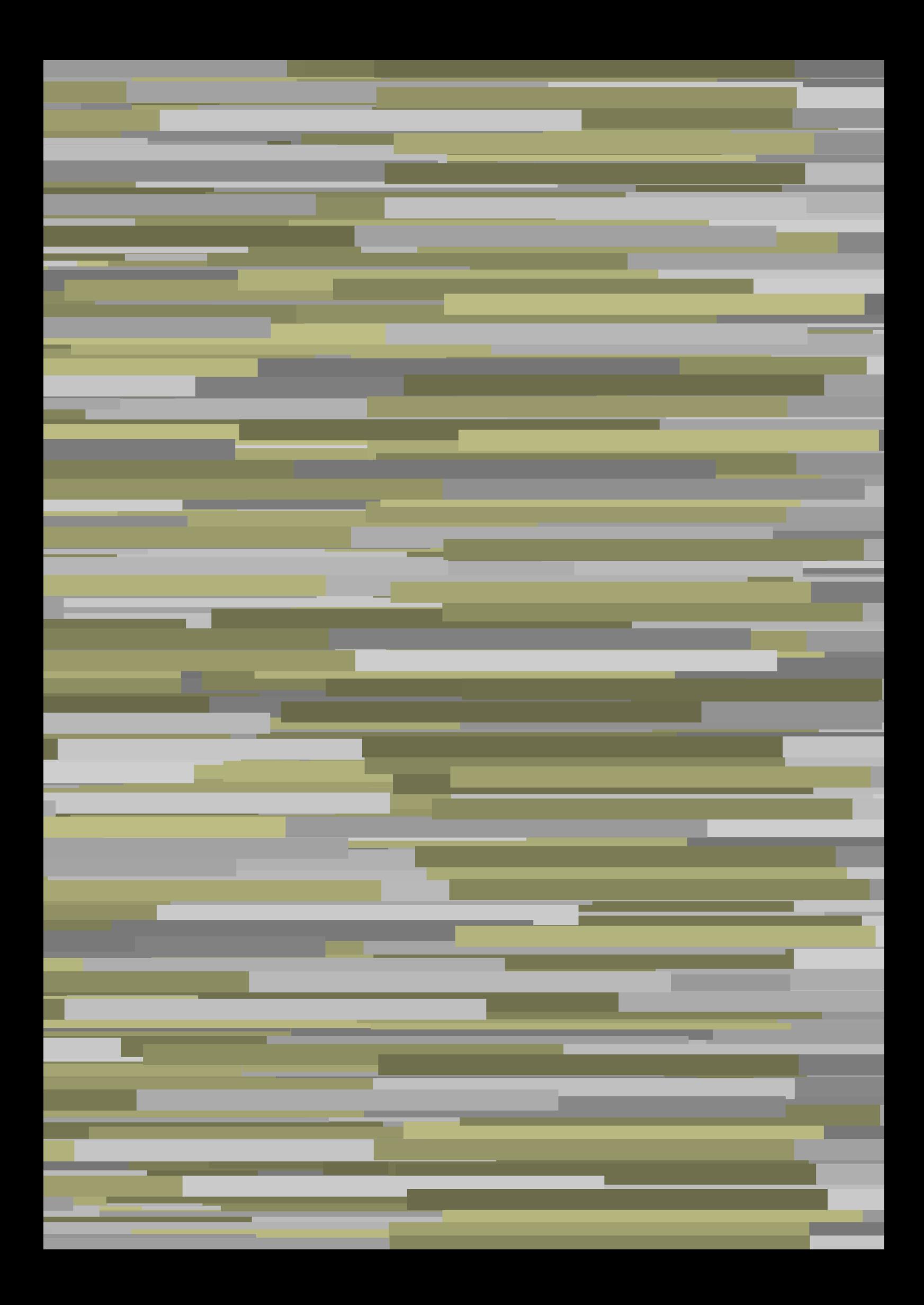

## **ConTEXt commandes**

**language** : fr / français **version** : 13 juillet 2020 **maintainer**: Wolfgang Schuster **comments** : ntg-context@ntg.nl

AfterPar **\AfterPar {...}** Alphabeticnumerals **\Alphabeticnumerals {...}** AMSTEX **\AMSTEX** AmSTeX **\AmSTeX** And **\And** a **\a {...} {...} [...]** abjadnaivenumerals **\abjadnaivenumerals {...}** abjadnodotnumerals **\abjadnodotnumerals {...}** abjadnumerals **\abjadnumerals {...}** activatespacehandler **activates activatespacehandler**  $\alpha t$ actualday **and a set of the set of the set of the set of the set of the set of the set of the set of the set of the set of the set of the set of the set of the set of the set of the set of the set of the set of the set of** actualmonth **\actualmonth \actualmonth** actualyear **\actualyear**  $\{\alpha\}$ acute **\acute \acute**  $\{... \}$ adaptpapersize **\adaptpapersize [...] [...]** addfeature **by a support of the set of the set of the set of the set of the set of the set of the set of the set of the set of the set of the set of the set of the set of the set of the set of the set of the set of the set** addfeature:direct **\addfeature {...}** addtocommalist **\addtocommalist {...} \...** addtoJSpreamble **\addtoJSpreamble {...}** {...}<br>addvalue **\addvalue {...}** {...} ajustechamp **\ajustechamp**  $\ldots$  [...] [..=..] alaligne **but alaligne**  $\lambda$  alaligne  $\{\ldots\}$  [...] alapage **alapage in the set of the set of the set of the set of the set of the set of the set of the set of the set of the set of the set of the set of the set of the set of the set of the set of the set of the set of the** alignbottom **\alignbottom** aligneadroite **business aligneadroite aligneadroite aligneadroite aligneadroite aligneadroite aligneadroite aligneadroite aligneadroite aligneadroite aligneadroite aligneadroite aligneadroite alig** aligneagauche **\aligneagauche {...}** aligneaumilieu **\aligneaumilieu {...}** aligned **\aligned**  $\{... \} \{... \}$ alignedbox **\alignedbox [...] \... {...}** alignhere **\alignhere** alignmentcharacter **\alignmentcharacter** allinputpaths **\allinputpaths** alphabeticnumerals **\alphabeticnumerals {...}** alwayscitation:alternative **\alwayscitation [...] [...]** alwayscite **\alwayscite**  $\lambda$  \alwayscite [..=..] [...] alwayscite:alternative **\alwayscite [...] [...]** alwayscite:userdata **being alwayscite** [..=..] [..=..] ampersand **\ampersand** appendetoks **back appendetoks** ... \to \... appendgvalue **being a contract to the contract of the contract of the contract of the contract of the contract of the contract of the contract of the contract of the contract of the contract of the contract of the contract** appendtoks **back appendtoks** ... \to \... appendtoksonce **back a** appendtoksonce ... \to \... appendvalue **being a contract to the contract of the contract of the contract of the contract of the contract of the contract of the contract of the contract of the contract of the contract of the contract of the contract** apply **being apply**  $\{\ldots\}$  {...} applyalternativestyle **\applyalternativestyle {...}** applyprocessor **\applyprocessor {...} {...}** applytowords **\applytowords** \... {...} arabicdecimals **\arabicdecimals {...}** arabicexnumerals **\arabicexnumerals {...}** arabicnumerals **\arabicnumerals {...}** arg  $\arg {\dots}$ arriereplan **being a controlled a controlled a**  $\arriereplan$  **{...}** arriereplan:example \ARRIEREPLAN **{...}** asciimode **\asciimode**

adaptcollector **\adaptcollector [...]** [..=..] adaptedisposition **be a constructed a**  $\alpha$  [...] [..=..] adaptfontfeature **adaptively** adaptiontfeature  $\qquad \qquad \qquad \qquad$   $[..]$   $[..]$ addvalue **\addvalue {...} {...}** aftersplitstring **\aftersplitstring ... \at ... \to \...** aftertestandsplitstring **being the set of the set of the set of the set of the set of the set of the set of the set of the set of the set of the set of the set of the set of the set of the set of the set of the set of the** alignedline **business and the set of the set of the set of the set of the set of the set of the set of the set o** alwayscitation **\alwayscitation**  $\alpha$  \alwayscitation [..=..] [...] alwayscitation:userdata **\alwayscitation [..=..] [..=..]** anchor **\anchor \anchor [...]** [..=..] [..=..] {...} appendtocommalist **\appendtocommalist {...} \...** applytocharacters **\applytocharacters \...** {...} applytofirstcharacter **\applytofirstcharacter \finally** applytosplitstringchar **\applytosplitstringchar \... {...}** applytosplitstringcharspaced **\applytosplitstringcharspaced \...** {...} applytosplitstringline **being the contract of the contract of the contract of the contract of the contract of the contract of the contract of the contract of the contract of the contract of the contract of the contract of** applytosplitstringlinespaced **\applytosplitstringlinespaced \... {...}** applytosplitstringword **\applytosplitstringword \... {...}** applytosplitstringwordspaced **\applytosplitstringwordspaced \...** {...}

asciistr **\asciistr** {...} assigndimen **based in the contract of the contract of the contract of the contract of the contract of the contract of the contract of the contract of the contract of the contract of the contract of the contract of the cont** assignifempty **be a substitute**  $\setminus \{... \}$ astype  $\{\ldots\}$ attachment:instance  $\lambda$ ATTACHMENT [...] [..=..] attachment:instance:attachment **attachment**  $\lambda$  attachment [...] [..=..] autocap **b** autocap **autocap autocap autocap autocap** *autocap autocap autocap autocap autocap autocap autocap autocap autocap autocap autocap autocap autocap auto* autodirhbox **\autodirhbox** ... {...} autodirvbox **automic in the control of the control of the control of the control of the control of the control of the control of the control of the control of the control of the control of the control of the control of the** autodirvtop **automic in the contract of the contract of the contract of the contract of the contract of the contract of the contract of the contract of the contract of the contract of the contract of the contract of the co** autoinsertnextspace **\autoinsertnextspace** automathematics **automathematics automathematics**  $\alpha t$ autoorientation **being all the contract of the contract of the contract of the contract of the contract of the contract of the contract of the contract of the contract of the contract of the contract of the contract of the** autopagestaterealpage **discussed in the control of the control of the control of the control of the autopagestaterealpage**  $\{... \}$ autorule **\autorule ... \relax** autosetups **\autosetups {...}** availablehsize **\availablehsize** averagecharwidth **based in the contract of the contract of the contract of the contract of the contract of the contract of the contract of the contract of the contract of the contract of the contract of the contract of the** BeforePar **\BeforePar {...}** Big  $\bigcup$ Bigg ... Biggl ... **Biggl** ... Biggm **\Biggm** ... Biggr ... **b**iggr ... Bigl ... **Bigl ...** Bigm **\Bigm ...** Bigr **b**  $\Delta$ **Bigr** ... backgroundline **backgroundline backgroundline**  $\Delta$ baha **\baha [...] {...} {...}** bar **\bar {...}** barrecouleur **\barrecouleur [...]** bar: instance  $\Delta$ bar:instance:hiddenbar **\hiddenbar {...}** bar:instance:nobar **\nobar {...}** bar:instance:overbar  $\setminus$ overbar  $\set{...}$ bar:instance:overbars **barish in the set of the set of the set of the set of the set of the set of the set of the set of the set of the set of the set of the set of the set of the set of the set of the set of the set of th** bar:instance:overstrike  $\overline{\cdot}$ bar:instance:overstrikes **barish in the set of the set of the set of the set of the set of the set of the set of the set of the set of the set of the set of the set of the set of the set of the set of the set of the set of** bar:instance:underbar **\underbar \underbar {...**} bar:instance:underbars \underbars **{...}** bar:instance:underdash \underdash **{...}** bar:instance:underdashes \underdashes **{...}** bar:instance:underdot \underdot \underdot {...} bar:instance:underdots \underdots **{...}** bar:instance:underrandom \underrandom **{...}** bar:instance:underrandoms \underrandoms **{...}** bar:instance:understrike \understrike **{...}** bar:instance:understrikes \understrikes **{...}** bas **\bas {...}** basegrid **\basegrid [..=..]**<br>baselinebottom **baselinebottom \baselinebottom baselineleftbox baselineleftbox**  $\Delta$  **baselineleftbox {...}** baselinemiddlebox **\baselinemiddlebox {...}** baselinerightbox  $\setminus$ bas: instance  $\setminus$  LOW  $\{...$ } bas:instance:unitslow **\unitslow \unitslow** {...} bbordermatrix **\bbordermatrix {...}** bbox {...}

assignalfadimension **bassignalfadimension \assignalfadimension** {...} \... {...} {...} assigndimension  $\alpha \in \{\ldots\} \cup \ldots \in \{\ldots\} \cup \{\ldots\}$ assigntranslation **be a summer assigntranslation**  $\text{as} \text{a} \text{b} \dots$ assignvalue **being assignvalue**  $\alpha$   $\alpha$   $\alpha$   $\alpha$   $\alpha$ assignwidth **\assignwidth**  $\{... \} \$ ...  $\{... \} \$ ...} assumelongusagecs **being assumelongusagecs**  $\ldots$  {...} autointegral **butching autointegral {...}** {...} autopagestaterealpageorder **\autopagestaterealpageorder {...}** autostarttexte **\autostarttexte ... \autostoptexte** backgroundimage **\backgroundimage {...} {...} {...} {...}** backgroundimagefill **\backgroundimagefill {...} {...} {...} {...} barreinteraction barreinteraction**  $\Delta$  **barreinteraction** [...] [..=..] baselinebottom **\baselinebottom** beforesplitstring **\beforesplitstring ... \at ... \to \...** beforetestandsplitstring **beforetestandsplitstring ...** \at ... \to \...

beginhbox **\beginhbox ... \endhbox** beginvbox **\beginvbox ... \endvbox** beginvtop **\beginvtop ... \endvtop begstrut begstrut** ... \endstrut **...** \endstrut \begstrut ... \endstrut bigg **\bigg ...** bigger **\bigger** biggl **\biggl ...** biggm **\biggm ...** biggr **\biggr ...** bigl **\bigl ...** bigm **\bigm ...** bigr **\bigr ...** bigskip **\bigskip** bitmapimage **\bitmapimage [..=..] {...}** blap **\blap {...}** bleed **\bleed [..=..] {...}** bleedheight **\bleedheight** bleedwidth **\bleedwidth** blockligatures **blockligatures \blockligatures [...]**<br>blocksynctexfile **https://web/2006/absoluter/blocksynctexfile** [.. blocksynctexfile **blocksynctexfile blocksynctexfile**  $\blacksquare$ bodyfontenvironmentlist **\bodyfontenvironmentlist** bodyfontsize **\bodyfontsize** boldface **\boldface** booleanmodevalue **\booleanmodevalue {...} bordermatrix bordermatrix (...)** bottombox **\bottombox \bottombox \ bottomleftbox \bottomleftbox**  $\{\ldots\}$ bottomrightbox **\bottomrightbox {...}** boxcursor **\boxcursor** boxmarker **boxmarker boxmarker**  $\{... \}$ boxofsize **\boxofsize \... ... {...}** bpar **bear**  $\beta$ ... \epar ... \epar bpos **\bpos {...}**<br>hreakhere **\breakhere \breakhere breakhere** breve **\breve {...}** bTC **\bTC [..=..] ... \eTC** bTD **\bTD [..=..] ... \eTD** bTDs **\bTDs [...] ... \eTDs** bTH **\bTH [..=..] ... \eTH** bTN **\bTN [..=..] ... \eTN** bTR **\bTR [..=..] ... \eTR** bTRs **\bTRs [...] ... \eTRs** bTX **\bTX [..=..] ... \eTX** bTY **\bTY [..=..] ... \eTY** btxaddjournal **\btxaddjournal [...] [...]** btxauthorfield **\btxauthorfield {...}** btxdetail **\btxdetail {...} btxdirect**  $\Delta$  **btxdirect**  $\ldots$ } btxdoif **\btxdoif {...} {...}**

beginblock:example  $\begin{array}{ccc} \text{begin} L & L & L \\ \text{begin} L & L & L \end{array} \end{array}$ beginofshapebox **\beginofshapebox ... \endofshapebox** blockuservariable **\blockuservariable {...} bouton bouton** *bouton c... c... c... c... c... c... c... c... c... c... c... c... c... c... c... c... c... c... c... c... c... c.* boutonmenu:button **\boutonmenu [..=..] {...} {...}** boutonmenu:interactionmenu **\boutonmenu [...] [..=..] {...} {...}** boutonsinteraction **boutonsinteraction**  $\begin{bmatrix} 1 & 2 \\ 0 & 1 \end{bmatrix}$ bouton:example  $\Upsilon$ ...} [...] boxreference **\boxreference [...]**  $\ldots$  {...} bTABLE **\bTABLE [..=..] ... \eTABLE** bTABLEbody **\bTABLEbody [..=..] ... \eTABLEbody** bTABLEfoot **\bTABLEfoot [..=..] ... \eTABLEfoot** bTABLEhead **\bTABLEhead [..=..] ... \eTABLEhead** bTABLEnested **\bTABLEnested [..=..] ... \eTABLEnested** bTABLEnext **\bTABLEnext [..=..] ... \eTABLEnext** btxabbreviatedjournal **\btxabbreviatedjournal {...}** btxalwayscitation **btxalwayscitation** [..=..] [...]<br>btxalwayscitation:alternative **blue and the set of the set of the set of the set of the set of the set of the s** \btxalwayscitation [...] [...] btxalwayscitation:userdata **\btxalwayscitation [..=..] [..=..]** btxdoifcombiinlistelse **\btxdoifcombiinlistelse {...} {...} {...} {...}** btxdoifelse **\btxdoifelse {...} {...} {...}** btxdoifelsecombiinlist **\btxdoifelsecombiinlist {...} {...} {...} {...}** btxdoifelsesameasprevious **\btxdoifelsesameasprevious {...} {...} {...}**

btxdoifnot **\btxdoifnot {...} {...}** btxexpandedjournal **\btxexpandedjournal {...}** btxfield **\btxfield {...}** btxfieldname **\btxfieldname {...}** btxfieldtype **btxfieldtype btxfieldtype \btxfieldtype** {...} btxflush **\btxflush {...}** btxflushauthor **\btxflushauthor [...] {...}** btxflushauthorname **\btxflushauthorname {...}** btxflushauthornormal **\btxflushauthornormal {...}** btxflushsuffix **\btxflushsuffix** btxfoundname **\btxfoundname {...}** btxfoundtype  $\b{txfoundtype}$  <br>btxhiddencitation  $\b{txhiddencitation}$ btxhiddencitation **btxhiddencitation \btxhiddencitation** [...]<br>btxhybridcite **\btxhybridcite** [..=..] btxhybridcite:alternative **\btxhybridcite [...] [...]** btxhybridcite:direct **\btxhybridcite {...}** btxlistcitation:alternative **\btxlistcitation [...] [...]** btxloadjournalist **\btxloadjournalist [...]** btxremapauthor **\btxremapauthor [...] [...]** btxsavejournalist **\btxsavejournalist [...]** btxsetup **\btxsetup {...}** btxtextcitation:alternative **\btxtextcitation [...] [...]** buildmathaccent **\buildmathaccent {...}** {...} {...} buildtextaccent **\\buildtextaccent {...}** {...} buildtextbottomcomma **buildtextbottomcomma \buildtextbottomcomma** {...} buildtextcedilla **\buildtextcedilla {...}** buildtextgrave **buildtextgrave buildtextgrave** {...} buildtextmacron **\buildtextmacron {...}** buildtextognek **\buildtextognek {...}** Cap **\Cap {...}** Caps  $\{\ldots\}$ Caractere **\Caractere {...}** Caracteres **\Caracteres {...}** Chiffresromains **\Chiffresromains {...} CONTEXT \CONTEXT** ConTeXt **\ConTeXt** Context **\Context** cacheblocs **\cacheblocs**  $\{... \}$  [...] calligraphique **\calligraphique** camel **\camel**  $\{\ldots\}$ cap **\cap {...}** capitale **\capitale {...}** caractere **\caractere {...}** caracteres **and the contract of the caracteres**  $\{...$ catcodetablename **\catcodetablename** cbox **\cbox ... {...}** centeraligned **\centeraligned** {...} centerbox **\centerbox ... {...}** centeredbox **but all the centered box**  $\{... \}$  $\label{thm:cont1}$  centered<br>lastline  $\verb|^\centered lastline$ centerednextbox **\centerednextbox ... {...}** centerline **\centerline**  $\{\ldots\}$ 

btxdoifelsesameaspreviouschecked **\btxdoifelsesameaspreviouschecked {...} {...} {...} {...}** btxdoifelseuservariable **\btxdoifelseuservariable {...} {...} {...}** btxdoifsameaspreviouscheckedelse **\btxdoifsameaspreviouscheckedelse {...} {...} {...} {...}** btxdoifsameaspreviouselse **\btxdoifsameaspreviouselse {...} {...} {...}** btxdoifuservariableelse **\btxdoifuservariableelse {...} {...} {...}** btxfirstofrange **\btxfirstofrange {...}** btxflushauthorinverted **\btxflushauthorinverted {...}** btxflushauthorinvertedshort **\btxflushauthorinvertedshort {...}** btxflushauthornormalshort **\btxflushauthornormalshort {...}** btxhybridcite **\btxhybridcite [..=..] [...]** btxhybridcite:userdata **\btxhybridcite [..=..] [..=..]** btxlistcitation **\btxlistcitation [..=..] [...]** btxlistcitation:userdata **\btxlistcitation [..=..] [..=..]** btxoneorrange **\btxoneorrange {...} {...} {...}** btxsingularorplural **\btxsingularorplural {...} {...} {...}** btxsingularplural **\btxsingularplural {...} {...} {...}** btxtextcitation **\btxtextcitation [..=..] [...]** btxtextcitation:userdata **\btxtextcitation [..=..] [..=..]** buildtextaccent **\buildtextaccent {...} {...}** buildtextbottomdot **\buildtextbottomdot {...}** ConvertConstantAfter **\ConvertConstantAfter \ConvertConstantAfter** \ConvertConstantAfter \ConvertConstantAfter \ConvertConstantAfter \ConvertConstantAfter \ConvertConstantAfter \ConvertConstantAfter \ConvertConstantAfter \ ConvertToConstant **\ConvertToConstant \... {...} {...}**

champ **\champ**  $\{\ldots\}$  [...] changepolicecorps **\changepolicecorps [...]** chardescription **\chardescription \chardescription \chardescription \chardescription \chardescription \chardescription \chardescription \chardescription \chardescription \chardescription \chardescriptio** charwidthlanguage **\charwidthlanguage** check **\check {...}** checkcharacteralign **beckcharacteralign**  $\text{checkcharacteralign } \text{ccl}$ checkedblank **\checkedblank [...]** checkedchar **\checkedchar {...}** {...} checkedfiller **\checkedfiller {...}** checkinjector **\checkinjector [...]** checknextinjector **\checknextinjector [...]** checkpage **business and the checkpage**  $\ldots$  [..=..] checkparameters **\checkparameters**  $\ldots$ checksoundtrack **business checksoundtrack**  $\{...$ checktwopassdata **becktwopassdata and the checktwopassdata**  $\{ \ldots \}$ chem **\chem \chem {...}** {...} {...} {...} chemical **\chemical**  $\lambda$ chemicalbottext **\chemicalbottext {...}** chemicalmidtext **\chemicalmidtext {...}** chemicalsymbol **\chemicalsymbol [...]** chemicaltext **\chemicaltext {...}** chemicaltoptext **\chemicaltoptext {...}** chiffresromains **\chiffresromains {...}** chineseallnumerals **\chineseallnumerals {...}** chinesecapnumerals **\chinesecapnumerals {...}** chinesenumerals **\chinesenumerals {...}** citation **\citation \citation \citation \citation \citation \citation \citation \citation \citation \citation \citation \citation \citation \citation \citation \citation \citation \citatio** citation:alternative **\citation [...] [...]** citation:direct **\citation** {...} citation:userdata **\citation [..=..] [..=..]** cite **\cite [..=..] [...]** cite:alternative **business \cite [...]** [...] cite:direct **\cite {...}** cite:userdata **\cite [..=..] [..=..]** clap **\clap** {...} classfont **\classfont** {...} {...}<br>cldcommand **\cldcommand \cldcommand \cldcommand \cldcommand \cldcommand \cldcommand \cldcommand \cldcommand \cldcommand \cldcommand \cldcommand \c** cldcontext **\cldcontext** {...} cldloadfile **\cldloadfile {...}** cldprocessfile **\cldprocessfile {...}** clip **\clip [..=..] {...}** clippedoverlayimage **\clippedoverlayimage {...}** collect **\collect** {...} collectexpanded **and a collecter**  $\{... \}$ colonne **\colonne**  $\{\ldots\}$ colorcomponents **\colorcomponents**  $\{... \}$ colored **\colored**  $\{\ldots\}$ colored:name **\colored [...]** {...} coloronly **coloronly coloronly coloronly coloronly coloronly coloronly coloronly coloronly coloronly coloronly coloronly coloronly coloronly coloronly coloronly coloronly coloronly coloron** columnbreak **\columnbreak [...]** columnsetspanwidth  $\{\ldots\}$ commalistelement **but all the commalistelement**  $\text{commandistelement}$ comparepalette **\comparepalette**  $\{... \}$ 

cfrac **\cfrac [...] {...} {...}** characterkerning:example  $\{CHARACTERKERNING [\dots] \}$ checkedstrippedcsname **\checkedstrippedcsname \...** checknextindentation **becknextindentation**  $\check{\text{constant}}$ checkpreviousinjector **\checkpreviousinjector [...]** checkvariables **\checkvariables**  $\{... \} \{... \} \{... \} \{... \}$ chemical **\chemical [...] [...] [...]** cldcommand **\cldcommand {...}** clonechamp **\clonechamp [...] [...] [...] [...]** collectedtext **\collectedtext** [..=..]  $\{... \} \{... \}$ combinepages **\combinepages [...] [..=..]** commalistsentence **\commalistsentence [...]** [...]<br>
commalistsize **\commalistsize** commalistsize **\commalistsize commentaire becommentaire and <b>commentaire (...,...)**  $\ldots$ )  $\ldots$ ]  $\ldots$ ]  $\ldots$ } commentaire:instance \COMMENT **[...] [..=..] {...}** commentaire:instance:comment \comment \comment [...] [..=..] {...} comparedimension **being a comparedimension**  $\text{complex} \left\{ \ldots \right\}$ comparedimensioneps **\comparedimensioneps {...} {...}** comparegroupecouleur **\comparegroupecouleur [...]** completebtxrendering **buttering**  $\text{complex}$  [...] [..=..] completecombinedlist:instance \completeCOMBINEDLIST **[..=..]**

```
completecombinedlist:instance:content \completecontent [..=..]
completelist \completelist \{\ldots\} [..=..]
completelistoffloats:instance \completelistofFLOATS [..=..]
completelistoffloats:instance:chemicals \completelistofchemicals [..=..]
completelistoffloats:instance:figures \completelistoffigures [..=..]
completelistoffloats:instance:graphics \completelistofgraphics [..=..]
completelistoffloats:instance:intermezzi \completelistofintermezzi [..=..]
completelistoffloats:instance:tables \completelistoftables [..=..]
completelistofpublications \completelistofpublications [...] [..=..]
completelistofsorts \completelistofsorts [...] [..=..]
completelistofsorts:instance \completelistofSORTS [..=..]
completelistofsorts:instance:logos \completelistoflogos [..=..]
completelistofsynonyms \completelistofsynonyms [...] [..=..]
completelistofsynonyms:instance \completelistofSYNONYMS [..=..]
completelistofsynonyms:instance:abbreviations \completelistofabbreviations [..=..]
completenumeropage business and the completenum of \zeta of \zeta of \zeta of \zeta of \zeta of \zeta of \zeta of \zeta of \zeta of \zeta of \zeta of \zeta of \zeta of \zeta of \zeta of \zeta of \zeta of \zeta of \zeta o
completeregistre business \completeregistre [...] [..=..]
completeregistre:instance \completeREGISTER [..=..]
completeregistre:instance:index \completeindex [..=..]
complexorsimple \complexorsimple \ldotscomplexorsimpleempty<br>
complexorsimpleempty:argument<br>
\complexorsimpleempty {...
complexorsimple:argument \complexorsimple {...}
composant \{\ldots\}\verb|composant:string| \verb|composant ...| \verb|...|composedcollector business composedcollector \text{...}composedlayer but all the composedlayer finally composedlayer \{... \}compresult \compresult \{\text{compresult}\}concernant \concernant \{\ldots\}constantdimen but all the constant of the constant of the constant of the constant of the constant of the constant of the constant of the constant of the constant of the constant of the constant of the constant of the con
constantdimenargument being the constant of the constant of the constant of the constant of the constant of the constant of the constant of the constant of the constant of the constant of the constant of the constant of t
constantemptyargument \constantemptyargument \...
constantnumber \constantnumber \constantnumber \...
constantnumberargument being a set of the constantnumberargument \...
contentreference \contentreference \ldots [...] \ldots}
continuednumber \continuednumber {...}
continueifinputfile business \{\text{contribution} \}convertargument \convertargument ... \to \...
convertcommand be a convert convert convert convert convert convert convert convert convert convert convert convert convert convert convert convert convert convert convert convert convert convert convert convert convert c
convertedcounter \convertedcounter [...] [..=..]<br>
converteddimen \converteddimen {...} {...}
convertedsubcounter \convertedsubcounter [...] [...] [..=..]
convertitnumero but all the convertitions \text{trivial} \text{trivial} \text{convertmonth \convertmonth {...}
convertvalue business convertvalue ... \to \...
convertvboxtohbox \convertvboxtohbox
copitchamp because the controller of the controller of the controller \text{complex}copyboxfromcache \copyboxfromcache {...} {...} ...
copylabeltext:instance \text{Cov}LBELtexte [...] [..=..]
copylabeltext:instance:btxlabel \copybtxlabeltexte [...] [..=..]
copylabeltext:instance:head \copyheadtexte [...] [..=..]
copylabeltext:instance:label \copylabeltexte [...] [..=..]
copylabeltext:instance:mathlabel \copymathlabeltexte [...] [..=..]
copylabeltext:instance:operator \copyoperatortexte [...] [..=..]
copylabeltext:instance:prefix \copyprefixtexte [...] [..=..]
copylabeltext:instance:suffix \copysuffixtexte [...] [..=..]
copylabeltext:instance:taglabel \copytaglabeltexte [...] [..=..]
copylabeltext:instance:unit \text{Copynnitter} \text{Copynnitter} [...] [..=..]
copypages \copypages [...] [..=..] [..=..]
copyparameters but all the component of the copyparameters [...] [...] [...]
copyposition \text{Cop} \text{Cop} \text{Cop} \text{Cop} \text{Cop} \text{Cop} \text{Cop} \text{Cop} \text{Cop} \text{Cop} \text{Cop} \text{Cop} \text{Cop} \text{Cop} \text{Cop} \text{Cop} \text{Cop} \text{Cop} \text{Cop} \text{Cop} \text{Cop} \text{Cop} \text{Cop} \copysetups but computed \text{c} copysetups \text{c}...] \text{c}...]
corrigeespaceblanc \corrigeespaceblanc {...}
couleur \couleur \{\ldots\} {...}
couleurgrise \{\ldots\} {...}
countersubs \countersubs [...] [...]
counttoken being the counttoken ... \in ... \to \...
counttokens but the counttokens ... \to \...
cramped \cramped {...}
crampedclap \crampedclap {...}
crampedllap business \{.\,. \}crampedrlap \crampedrlap {...}
```
\complexorsimpleempty {...}<br>\complexorsimple {...} converteddimen **\converteddimen {...} {...}**

crlf **\crlf**  $\{c_1\}$ crlfplaceholder **\crlfplaceholder** ctop **\ctop ...** {...} ctxcommand **\ctxcommand** {...} ctxdirectcommand **\ctxdirectcommand {...}** ctxdirectlua **\ctxdirectlua {...}** ctxfunction **\ctxfunction {...}** ctxfunctiondefinition:example \CTXFUNCTIONDEFINITION ctxfunction:example \CTXFUNCTION ctxlatecommand **\ctxlatecommand {...}** ctxlatelua **\ctxlatelua {...}** ctxloadluafile **\ctxloadluafile {...}** ctxlua **\ctxlua {...}** ctxluabuffer **\ctxluabuffer**  $\ldots$ } ctxluacode **\ctxluacode {...}** ctxreport **\ctxreport {...}** ctxsprint **\ctxsprint {...}** currentassignmentlistkey **\currentassignmentlistkey** currentassignmentlistvalue **\currentassignmentlistvalue** currentbtxuservariable **\currentbtxuservariable** {...} currentcommalistitem **\currentcommalistitem \currentcommalistitem**  $\text{currentcomponent}$ currentcomponent **\currentcomponent** currentfeaturetest **\currentfeaturetest** currentinterface **but a construction of the current of the construction of the construction of the construction of the construction of the construction of the construction of the construction of the construction of the con** currentlabel:example  $\text{Current}(\ldots)$  {...} currentlanguage **\currentlanguage**  ${\bf \label{thm:main} {\bf \: current list}entry limitedtext {\bf \: }.\,.}$ currentlistentrynumber **\currentlistentrynumber** currentlistentrypagenumber **\currentlistentrypagenumber** currentlistentrytitle **business and the currentlistentrytitle**  $\text{current}$ currentlistentrytitlerendered **\currentlistentrytitlerendered** currentlistsymbol **\currentlistsymbol** currentmainlanguage **\currentmainlanguage** currentmessagetext **\currentmessagetext** currentmoduleparameter **business currentmoduleparameter {...**} currentoutputstream **\currentoutputstream**  $\verb|currentproduct| \verb|currentproduct|$ currentproject **\currentproject** currentregime **\currentregime** currentregisterpageuserdata **\currentregisterpageuserdata {...}** currentresponses **\currentresponses** currenttime **\currenttime [...]** currentvalue **but all the current value current value current value** currentxtablecolumn **\currentxtablecolumn** currentxtablerow **\currentxtablerow** DAYLONG {...} DAYSHORT **{...}** d **\d {...}** dactylographier **being a contract of the contract of the contract of the dactylographier [..=..] {...}** dactylographier:angles **\dactylographier [..=..] <<...>>** dactylographier:example  $\setminus$ TYPE [..=..] {...}<br>dactylographier:example:angles  $\setminus$ TYPE [..=..] <<...>> dactylographier:example:angles \TYPE **[..=..] <<...>>** dans **\dans {...}** {...} [...] datasetvariable **be a constructed by the construction of the construction of the construction of the construction of the constraints of the constraints of the constraints of the constraints of the constraints of the constr** date  $\det$  **date**  $\ldots$ datecourante **datecourante datecourante**  $\ldots$ datecourante:name **business and a contract the contract of the contract of the contract of the contract of the contract of the contract of the contract of the contract of the contract of the contract of the contract of t** date:name **\date [..=..]** [...] daylong **\daylong {...}** dayoftheweek **being a constrained dayoftheweek** {...} {...} dayshort **\dayshort {...}** dayspermonth **\dayspermonth {...}** {...} dddot **\dddot {...}** ddot **\ddot {...}** de **\de [...]** decrement **\decrement \** decrement counter **buying the controller of the controller**  $\text{decremen}$ tounter  $\left[ \ldots \right]$   $\left[ \ldots \right]$ decrementedcounter **\decrementedcounter [...]** decrementpagenumber **\decrementpagenumber**

currentenvironment **\currentenvironment** currentlistentrydestinationattribute **\currentlistentrydestinationattribute** currentlistentryreferenceattribute **\currentlistentryreferenceattribute {...}** decrementsubpagenumber **\decrementsubpagenumber** decrementvalue **business decrementvalue**  $\{...$ decrement:argument **because the contract of the contract (...)** defaultinterface **business and the set of the set of the set of the set of the set of the set of the set of the set of the set of the set of the set of the set of the set of the set of the set of the set of the set of the** defaultobjectpage **\defaultobjectpage** defaultobjectreference **\defaultobjectreference** defconvertedargument **being a set of the convertedargument**  $\ldots$  {...} defconvertedcommand **business and**  $\text{deformed command} \dots \dots$ defconvertedvalue **business deficient deficient deficient deficient deficient deficient deficient deficient deficient deficient deficient deficient deficient deficient deficient deficient** defineactivecharacter **and the control of the control of the control of the control of the control of the control of the control of the control of the control of the control of the control of the control of the control of** defineattribute **but all the set of the set of the set of the set of the set of the set of the set of the set of the set of the set of the set of the set of the set of the set of the set of the set of the set of the set of** definebar **\definebar \definebar \definebar [...]** [..=..] definebreakpoints **being a constructed a constructed a** definebreakpoints [...] definebtx [...] [...] [ definebtx<br>
definebtxdataset<br>
definebtxdataset [...] [...]<br>
definebtxdataset **beinebtxdataset** [...] [...] definecharacterspacing **\definecharacterspacing [...]** definechemical **\definechemical [...]**  $\{...$  **{...}** definecomplexorsimple **business and the complex of the complex of the complex of the complex of the complex of the complex of the complex of the complex of the complex of the complex of the complex of the complex of the** definecomplexorsimpleempty **business definecomplexorsimpleempty**  $\ldots$ definecomplexorsimple:argument **\definecomplexorsimple {...}** definedate **business and the contract of the contract of the contract of the definedate [...] [...]** definedfont **\definedfont**  $\ldots$ } definefieldbodyset **business \definefieldbodyset [...]** [...] definefileconstant **definefileconstant**  $\text{1}\dots$  } {...} definefilefallback **\definefilefallback [...] [...]** definefilesynonym **\definefilesynonym [...] [...]** definefontsize **\definefontsize**  $\ddot{\text{define}}$ 

defcatcodecommand **\defcatcodecommand** \... ... {...} definealternativestyle **business in the set of the set of the set of the set of the set of the set of the set of the set of the set of the set of the set of the set of the set of the set of the set of the set of the set of** defineanchor **\defineanchor [...] [...] [..=..] [..=..]** defineattachment **\defineattachment [...]** [...] [..=..] definebackground **\definebackground [...] [...] [..=..]** definebodyfontswitch **\definebodyfontswitch**  $\ldots$  **\definebodyfontswitch** [...] [...] definebreakpoint **because the contract of the contract of the contract of the contract of the contract of the contract of the contract of the contract of the contract of the contract of the contract of the contract of the** \definebtxdataset [...] [...] [..=..] definebtxregister **\definebtxregister [...]** [...] [...] definebtxrendering **\definebtxrendering [...] [...] [..=..]** definebutton **definebutton definebutton** [...] [...] [..=..] definecapitals **because and the contract of the contract of the contract of the contract of the contract of the contract of the contract of the contract of the contract of the contract of the contract of the contract of th** definecharacterkerning **because and the contracter of the contracter of the contracter of the contracter of the contracter of the contracter of the contracter of the contracter of the contracter of the contracter of the co** definechemicals **\definechemicals [...] [...] [..=..]** definechemicalsymbol **\definechemicalsymbol [...] [...]** definecollector **\definecollector [...] [...] [..=..]** definecolumnsetarea **\definecolumnsetarea** [...] [..=..] definecolumnsetspan **\definecolumnsetspan [...] [...] [..=..]** definecombination **\definecombination \definecombination** [...] [...] [..=..] definecomment **\definecomment [...] [...] [..=..]** definecomplexorsimpleempty:argument **\definecomplexorsimpleempty {...}**<br>definecomplexorsimple:argument **\definecomplexorsimple** {...} defineconversionset<br>
defineconversionset [...] [...] [...]<br>
definecounter <br>
definecounter definections of  $\alpha$ definecounter<br>
definedataset<br>
definedataset<br>
definedataset<br>  $\text{ {{ } } }$ <br>  $\text{ {{ } } }$ \definedataset [...] [...] [..=..] definedelimitedtext **\definedelimitedtext** [...] [...] [..=..] defineeffect **contains the container of the container of the container of the container**  $\delta$  **defineeffect [...] [...=..]** defineexpandable **\defineexpandable [...] \... {...}** defineexpansion **\defineexpansion [...] [...] [..=..]** defineexternalfigure **being a support of the contract of the contract of the contract of the contract of the contract of the contract of the contract of the contract of the contract of the contract of the contract of the c** definefacingfloat **\definefacingfloat [...]** [...] [...] .= definefallbackfamily **because and the contract of the contract of the contract of the contract of the contract of the contract of the contract of the contract of the contract of the contract of the contract of the contract** definefallbackfamily:preset **\definefallbackfamily [...]** [...] [...] [...] definefieldbody **because and the contract of the contract of the contract of the contract of the contract of the contract of the contract of the contract of the contract of the contract of the contract of the contract of t** definefieldcategory **\definefieldcategory [...]** [..=..] definefiller **\definefiller [...] [...] [..=..]** definefirstline **\definefirstline [...]** [...] [...] ...<br>definefitting bagger and the contract of the contract of the contract of the contract of the contract of the contract of the contract of the contract of the contract definefittingpage **definefitting**page [...] [...] [..=..]<br>definefontalternative **definefontalternative** [...] definefontalternative **\definefontalternative [...]** definefontfallback **\definefontfallback** [...] [...] [...] [...] ... definefontfamily **defined in the set of the set of the set of the set of the set of the set of the set of the set of the set of the set of the set of the set of the set of the set of the set of the set of the set of the se** definefontfamilypreset **\definefontfamilypreset [...] [..=..]** definefontfamilypreset:name **\definefontfamilypreset [...] [...]** definefontfamily:preset **business are all the context of the context**  $\text{family } [\dots] [\dots] [\dots]$ definefontfeature **definefontfeature** [...] [...] [..=..] definefontfile **being the contract of the contract of the contract of the contract of the contract of the contract of the contract of the contract of the contract of the contract of the contract of the contract of the cont** definefontsolution **\definefontsolution \definefontsolution** [...] [...] [..=..]

defineindenting **defineindenting**  $\delta$ definemarker **\definemarker [...]** definemathaccent **being the contract of the contract of the contract of the contract of the contract of the contract of the contract of the contract of the contract of the contract of the contract of the contract of the co** definemathstyle **\definemathstyle [...]** [...] definemeasure **but all the contract of the contract of the contract of the contract of the contract of the contract of the contract of the contract of the contract of the contract of the contract of the contract of the con** 

defineformula **\defineformula [...] [...] [..=..]** defineformulaalternative **business in the set of the set of the set of the set of the set of the set of the set o** defineformulaframed **\defineformulaframed [...] [...] [..=..]** defineframed **\defineframed [...] [...] [..=..]** defineframedcontent **\defineframedcontent [...] [...] [..=..]** defineframedtable **\defineframedtable [...] [...]** defineframedtext **being the contract of the contract of the contract of the contract**  $\alpha$  **(...] [...] [...]** definefrozenfont **because the contract of the contract of the contract of the contract of the contract of the contract of the contract of the contract of the contract of the contract of the contract of the contract of the** defineglobalcolor **\defineglobalcolor [...]** [..=..] defineglobalcolor:name **business \defineglobalcolor [...]** [...] definegraphictypesynonym **\definegraphictypesynonym [...] [...]** definegridsnapping **\definegridsnapping [...] [...]** defineheadalternative **business in the set of the set of the set of the set of the set of the set of the set of the set of the set of the set of the set of the set of the set of the set of the set of the set of the set of** definehelp **\definehelp [...] [...] [..=..]** definehigh **\definehigh [...] [...] [..=..]** definehighlight **\definehighlight [...] [...] [..=..]** definehspace **\definehspace [...] [...] [...]** definehyphenationfeatures **\definehyphenationfeatures [...] [..=..]** defineindentedtext **\defineindentedtext [...] [...] [..=..]** defineinitial **defineinitial**  $\begin{bmatrix} 1 & 1 \\ 0 & 1 \end{bmatrix}$ <br>defineinsertion **a** defineinsertion **a** defineinsertion **a** defineinsertion **a** defineinsertion **a** defineinsertion **a** defineinsertion **a** defineinsertion **a** define defineinsertion **being the contract of the contract of the contract of the contract of the defineinteraction**  $\delta$ **...] [...] [...] ...** \defineinteraction [...] [...] [..=..] defineinteractionbar **\defineinteractionbar [...] [...] [..=..]** defineinterfaceconstant **\defineinterfaceconstant {...} {...}** defineinterfaceelement **\defineinterfaceelement {...} {...}** defineinterfacevariable **\defineinterfacevariable {...} {...}** defineinterlinespace **being a constant of the constant of the constant of the constant of the constant of the constant of the constant of the constant of the constant of the constant of the constant of the constant of the** defineintermediatecolor **\defineintermediatecolor [...] [...] [..=..]** defineitemgroup **because the contract of the contract of the contract of the contract of the contract of the contract of the contract of the contract of the contract of the contract of the contract of the contract of the c** defineitems **\defineitems**  $\ldots$  [...] [...] .... definelabelclass  $\det$  **\definelabelclass [...]** [...] definelayerpreset **definelayerpreset** [...] [..=..] definelayerpreset:name **\definelayerpreset [...] [...]** definelinefiller **\definelinefiller**  $\ldots$  [...] [...] [...] definelinenote **\definelinenote** [...] [...] [..=..]<br>definelinenumbering **definelinenumbering** [...] [...] [. \definelinenumbering [...] [...] [..=..] definelines **\definelines [...] [...] [..=..]** definelistalternative **business are all the contract of the contract of the contract of the definelisternative [...] [...] [..=..]<br>definelistextra [...] [...] [...=..]** \definelistextra [...] [...] [..=..] definelow **\definelow** [...] [...=..] definelowhigh **\definelowhigh [...] [...] [..=..]** definelowmidhigh **\definelowmidhigh [...] [...] [..=..]** defineMPinstance **\defineMPinstance [...]** [...] [...] definemarginblock **\definemarginblock [...] [...] [..=..]** definemargindata **before the contract of the contract of the contract of the contract of the contract of the contract of the contract of the contract of the contract of the contract of the contract of the contract of the c** definemathalignment **being a constant a definemathalignment** [...] [...] [...] [...] definemathcases **\definemathcases [...] [...] [..=..]** definemathcommand **because and the community of the community of the community of the community of the community of the community of the community of the community of the community of the community of the community of the** definemathdouble **\definemathdouble [...] [...] [...] [...]** definemathdoubleextensible **\definemathdoubleextensible [...] [...] [...] [...]** definemathematics  $\delta$   $\delta$  **\definemathematics [...] [...**] [...] definemathextensible **\definemathextensible [...]** [...] [...] definemathfence  $\det(\mathbf{f}(\mathbf{f})) = \det(\mathbf{f}(\mathbf{f}(\mathbf{f}))$ definemathfraction  $\delta$  **\definemathfraction** [...] [...] [....] definemathframed **\definemathframed [...] [...] [..=..]** definemathmatrix  $\delta$  **definemathmatrix [...]** [...] [...] definemathornament **\definemathornament [...] [...] [..=..]** definemathover **being a contract of the set of the set of the set of the set of the set of the set of the set of the set of the set of the set of the set of the set of the set of the set of the set of the set of the set of** definemathoverextensible **before the contract of the contract of the contract of the definemathovertextensible [...] [...] [...] definemathovertextensible**  $\alpha$  **definemathovertextensible**  $\alpha$  **definemathovertextensible**  $\alpha$ \definemathovertextextensible  $\lceil$ ...]  $\lceil$ ...]  $\lceil$ ...] definemathradical **\definemathradical [...] [...] [..=..]** definemathstackers **\definemathstackers [...] [...] [..=..]** definemathtriplet **\definemathtriplet [...]** [...] definemathunder **\definemathunder**  $\ldots$  [...] [...] definemathunderextensible **\definemathunderextensible [...] [...] [...]** definemathundertextextensible **\definemathundertextextensible [...] [...] [...]** definemathunstacked **\definemathunstacked [...] [...] [...]**

definemode **\definemode [...] [...]** definepage  $\qquad \qquad \text{definepage [...]}$ defineparallel **area defined a defineparallel [...]** [...] defineparbuilder **\defineparbuilder [...]** definesystemconstant **\definesystemconstant {...}** definesystemvariable **\definesystemvariable {...}** definetokenlist **because the contract of the contract of the contract of the contract of the contract of the contract of the contract of the contract of the contract of the contract of the contract of the contract of the c** definetwopasslist **definetwopasslist**  $\delta$  **definetwopasslist {...}** definevspacing **because the contract of the contract of the definevspacing**  $\lambda$  **definevspacing**  $\lambda$ **...] [...]** 

definemessageconstant **\definemessageconstant {...}** definemixedcolumns **\definemixedcolumns [...] [...] [..=..]** definemultitonecolor **business \definemultitonecolor [...] [..=..]** [..=..] [..=..] definenamedcolor **\definenamedcolor [...] [..=..]** definenamedcolor:name **business \definenamedcolor [...]** [...] definenamespace **\definenamespace [...]** [..=..] definenarrower **\definenarrower** [...] [...=..] definenote **\definenote [...] [...] [..=..]** defineorientation **because the contract of the contract of the contract of the contract of the contract of the contract of the contract of the contract of the contract of the contract of the contract of the contract of the** defineornament:collector **\defineornament [...] [..=..] [..=..]** defineornament:layer **\defineornament [...] [..=..] [..=..]** defineoutputroutine  $\delta$  **\defineoutputroutine [...]** [...] [...] defineoutputroutinecommand **\defineoutputroutinecommand [...]** definepagechecker **\definepagechecker [...] [...] [..=..]** definepagecolumns **\definepagecolumns [...] [...] [..=..]** definepageinjection **business and** *definepageinjection* [...] [...] [...] [...] definepageinjectionalternative **\definepageinjectionalternative [...] [...] [..=..]** definepageshift **being a support of the contract of the contract of the contract of the contract of the contract of the contract of the contract of the contract of the contract of the contract of the contract of the contra** definepagestate **\definepagestate [...]** [...] [...] ...<br>definepairedbox **\definepairedbox** [...] [...] [...] ... definepairedbox **\definepairedbox \definepairedbox** [...] [..=..]<br>defineparagraph **\defineparagraph** [...] [..=..] defineparagraph **\defineparagraph [...] [...] [..=..]** defineperiodkerning **\defineperiodkerning [...] [...] [..=..]** defineplaceholder **\defineplaceholder [...]** [...] [....] defineplacement **being a constant to the constant of the constant**  $\delta$   $\delta$   $\delta$   $\delta$   $\delta$ definepositioning **definentially definepositioning [...]** [...] [..=..] defineprefixset **\defineprefixset**  $\ldots$  [...] [...] defineprocesscolor **\defineprocesscolor [...] [...] [..=..]** defineprocessor **\defineprocessor [...] [...] [..=..]** definepushbutton **\definepushbutton** [...] [..=..] definepushsymbol **\definepushsymbol [...] [...]** definerenderingwindow **\definerenderingwindow** [...] [...] [..=..] defineresetset **being a constructed defineresetset** [...] [...] [...] defineruby **\defineruby**  $\ldots$  [...]  $\ldots$  [...] definescale **\definescale [...] [...] [..=..]** definescript **\definescript [...] [...] [..=..]** definesectionlevels **business \definesectionlevels** [...] [...] defineselector **\defineselector [...]** [..=..] defineseparatorset **and the contract of the contract (a** contract  $\text{Aefinese}$   $\text{Aefinese}$   $\text{Aefinese}$   $\text{Aefinese}$   $\text{Aefinese}$   $\text{Aefinese}$   $\text{Aefinese}$   $\text{Aefinese}$   $\text{Aefinese}$   $\text{Aefinese}$   $\text{Aefinese}$   $\text{Aefinese}$   $\text{Aefinese}$   $\text{Aefinese}$   $\$ \defineshift [...] [...] [..=..] definesidebar **\definesidebar [...] [...] [..=..]** definesort **but all the contract of the contract of the contract**  $\delta$  **definesort [...] [...]**  $\{ \ldots \}$ definespotcolor **because the contract of the contract of the contract of the contract of the contract of the contract of the contract of the contract of the contract of the contract of the contract of the contract of the c** definestyleinstance **being a contract to a contract of the set of the contract of the set of the contract of the contract of the contract of the contract of the contract of the contract of the contract of the contract of t** definesubformula **\definesubformula [...] [...] [..=..]** definesynonym **belocially as a contract of the contract of the synonym**  $[\ldots]$   $[\ldots]$   $[\ldots]$   $\{ \ldots \}$   $\{ \ldots \}$ definesystemattribute **\definesystemattribute [...] [...]** defineTABLEsetup **\defineTABLEsetup**  $\left\{ \ldots \right]$  [...] [..=..] definetextbackground **\definetextbackground [...] [...] [..=..]** definetextflow **\definetextflow [...] [...] [..=..]** definetextnote **\definetextnote**  $\ldots$  [...] [..=..] definetooltip **\definetooltip [...] [...] [..=..]** definetransparency:1 **\definetransparency** [...] [...] definetransparency:2 **\definetransparency [...]** [..=..] definetransparency:3  $\defintransparency : 3$ definetypeface **being a contract to the contract of the contract of the contract**  $\text{definetypeface}$  **[...] [...] [...] [...] [...] [...]** definetypescriptprefix **\definetypescriptprefix** [...] [...] definetypescriptsynonym **\definetypescriptsynonym [...] [...]** \definetypesetting [...] [...] [..=..] defineunit **\defineunit [...] [...] [..=..]** defineuserdata **\defineuserdata [...] [...] [..=..]** defineuserdataalternative **beider as a conserver alternative [...]** [...] [...] [..=..] defineviewerlayer **\defineviewerlayer**  $\left[\ldots\right]$  [...] [..=..] definevspace **being a contract to the contract of the contract of the contract of the contract of the contract of the contract of the contract of the contract of the contract of the contract of the contract of the contract** 

definicaractere **and the control of the control of the control of the control of the control of the control of the control of the control of the control of the control of the control of the control of the control of the co** definit **\definit \definit \definit \definit**  $\ldots$  {...} definitaccent **\definitaccent** ... ... . definitbloc **\definitbloc [...] [...] [..=..]** definitcouleur **\definitcouleur [...]** [..=..] definitcouleur:name **\definitcouleur** [...] [...] definithbox **\definithbox \definithbox**  $\ldots$  **[...]** definitpalette **definitpalette** [...] [..=..] definitpalette:name **\definitpalette [...] [...]** definitpolice:argument **\definitpolice [...]** [...] [...] definitreference **\definitreference [...]** [...] definitsautdepage **definitsautdepage** [...] [...] definitsection **\definitsection \definitsection \definitsection**  $\ddot{\text{def}}$ definitstylepolice **being a support of the contract of the contract of the contract of the contract of the contract of the contract of the contract of the contract of the contract of the contract of the contract of the con** definittete **\definittete [...] [...] [..=..]** definittri **\definittri [...] [...] [...]** definittype **but all the contract of the contract of the contract of the contract of the contract of the contract of the contract of the contract of the contract of the contract of the contract of the contract of the contr** definitvide **\definitvide [...]** delimited **\delimited**  $\ddot{\text{...}}$   $\ddot{\text{...}}$   $\ddot{\text{...}}$ delimitedtext  $\ddot{\text{...}}$   $\ddot{\text{...}}$ delimitedtext:instance  $\Delta$  \DELIMITEDTEXT [...] {...} delimitedtext:instance:aside **assume and aside {...**} {...} delimitedtext:instance:blockquote \blockquote **[...] {...}** delimitedtext:instance:quotation **1.1.** \quotation  $\qquad \qquad \{... \} \{... \}$ delimitedtext:instance:quote \quote **[...] {...}**

definevspacingamount **\definevspacingamount [...] [...] [...]** definextable **\definextable [...] [...] [..=..]** definitblocsection **\definitblocsection** [...] [..=..] definitbuffer **\definitbuffer [...] [...] [..=..]** definitcalque **\definitcalque [...] [...] [..=..]** definitchamp **\definitchamp**  $\text{definit}$   $\text{definit}$   $\text{$ \definitcommande ... ... definitconversion **\definitconversion [...] [...] [...]** definitconversion:list **\definitconversion [...] [...] [...]** definitdactylo **\definitdactylo [...] [...] [..=..]** definitdemarrestoppe **business \definitdemarrestoppe** [...] [...] [..=..] definitdescription **\definitdescription [...] [...] [..=..]** definitdisposition **because of the contract of the contract of the contract of the contract of the contract of the contract of the contract of the contract of the contract of the contract of the contract of the contract of** definitenumeration  $\delta$  **\definitenumeration** [...] [...] [...] definitenvironnementpolicecorps **\definitenvironnementpolicecorps** [...] [...] [..=..]<br>definitetiquette [...] [...] [..=..] definitetiquette **definitetiquette definitetiquette definitetiquette definitetiquette definitetiquette definitetiquette definitetiquette definitetiquette definitetiquette definitetiquette definitetique** \definitflottant [...] [...] [..=..] definitflottant:name **business and the set of the set of the set of the set of the set of the set of the set of the set of the set of the set of the set of the set of the set of the set of the set of the set of the set of** definitformatreference **\definitformatreference** [...] [...] [..=..] definitgroupecouleur **business \definitgroupecouleur [...]** [x:y:z,..] definitjeucolonne **\definitjeucolonne [...] [...] [..=..]** definitliste **\definitliste [...]** [...] [..=..] definitlisteimbriquee **below that all the contract of the contract of the contract of the contract of the contract of the contract of the contract of the contract of the contract of the contract of the contract of the cont** definitmakeup **\definitmakeup [...] [...] [..=..]** definitmarquage **\definitmarquage [...] [...] [..=..]** definitmenuinteraction **business \definitmenuinteraction** [...] [...] [..=..] definitparagraphes **\definitparagraphes [...] [...] [..=..]** definitpilechamp **because and the contract of the contract of the contract of the contract of the contract of the contract of the contract of the contract of the contract of the contract of the contract of the contract of** definitpolice **\definitpolice [...]** [...] [..=..] definitpolicecorps **\definitpolicecorps [...] [...] [...] [..=..]** definitpolicecorps:argument **\definitpolicecorps [...]** [...] [...] [...] definitprofil **\definitprofil [...] [...] [..=..]** definitprogramme **\definitprogramme [...] [...] [...]** definitregistre **business \definitivegistre [...]** [...] [....] definitrevetement **but all the contract of the contract (i.i.** [...] [...] [...] definitsautdecolonne **\definitsautdecolonne** [...] [...] definitsouschamp **because of the contract of the contract of the contract of the contract of the contract of the contract of the contract of the contract of the contract of the contract of the contract of the contract of t** definitstyle **\definitstyle [...] [...] [..=..]** definitsymbole **being a contract to the contract of the contract of the definitsymbole**  $\ldots$ **]** [...] definitsymbolefigure **business and the contract of the contract of the contract of the contract of the contract of the contract of the contract of the contract of the contract of the contract of the contract of the contrac** definitsynonymepolice **business \definitsynonymepolice** [...] [..=..] definitsynonymes **\definitsynonymes** [...] [...] [...] [...] definittabulation **definittabulation**  $\delta$  **\definittabulation** [...] [...] [...] definittaillepapier **\definittaillepapier** [...] [..=..]<sup> $pPT$ </sup> definittaillepapier:name **business \definittaillepapier** [...] [...] [...] definittexte **business and the contract of the contract of the contract of the contract of the contract of the contract of the contract of the contract of the contract of the contract of the contract of the contract of t** definittrametableau *definittrametableau* [...] [ $[...]$  [...] [...]

delimitedtext:instance:speech **blue speech**  $\{... \}$  {...} demarre **by the contract of the contract of the contract of the contract of the contract of the contract of the contract of the contract of the contract of the contract of the contract of the contract of the contract of th** demarreasciimode **demarreasciimode** ... \stoppeasciimode demarreattachment:instance **belief as a set of the set of the set of the set of the set of the set of the set of the demarreasciimode ... \stoppeasciimode demarreatt** demarrebar **\demarrebar** \demarrebar **\demarrebar**  $\ldots$  } ... \stoppebar demarrebuffer **buffer and the set of the set of the set of the set of the set of the set of the set of the set of the set of the set of the set of the set of the set of the set of the set of the set of the set of the set** demarrebuffer:instance \demarreBUFFER **...** \stoppeBUFFER demarrebuffer:instance:hiding \demarrehiding **...** \stoppehiding demarreciter **\demarreciter**  $\ldots$ demarrecollect **\demarrecollect ... \stoppecollect** demarrecollecting **demarrecollecting** ... \stoppecollecting demarrecouleur **\demarrecouleur [...] ... \stoppecouleur** demarredegroupe **business and the contract of the contract of the contract of the contract of the contract of the contract of the contract of the contract of the contract of the contract of the contract of the contract of** demarredmath **because the controller of the controller of the controller with the demarred venture of the demarred of the demarred of the demarred of the demarred of the demarred of the demarred of the demarred of the dema** demarreeffect **\demarreeffect [...] ... \stoppeeffect** demarreeffect:example  $\lambda$  demarreEFFECT ... \stoppeEFFECT demarreelement **below** demarreelement [...] ... \stoppeelement

demarrealigneadroite *demarrealigneadroite* ... \stoppealigneadroite demarrealigneagauche **\demarrealigneagauche ... \stoppealigneagauche** demarrealigneaumilieu **bemarrealigneaumilieu ...** \stoppealigneaumilieu demarrealignment **demarrealignment** [...] ... \stoppealignment demarreallmodes **\demarreallmodes** [...] ... \stoppeallmodes demarrearriereplan **beidenische Schwarrearriereplan [..=..]** ... \stoppearriereplan demarrearriereplan:example  $\d{demarreARRIEREPLAN}$  [..=..] ... \stoppeARRIEREPLAN \demarreATTACHMENT [...] [..=..] ... \stoppeATTACHMENT demarreattachment:instance:attachment **because at the marreattachment** [...] [..=..] ... \stoppeattachment demarrebbordermatrix **butter in the contract of the set of the set of the set of the set of the set of the set of the set of the set of the set of the set of the set of the set of the set of the set of the set of the set o** demarrebitmapimage **business** \demarrebitmapimage [..=..] ... \stoppebitmapimage demarrebordermatrix **but all the contract of the contract of the contract of the demarrebordermatrix ... \stoppebordermatrix** demarrebtxrenderingdefinitions **\demarrebtxrenderingdefinitions [...] ... \stoppebtxrenderingdefinitions** demarrecatcodetable **demarrecatcodetable \...... \stoppecatcodetable** \..... \stoppecatcodetable \... \stoppecatcodetable \... \stoppecatcodetable \... \stoppecatcodetable \... \stoppecenteraligned \... \stoppecenteraligne demarrecenteraligned<br>demarrecharacteraligned ... \stoppecenteraligned<br>demarrecharacteralign **demarrecenteraligned** ... ... \stoppechara \demarrecharacteralign [..=..] ... \stoppecharacteralign demarrecharacteralign:argument **\demarrecharacteralign [...] ... \stoppecharacteralign** demarrecheckedfences **\demarrecheckedfences ... \stoppecheckedfences** demarrechemical **\demarrechemical [...] [..=..] ... \stoppechemical** demarrecolorintent **\demarrecolorintent [...] ... \stoppecolorintent** demarrecoloronly **\demarrecoloronly [...] ... \stoppecoloronly** demarrecolorset **\demarrecolorset [...] ... \stoppecolorset** demarrecolumnset<br>demarrecolumnset **\demarrecolumnset** [...] [..=..] ... \stoppecolumnset demarrecolumnsetspan **\demarrecolumnsetspan [...] [..=..] ... \stoppecolumnsetspan** demarrecolumnset:example  $\{demarreCOLUMNSET$  [..=..] ... \stoppeCOLUMNSET demarrecombination **demarrecombination \demarrecombination** [...] [..=..] ... \stoppecombination demarrecombination:matrix **\demarrecombination [...]** [...] ... \stoppecombination demarrecommentairepage **\demarrecommentairepage ... \stoppecommentairepage** demarrecommentaire:instance  $\d{demarreCOMMENT}$  [...] [..=..] ... \stoppeCOMMENT demarrecommentaire:instance:comment \demarrecomment [...] [..=..] ... \stoppecomment demarrecomposant **demarrecomposant**  $\lambda$  **demarrecomposant** [...] ... \stoppecomposant demarrecomposant:string **\demarrecomposant ... ... \stoppecomposant** demarrecontextcode  $\qquad \qquad \text{demarrecontextcode} \ldots \text{code}$ demarrecontextdefinitioncode **\demarrecontextdefinitioncode** ... \stoppecontextdefinitioncode demarrectxfunction **because the contract of the contract of the contract of the contract of the contract of the contract of the contract of the contract of the contract of the contract of the contract of the contract of th** demarrectxfunctiondefinition **\demarrectxfunctiondefinition ... ... \stoppectxfunctiondefinition** demarrecurrentcolor **\demarrecurrentcolor ... \stoppecurrentcolor** demarrecurrentlistentrywrapper **\demarrecurrentlistentrywrapper ... \stoppecurrentlistentrywrapper** demarredelimited **demarredelimited**  $\ldots$  [...] [...] ... \stoppedelimited demarredelimitedtext **\demarredelimitedtext** [...] [...] [...] ... \stoppedelimitedtext demarredelimitedtext:instance  $\dagger$   $\ddagger$   $\ddagger$  demarredelimitedtext:instance:aside \demarreaside [...] [...] ... \stoppeaside demarredelimitedtext:instance:blockquote \demarreblockquote **[...] [...] ...** \stoppeblockquote demarredelimitedtext:instance:quotation \demarrequotation **[...] [...] ...** \stoppequotation demarredelimitedtext:instance:quote \demarrequote **[...] [...] ...** \stoppequote demarredelimitedtext:instance:speech \demarrespeech **[...] [...] ...** \stoppespeech demarredescription:example<br>demarredescription:example:title  $\{demarreDESCRIPTION [\dots] \{...\}, ...\}$  ...} ...<br>demarredescription:example:title  $\{demarreDESCRIPTION [\dots] \{...\}, ...\}$ \demarreDESCRIPTION [...] {...} ... \stoppeDESCRIPTION demarredisplaymath **\demarredisplaymath ... \stoppedisplaymath** demarredocument **\demarredocument [..=..] ... \stoppedocument** demarreembeddedxtable **\demarreembeddedxtable [..=..] ... \stoppeembeddedxtable** demarreembeddedxtable:name **\demarreembeddedxtable [...] ... \stoppeembeddedxtable** demarreenumeration:example  $\{d$ emarreENUMERATION [..=..] ... \stoppeENUMERATION demarreenumeration:example:title \demarreENUMERATION **[...] {...} ...** \stoppeENUMERATION demarreenvironement **business \demarreenvironement** [...] ... \stoppeenvironement demarreenvironementblocsection **\demarreenvironementblocsection** [...] ... \stoppeenvironementblocsection demarreexpanded **demarreexpanded** ... \stoppeexpanded demarrefixe **by the contract of the contract of the contract of the contract of the contract of the contract of the contract of the contract of the contract of the contract of the contract of the contract of the contract o** demarrefont **\demarrefont [...]** ... \stoppefont demarrehelp:instance  $\{\text{HELP } [\dots] \dots \}$ stoppeHELP demarreimath **below that the contract of the contract of the contract of the contract of the contract of the contract of the contract of the contract of the contract of the contract of the contract of the contract of the c** demarreknockout **\demarreknockout ... \stoppeknockout**

demarreenvironement:string **\demarreenvironement** ... ... \stoppeenvironement demarreetroit **\demarreetroit [...] [..=..] ... \stoppeetroit** demarreetroit:assignment **below that the contract of the contract of the contract of the contract of the contract of the contract of the contract of the contract of the contract of the contract of the contract of the contr** demarreetroit:name **\demarreetroit [...] [...] ... \stoppeetroit** demarreexceptions **\demarreexceptions [...] ... \stoppeexceptions** demarreexpandedcollect **\demarreexpandedcollect** ... \stoppeexpandedcollect demarreextendedcatcodetable **\demarreextendedcatcodetable** \... ... \stoppeextendedcatcodetable demarreexternalfigurecollection **\demarreexternalfigurecollection** [...] ... \stoppeexternalfigurecollection demarrefacingfloat **because the contract of the set of the set of the set of the set of the set of the set of the set of the set of the set of the set of the set of the set of the set of the set of the set of the set of th** demarrefigure **below that the contract of the contract of the marrefigure [...] [...] [..=..] ... \stoppefigure** demarrefittingpage **below that the example of the set of the set of the set of the set of the set of the set of the set of the set of the set of the set of the set of the set of the set of the set of the set of the set of** demarrefittingpage:instance  $\d{demarrefITTINGPAGE}$  [..=..] ... \stoppeFITTINGPAGE demarrefittingpage:instance:MPpage  $\lambda$  \demarreMPpage  $[..=..]$  ... \stoppeMPpage demarrefittingpage:instance:TEXpage  $\setminus$ demarreTEXpage  $[..=..]$  ...  $\setminus$ stoppeTEXpage demarrefloatcombination **\demarrefloatcombination [..=..] ... \stoppefloatcombination** demarrefloatcombination:matrix **\demarrefloatcombination [...]** ... \stoppefloatcombination demarrefloattext:instance \demarreFLOATtexte **[...] [...] {...} ...** \stoppeFLOATtexte demarrefloattext:instance:chemical  $\{demarrechemicaltexte$   $[...]$   $\{...}\;$   $...$   $\slope elementcaltexte$ demarrefloattext:instance:figure  $\d$ emarrefiguretexte [...] [...] {...} ... \stoppefiguretexte demarrefloattext:instance:graphic demarrefloattext:instance:graphic<br>demarregraphictexte [...] [...] {...} ... \stoppegraphictexte demarrefloattext:instance:intermezzo<br>\demarreintermezzotexte [...] [...] {...} ... \stoppeintermezzo \demarreintermezzotexte [...] [...] {...} ... \stoppeintermezzotexte demarrefloattext:instance:table  $\text{demarretabletext{ } [\dots] [\dots] \dots}$ ...\stoppetabletexte demarrefontclass **demarrefontclass**  $\text{demarrefontclass }$  ...] ... \stoppefontclass demarrefontsolution **because the contract of the contract of the contract of the contract of the contract of the contract of the contract of the contract of the contract of the contract of the contract of the contract of t** demarreformule **\demarreformule [...] ... \stoppeformule** demarreformules **\demarreformules**  $\ldots$  \toppeformules demarreformule:assignment **business \demarreformule [..=..]** ... \stoppeformule demarreformule:instance  $\d{demarreFORMULAformula}$  ...] ... \stoppeFORMULAformula demarreformule:instance:md<br>demarreformule:instance:mp<br>demarrempformula [...] ... \stoppempformula \demarrempformula [...] ... \stoppempformula demarreformule:instance:sd \demarresdformula **[...] ...** \stoppesdformula demarreformule:instance:sp \demarrespformula **[...] ...** \stoppespformula demarreframed **\demarreframed [...] [..=..] ... \stoppeframed** demarreframedcell **demarreframedcell** [..=..] ... \stoppeframedcell demarreframedcontent **\demarreframedcontent** [...] ... \stoppeframedcontent demarreframedrow **\demarreframedrow [..=..] ... \stoppeframedrow** demarreframedtable **\demarreframedtable [...]** [..=..] ... \stoppeframedtable demarregridsnapping **\demarregridsnapping [...] ... \stoppegridsnapping** demarregridsnapping:list **\demarregridsnapping [...] ... \stoppegridsnapping** demarregroupe **because the contract of the contract of the contract of the contract of the contract of the contract of the contract of the contract of the contract of the contract of the contract of the contract of the con** demarrehboxestohbox **\demarrehboxestohbox ... \stoppehboxestohbox** demarrehboxregister **\demarrehboxregister ... ... \stoppehboxregister** demarrehelp:instance:helptext  $\ddot{\text{...}} \ldots$  \demarrehelptext  $\ddot{\text{...}}$ demarrehighlight **\demarrehighlight [...] ... \stoppehighlight** demarrehyphenation **because the contract of the contract of the contract of the contract of the contract of the contract of the contract of the contract of the contract of the contract of the contract of the contract of th** demarreindentedtext **and the controller of the set of the set of the controller of the controller of the demarreindentedtext** [...] ... \stoppeindentedtext demarreindentedtext:example  $\{demarreINDENTETEXT \ldots \}$ demarreinteraction **because the conductant of the conductant of the conductant of the conductant of the conductant of the conductant of the conductant of the conductant of the conductant of the conductant of the conductant** demarreinterface **\demarreinterface ... ... \stoppeinterface** demarreintertext **\demarreintertext ... \stoppeintertext** demarreitemgroup **below that the conduct of the conductance of the conductance of the conduct of the conduct of the conduct of the conduct of the conduct of the conduct of the conduct of the conduct of the conduct of the c** demarreitemgroup:instance  $\label{eq:1} $$$   $\demarrefTEMGROUP$   $[..]$   $[..]$   $\ldots$   $\stoppfTEMGROUP$ demarreitemgroup:instance:itemize **demarreitemize** \demarreitemize [...] [..=..] ... \stoppeitemize demarreJScode **by the contract of the contract of the demarreJScode ... ... ... \stoppeJScode** demarreJScode demarreJSpreamble **business \demarreJSpreamble ... ... ... \stoppeJSpreamble** demarrelabeltexte:instance<br>demarrelabeltexte:instance:btxlabel  $\{d$ emarrebtxlabeltexte [...] [...] ... \stoppeLABELtexte demarrelabeltexte:instance:btxlabel **\demarrebtxlabeltexte [...]** [...] ... \stoppebtxlabeltexte demarrelabeltexte demarrelabeltexte demarrelabeltexte demarrelabeltexte demarrelabeltexte demarrelabeltexte demarrelabeltexte demarrelabeltexte:instance:head \demarreheadtexte **[...] [...] ...** \stoppeheadtexte demarrelabeltexte:instance:label \demarrelabeltexte **[...] [...] ...** \stoppelabeltexte demarrelabeltexte:instance:mathlabel \demarremathlabeltexte [...] [...] ... \stoppemathlabeltexte demarrelabeltexte:instance:operator \demarreoperatortexte [...] [...] ... \stoppeoperatortexte demarrelabeltexte:instance:prefix  $\d{d}$   $\d{emarreprefix}$   $[...]$  ...] ... \stoppeprefixtexte demarrelabeltexte:instance:suffix  $\{$ demarrelabeltexte:instance:taglabel  $\{d$ emarretaglabeltexte [...] [...] ... \stoppetaglabeltexte demarrelabeltexte:instance:unit  $\label{eq:1}$   $\label{eq:1}$ demarrelangue **demarrelangue \demarrelangue**  $\ldots$  } ... \stoppelangue

demarreligne **demarreligne is a consequent of the consequent of the consequent of the demarreligne consequent**  $\delta$ demarrelignes:instance \demarreLINES **[..=..] ...** \stoppeLINES demarrelignes:instance:lines \demarrelines **[..=..] ...** \stoppelines demarrelinetable **\demarrelinetable ... \stoppelinetable** demarrelua **demarrelua entre luz estate de la contra de la contra de la contra de la contra de la contra de la contra de la contra de la contra de la contra de la contra de la contra de la contra de la contra de la contra** demarreluacode **\demarreluacode ...** \stoppeluacode demarreluacode ... \stoppeluacode demarreluaparameterset [...] ... ' demarreMPclip **\demarreMPclip** \demarreMPclip {...} ... \stoppeMPclip demarreMPcode **\demarreMPcode {...} ... \stoppeMPcode** demarreMPrun **\demarreMPrun {...}** ... \stoppeMPrun demarremathalignment:instance:align  $\d{demarrealign}$  ...., ... \stoppealign demarremathcases:instance:cases **butter in the contract of the cases instance:cases**  $\lambda$  demarrecases  $\ldots$  )  $\ldots$  \stoppecases demarremathmatrix:instance:matrix **busically** \demarrematrix [..=..] ... \stoppematrix demarremathmode **\demarremathmode** ... \stoppemathmode demarremaxaligned **being a constant of the constant of the constant of the demarremaxaligned ... \stoppemaxaligned** demarremode **being the contract of the contract of the contract of the contract of the contract of the contract of the contract of the contract of the contract of the contract of the contract of the contract of the contrac** demarremodule **\demarremodule [...]** ... \stoppemodule

demarrelayout **because the controller of the controller of the controller of the controller of the demarrelayout** [...] ... \stoppelayout \demarreligneregleetexte {...} ... \stoppeligneregleetexte demarrelinealignment **\demarrelinealignment [...] ... \stoppelinealignment** demarrelinecorrection **\demarrelinecorrection [...]** ... \stoppelinecorrection demarrelinefiller **but all the controller controller controller [...]** [..=..] ... \stoppelinefiller demarrelinenumbering **\demarrelinenumbering [...] [..=..] ... \stoppelinenumbering** demarrelinenumbering:argument **\demarrelinenumbering [...]** [...] ... \stoppelinenumbering demarrelinetablebody **\demarrelinetablebody ... \stoppelinetablebody** demarrelinetablecell **\demarrelinetablecell [..=..] ... \stoppelinetablecell** demarrelinetablehead **\demarrelinetablehead ... \stoppelinetablehead** demarrelocalfootnotes **\demarrelocalfootnotes ... \stoppelocalfootnotes** demarrelocalheadsetup **\demarrelocalheadsetup ... \stoppelocalheadsetup** demarrelocallinecorrection **\demarrelocallinecorrection** [...] ... \stoppelocallinecorrection demarrelocalnotes **\demarrelocalnotes [...] ... \stoppelocalnotes** demarrelocalsetups **because the conductable of the conductable of the conductable demarrelocalsetups**  $\lambda$  demarrelocalsetups  $\lambda$  ...  $\lambda$  ... \stoppelocalsetups demarrelocalsetups:string **\demarrelocalsetups ... ... \stoppelocalsetups** demarreluaparameterset **\demarreluaparameterset [...] ... \stoppeluaparameterset** demarreluasetups **being a constant of the constant of the demarreluasetups**  $[...]$   $[...]$  ... \stoppeluasetups demarreluasetups:string **\demarreluasetups ... ... \stoppeluasetups** demarreMPdefinitions **\demarreMPdefinitions {...} ... \stoppeMPdefinitions** demarreMPdrawing **demarreMPdrawing 1...** \stoppeMPdrawing 1... demarreMPenvironment **\demarreMPenvironment [...] ... \stoppeMPenvironment** demarreMPextensions **because the controller of the controller of the controller of the demarreMP**inclusions {...} ... \stoppeMPextensions demarreMPinclusions **demarreMPinclusions**  $\ldots$  } ... \stoppeMPincl demarreMPinclusions **because the matricus of the matricus of the matricus (1.1)** {...} ... \stoppeMPinclusions demarreMPinitializations demarreMPinitializations demarreMPinitializations demarreMPinitializations demarreMPin demarreMPinitializations **\demarreMPinitializations ... \stoppeMPinitializations** demarreMPpositiongraphic **\demarreMPpositiongraphic {...} {...} ... \stoppeMPpositiongraphic** demarreMPpositionmethod **\demarreMPpositionmethod {...} ... \stoppeMPpositionmethod** demarremakeup **\demarremakeup**  $\ldots$   $\ldots$   $\ldots$  \stoppemakeup demarremakeup:instance  $\d{demarremakeup$   $\ldots$  ) ... \stoppeMAKEUPmakeup demarremakeup:instance:middle  $\{d$ emarremiddlemakeup [..=..] ... \stoppemiddlemakeup demarremakeup:instance:page \demarrepagemakeup **[..=..] ...** \stoppepagemakeup demarremakeup:instance:standard \demarrestandardmakeup [..=..] ... \stoppestandardmakeup demarremakeup:instance:text \demarretextmakeup **[..=..] ...** \stoppetextmakeup demarremargereglee **\demarremargereglee [...] ... \stoppemargereglee** demarremargereglee:assignment **\demarremargereglee** [..=..] ... \stoppemargereglee demarremarginblock **\demarremarginblock [...] ... \stoppemarginblock** demarremarkedcontent **\demarremarkedcontent [...]** ... \stoppemarkedcontent demarremarkpages **\demarremarkpages [...] ... \stoppemarkpages** demarremathalignment:instance \demarreMATHALIGNMENT **[..=..] ...** \stoppeMATHALIGNMENT demarremathalignment:instance:mathalignment \demarremathalignment [..=..] ... \stoppemathalignment demarremathcases:instance  $\lambda$ demarreMATHCASES [..=..] ... \stoppeMATHCASES demarremathcases:instance:mathcases **being at all all all example in the demarremathcases** [..=..] ... \stoppemathcases demarremathmatrix:instance  $\d{demarreMATHMATRIX}$  [..=..] ... \stoppeMATHMATRIX demarremathmatrix:instance:mathmatrix **butter in the set of the set of the demarremathmatrix [..=..]** ... \stoppemathmatrix demarremathstyle **\demarremathstyle [...] ... \stoppemathstyle** demarrematrices **\demarrematrices [..=..]** ... \stoppematrices demarremenuinteraction **\demarremenuinteraction** [...] ... \stoppemenuinteraction demarremiddlealigned ... \stoppemiddlealigned ... \stoppemiddlealigned ... \stoppemiddlealigned ... \stoppemiddlealigned ... \stoppemiddleal demarremiddlealigned<br>demarremixedcolumns<br>demarremixedcolumns **behavior and the contract of the contract of the contract of the demarremixedcolumns**  $\ldots$  \stoppen \demarremixedcolumns [...] [..=..] ... \stoppemixedcolumns demarremixedcolumns:instance \demarreMIXEDCOLUMNS **[..=..] ...** \stoppeMIXEDCOLUMNS demarremixedcolumns:instance:boxedcolumns \demarreboxedcolumns **[..=..] ...** \stoppeboxedcolumns demarremixedcolumns:instance:columns \demarrecolumns **[..=..]** ... \stoppecolumns demarremixedcolumns:instance:itemgroupcolumns \demarreitemgroupcolumns **[..=..]** ... \stoppeitemgroupcolumns demarremodeset **\demarremodeset [...] {...} ... \stoppemodeset** demarremoduletestsection **\demarremoduletestsection** ... \stoppemoduletestsection demarremodule:string **\demarremodule ... ... \stoppemodule** 

demarrenegatif **and the set of the control of the control of the control of the control of the control of the control of the control of the control of the control of the control of the control of the control of the control** demarrenotext **and the set of the set of the set of the set of the set of the set of the set of the set of the set of the set of the set of the set of the set of the set of the set of the set of the set of the set of the s** demarrenote:instance  $\text{d}$  ...] ... \stoppeNOTE demarrenote:instance:assignment  $\{d\text{em}ar\text{r}eN0TE$  [..=..] ... \stoppeNOTE demarrenote:instance:endnote  $\ddot{\text{de}}$  ...] ... \stoppeendnote demarrenotmode **\demarrenotmode [...] ... \stoppenotmode** demarreopposition **demarreopposition**  $\delta$ **... \stoppeopposition** demarreoverprint **\demarreoverprint ... \stoppeoverprint** demarrepar **because and the contract of the contract of the demarrepar [...] [..=..] ... \stoppepar** demarreparagraphs:example  $\ddot{\text{dem}arrePARGRRPHS}$  ... \stoppePARAGRAPHS demarreparallel:example  $\d{demarrePARALLEL ... \stoppePARALLEL$ demarrepositif **\demarrepositif ... \stoppepositif** demarreproduit **demarreproduit**  $\delta$  **\demarreproduit** [...] ... \stoppeproduit demarreproduit:string **\demarreproduit ... ... \stoppeproduit** demarreprojet **\demarreprojet [...] ... \stoppeprojet** demarreprojet:string **\demarreprojet ... ... \stoppeprojet** demarrerandomized **\demarrerandomized ... \stopperandomized** demarreregime **demarreregime \demarreregime** [...] ... \stopperegime demarrerevetement **\demarrerevetement ... \stopperevetement** demarreruby **because and the contract of the contract of the contract of the contract of the contract of the contract of the contract of the contract of the contract of the contract of the contract of the contract of the c** demarrescript **\demarrescript**  $\ldots$  \stoppescript

demarrenamedsection **because the conduct of the conducts**  $\delta$  (....) [...=..] [...=..] ... \stoppenamedsection demarrenamedsubformulas **\demarrenamedsubformulas [...] {...} ... \stoppenamedsubformulas** demarrenarrower **\demarrenarrower [...] ... \stoppenarrower** demarrenarrower:example  $\d{d}$  ...] ... \stoppeNARROWER demarrenicelyfilledbox **\demarrenicelyfilledbox [..=..] ... \stoppenicelyfilledbox** demarrenointerference **\demarrenointerference ... \stoppenointerference** demarrenotallmodes **\demarrenotallmodes [...] ... \stoppenotallmodes** demarrenote:instance:assignment:endnote \demarreendnote [..=..] ... \stoppeendnote demarrenote:instance:assignment:footnote \demarrefootnote [..=..] ... \stoppefootnote demarrenote:instance:footnote **\demarrefootnote**  $\ldots$  } ... \stoppefootnote demarreoutputstream **business and the contract of the contract of the contract of the contract of the contract of the contract of the contract of the contract of the contract of the contract of the contract of the contra** demarrepagecolumns **\demarrepagecolumns [..=..] ... \stoppepagecolumns** demarrepagecolumns:instance \demarrePAGECOLUMNS ... \stoppePAGECOLUMNS<br>demarrepagecolumns:instance: \demarrePAGECOLUMNS ... \stoppePAGECOLUMNS demarrepagecolumns:instance: \demarrePAGECOLUMNS ... \stoppePAGECOLUMNS<br>demarrepagecolumns:name \demarrepagecolumns [...] ... \stoppepageco \demarrepagecolumns [...] ... \stoppepagecolumns demarrepagefigure **by the conduct of the conducts**  $\d$  demarrepagefigure [...] [..=..] ... \stoppepagefigure demarrepagelayout **demarrepagelayout** (...] ... \stoppepagelayout demarreparagraphe **being a constant of the constant of the constant of the demarreparagraphe [...]** [..=..] ... \stoppeparagraphe demarreparagraphs **\demarreparagraphs [...] ... \stoppeparagraphs** demarreparagraphscell **\demarreparagraphscell** ... \stoppeparagraphscell demarreparbuilder **\demarreparbuilder [...] ... \stoppeparbuilder** demarreplaceflottant **\demarreplaceflottant** [...] [..=..] [..=..] ... \stoppeplaceflottant demarreplaceflottant:instance \demarreplaceFLOAT **[..=..] [..=..] ...** \stoppeplaceFLOAT demarreplaceflottant:instance:chemical \demarreplacechemical **[..=..] [..=..] ...** \stoppeplacechemical demarreplaceflottant:instance:figure **demarreplacefigure** [..=..] [..=..] ... \stoppeplacefigure demarreplaceflottant:instance:graphic \demarreplacegraphic [..=..] [..=..] ... \stoppeplacegraphic demarreplaceflottant:instance:intermezzo \demarreplaceintermezzo **[..=..] [..=..] ...** \stoppeplaceintermezzo demarreplaceflottant:instance:table \demarreplacetable [..=..] [..=..] ... \stoppeplacetable demarreplaceformule **business and the conductional vector of the conduction of the conduction of the conduction of the conduction of the conduction of the conduction of the conduction of the conduction of the conduction of** demarreplaceformule:argument **\demarreplaceformule [...]** ... \stoppeplaceformule demarreplacepairedbox **\demarreplacepairedbox [...] [..=..] ... \stoppeplacepairedbox** demarreplacepairedbox:instance \demarreplacePAIREDBOX [..=..] ... \stoppeplacePAIREDBOX demarreplacepairedbox:instance:legend  $\{d\}$  \demarreplacelegend [..=..] ... \stoppeplacelegend demarrepositioning **because and the set of the set of the set of the set of the set of the set of the set of the set of the set of the set of the set of the set of the set of the set of the set of the set of the set of the** demarrepositionoverlay **because the contract of the contract of the contract of the contract of the demarrepositionoverlay {...} ... \stoppepositionoverlay** demarrepostponing **behavior of the conductance of the conductance of the conductance of the conductance of the conductance of the conductance of the conductance of the conductance of the conductance of the conductance of t** demarrepostponingnotes **\demarrepostponingnotes ... \stoppepostponingnotes** demarreprocessassignmentcommand **\demarreprocessassignmentcommand [..=..]** ... \stoppeprocessassignmentcommand demarreprocessassignmentlist **\demarreprocessassignmentlist [..=..] ... \stoppeprocessassignmentlist** demarreprocesscommacommand **\demarreprocesscommacommand [...] ... \stoppeprocesscommacommand** demarreprocesscommalist **\demarreprocesscommalist [...] ... \stoppeprocesscommalist** demarreprotectedcolors **\demarreprotectedcolors ... \stoppeprotectedcolors** demarrepublication **because of the conduction**  $\lambda$  **demarrepublication** [...] [..=..] ... \stoppepublication demarrequeuetableau *demarrequeuetableau [...]* **... \stoppequeuetableau** demarrequeuetabule **\demarrequeuetabule [...] ... \stoppequeuetabule** demarrerawsetups **business and the contract of the contract of the contract of the contract of the contract of the contract of the contract of the contract of the contract of the contract of the contract of the contract** demarrerawsetups:string **blue and the set of the set of the set of the set of the set of the set of the set of t** demarrereadingfile  $\overline{\phantom{a} \phantom{a}}$  **demarrereadingfile** ... \stoppereadingfile demarrereusableMPgraphic **\demarrereusableMPgraphic {...} {...} ... \stoppereusableMPgraphic** demarresectionblock **\demarresectionblock [...] [..=..] ... \stoppesectionblock** demarresectionblock:instance  $\d{demarreSECTIONBLOCK}$  [..=..] ... \stoppeSECTIONBLOCK

demarresetups:string<br>demarreshift  $\label{eq:1.1}$  demarreshift [...] ... \stoppesetups demarreshift [...] ... \stoppeshift demarreshift  $\begin{array}{ccc}\n\text{demarreshit} & \text{demarreslist} & \text{demarresidebar} \\
\text{demarresidebar} & \text{demarresidebar} & \text{demarresidebar} & \text{e.}\n\end{array}$ demarresplittext **\demarresplittext** ... \stoppesplittext demarrespread **\demarrespread ... \stoppespread** demarrestartstop:example \demarreSTARTSTOP **...** \stoppeSTARTSTOP demarrestyle **below that the conductable conducts**  $\text{demarrestyle } [\ldots] \ldots \text{ \text{stoppestyle}}$ demarrestyle:argument **because the contract of the contract of the contract of the contract of the contract of the contract of the contract of the contract of the contract of the contract of the contract of the contract of** demarrestyle:instance  $\{d$ emarreSTYLE ... \stoppeSTYLE demarrestyle:instance:  $\{\text{CSTYLE} \dots \}$ stoppeSTYLE demarresubstack **\demarresubstack ... \stoppesubstack** demarreTABLE **\demarreTABLE**  $[..=..] ... \stoppeTABLE$ demarretables **\demarretables**  $\ldots$  \tendentiables  $\ldots$  \stoppetables demarretables:name **\demarretables [...] ... \stoppetables** demarretete **\demarretete**  $\ldots$  \demarretete  $\ldots$  } ... \stoppetete demarretexcode **business and the condensation of the condensation of the condensation of the condensation of the condensation of the condensation of the condensation of the condensation of the condensation of the condens** demarretexte **and the set of the set of the set of the set of the set of the set of the set of the set of the set of the set of the set of the set of the set of the set of the set of the set of the set of the set of the se** 

demarresectionblock:instance:appendices  $\{\d{emarre}$ eppendices [..=..] ... \stoppeappendices demarresectionblock:instance:backmatter **[..=..]** ... \stoppebackmatter demarresectionblock:instance:bodymatter **[..=..]** ... \stoppebodymatter demarresectionblock:instance:frontmatter \demarrefrontmatter **[..=..] ...** \stoppefrontmatter demarresectionlevel **\demarresectionlevel [...] [..=..] [..=..] ... \stoppesectionlevel** demarresection:instance  $\d{demarreSECTION [..=..] [..=..] ... \stoppeSECTION}$ demarresection:instance:chapter \demarrechapter **[..=..] [..=..] ...** \stoppechapter demarresection:instance:part  $\text{demarrepart}$  [..=..] [..=..] ... \stoppepart demarresection:instance:section  $\d{emarresection}$   $\ldots$   $\ldots$   $\ldots$  .... \stoppesection demarresection:instance:subject  $\text{X}$  **\demarresubject** [..=..] [..=..] ... \stoppesubject demarresection:instance:subsection **below that all interesubsection**  $[..=..]$   $[..=..]$  ... \stoppesubsection demarresection:instance:subsubject \demarresubsubject **[..=..] [..=..] ...** \stoppesubsubject demarresection:instance:subsubsection \demarresubsubsection **[..=..] [..=..] ...** \stoppesubsubsection demarresection:instance:subsubsubject \demarresubsubsubject **[..=..] [..=..] ...** \stoppesubsubsubject demarresection:instance:subsubsubsection \demarresubsubsubsection [..=..] [..=..] ... \stoppesubsubsection demarresection:instance:subsubsubsubject \demarresubsubsubsubject **[..=..] [..=..] ...** \stoppesubsubsubsubject demarresection:instance:subsubsubsubsection \demarresubsubsubsubsubsection [..=..] [..=..] ... \stoppesubsubsubsubsubsec demarresection:instance:subsubsubsubsubject \demarresubsubsubsubsubsubsubsution:instance:subsubsubsubsubsubsub demarresection:instance:title \demarretitle **[..=..] [..=..] ...** \stoppetitle demarresetups **\demarresetups [...] [...] ... \stoppesetups** demarresidebar **\demarresidebar [...] [..=..] ... \stoppesidebar** demarresimplecolumns **\demarresimplecolumns [..=..] ... \stoppesimplecolumns** demarrespecialitem:item **behinded \demarrespecialitem** [...] [...] ... \stoppespecialitem demarrespecialitem:none **\demarrespecialitem [...] ... \stoppespecialitem** demarrespecialitem:symbol **\demarrespecialitem [...] {...} ... \stoppespecialitem** demarresplitformula **\demarresplitformula ... \stoppesplitformula** demarrestaticMPfigure **by the conduct of the conductation of the conductatic MPfigure**  $\{ \ldots \}$  **... \stoppestaticMPfigure** demarrestaticMPgraphic **\demarrestaticMPgraphic {...} {...} ... \stoppestaticMPgraphic** demarrestrictinspectnextcharacter **\demarrestrictinspectnextcharacter ... \stoppestrictinspectnextcharacter** demarresubformulas **\demarresubformulas [...] ... \stoppesubformulas** demarresubjectlevel **business** \demarresubjectlevel [...] [..=..] ... \stoppesubjectlevel demarresubsentence \demarresubsentence ... \stoppesubsentence \demarresubsentence ... \stoppesubsentence ... \stoppesubsentence ... \demarresubsentence ... \stoppesubsentence demarresuspend **because the conductable of the conductable of the conductable demarresuspend [..=..] {...} ... \stoppesuspend** demarresuspend:argument **\demarresuspend [...]** {...} ... \stoppesuspend demarresymbolset **\demarresymbolset [...] [..=..] ... \stoppesymbolset** demarreTABLEbody **\demarreTABLEbody [..=..] ... \stoppeTABLEbody** demarreTABLEfoot **\demarreTABLEfoot [..=..] ... \stoppeTABLEfoot** demarreTABLEhead **\demarreTABLEhead [..=..] ... \stoppeTABLEhead** demarreTABLEnext **\demarreTABLEnext [..=..] ... \stoppeTABLEnext** demarretableau **\demarretableau [|...|] [..=..] ... \stoppetableau** demarretableau:name **being the contract of the contract of the contract ableau**  $[...]$  [..=..] ... \stoppetableau demarretabule **\demarretabule** [|...|] **[..=..] ... \stoppetabule** demarretabule:instance  $\{demarrefABULATE \int_0^{\text{P.F. .}} \ldots \}$ stoppeTABULATE demarretabule:instance:fact  $\label{eq:1}$   $\label{eq:1}$   $\label{$ demarretabule:instance:legend  $\{\text{demarrelegend [} \dots] [\dots] \dots \} stoppelegend$ demarretetetableau **\demarretetetableau [...] ... \stoppetetetableau** demarretetetabule **demarretetetabule \demarretetetabule**  $\ldots$  \stoppetetetabule demarretexdefinition **\demarretexdefinition ... ... ... ... ... ... ... ... \stoppetexdefinition** demarretextbackground **\demarretextbackground [...] [..=..] ... \stoppetextbackground** demarretextbackgroundmanual **\demarretextbackgroundmanual ... \stoppetextbackgroundmanual** demarretextbackground:example \demarreTEXTBACKGROUND [..=..] ... \stoppeTEXTBACKGROUND demarretextcolor **\demarretextcolor [...] ... \stoppetextcolor** demarretextcolorintent **\demarretextcolorintent** ... \stoppetextcolorintent demarretexteaide **\demarretexteaide [...] ... \stoppetexteaide** demarretexteencadre:instance \demarreFRAMEDTEXT **[...] [..=..] ...** \stoppeFRAMEDTEXT demarretexteencadre:instance:framedtext \demarreframedtext **[...] [..=..] ...** \stoppeframedtext

```
demarretyping:instance:argument:LUA \demarreLUA [...] ... \stoppeLUA
demarretyping:instance:argument:MP \demarreMP [...] ... \stoppeMP
demarretyping:instance:argument:TEX \qquad \qquad \qquad \qquad \demarreTEX [...] ... \stoppeTEX
demarretyping:instance:argument:typing bluestionary and the set of the demarretyping [...] ... \stoppetyping
demarretyping:instance:argument:XML \demarreXML [...] ... \stoppeXML
demarretyping:instance:LUA \demarreLUA [..=..] ... \stoppeLUA
demarretyping:instance:MP \ddot{\text{demarreth}} [..=..] ... \stoppeMP
demarretyping:instance:TEX <br>demarretyping:instance:typing \d{demarretyping} ...., \stoppeTEX demarretyping [..=..] ... \stoppe
demarretyping:instance:XML \{demarreXML [..=..] ... \stoppeXMLdemarreva business in the contract of the contract of the contract of the contract of the contract of the contract of the contract of the contract of the contract of the contract of the contract of the contract of the con
demarrexmlraw blue and the contract of the contract of the contract of the contract of the contract of the contract of the contract of the contract of the contract of the contract of the contract of the contract of the co
demarrextable:name \demarrextable [...] ... \stoppextable
depthofstring \depthofstring {...}
depthonlybox \{... \} depthonlybox \{... \} depthspanningtext \qquaddepthstrut \depthstrut \depthstrut
dernieresouspage \dernieresouspage
determinenoflines \determinenoflines {...}
determinenumerotete \determinenumerotete [...]
devanagarinumerals \devanagarinumerals {...}
digits \digits \digits {...}<br>digits:string being the set of the contract of the contract of \delta \digits ...
digits: string
dimensiontocount \dimensiontocount {...} \...
directboxfromcache bi \text{div}(f...) {...}
```

```
demarretextflow \demarretextflow \demarretextflow [...] ... \stoppetextflow
demarretokenlist \demarretokenlist [...] ... \stoppetokenlist
demarretokens demarretokens demarretokens demarretokens demarretokens demarretokens demarretokens demarretokens demarretokens demarretokens demarretokens demarretokens demarretokens demarretokens 
demarretransparent \demarretransparent [...] ... \stoppetransparent
demarretypescript demarretypescript \lambda demarretypescript [...] [...] \ldots \stoppetypescript
demarretypescriptcollection \demarretypescriptcollection [...] ... \stoppetypescriptcollection
demarretyping:instance \demarreTYPING [..=..] ... \stoppeTYPING
demarretyping:instance:argument \d{demarrefYPING} [...] ... \stoppeTYPING
                                                       \demarrePARSEDXML [...] ... \stoppePARSEDXML
demarretyping:instance:PARSEDXML \{... = .]\ ... \ \st{oppePARSEDXML}demarretyping:instance:typing \d{demarretyping [..=..] ... \stoppetyping
demarreuniqueMPgraphic (...) {...} ... \stoppeuniqueMPgraphic {...} ... \stoppeuniqueMPgraphic<br>demarreuniqueMPpagegraphic (...) {...} ... \stoppeuniqueMPpage
demarreuniqueMPpagegraphic \demarreuniqueMPpagegraphic {...} {...} ... \stoppeuniqueMPpagegraphic<br>demarreusableMPgraphic {...} {...} ... \stoppeusableMPgraphic
                                                       demarreusableMPgraphic \demarreusableMPgraphic {...} {...} ... \stoppeusableMPgraphic
demarreuseMPgraphic \demarreuseMPgraphic {...} {...} ... \stoppeuseMPgraphic
demarreusemathstyleparameter \demarreusemathstyleparameter \... ... \stoppeusemathstyleparameter
demarreuserdata \demarreuserdata [...] [..=..] ... \stoppeuserdata
demarreusingbtxspecification \demarreusingbtxspecification [...] ... \stoppeusingbtxspecification
demarrevboxregister boxtegister \deltademarrevboxtohbox \demarrevboxtohbox ... \stoppevboxtohbox
demarrevboxtohboxseparator \demarrevboxtohboxseparator ... \stoppevboxtohboxseparator
demarreviewerlayer \demarreviewerlayer [...] ... \stoppeviewerlayer
demarreviewerlayer:example \demarreVIEWERLAYER ... \stoppeVIEWERLAYER
demarrevtopregister \demarrevtopregister ... ... \stoppevtopregister
demarrexcell \demarrexcell \{\ldots\} [...] \ldots \stoppexcell
demarrexcellgroup because and the conductable of the conductable of the conductable of the conductable of the conductable of the conductable of the conductable of the conductable of the conductable of the conductable of t
demarrexcolumn because the contract of the contract of the contract of the contract of the contract of the contract of the contract of the contract of the contract of the contract of the contract of the contract of the co
demarrexcolumn:name \demarrexcolumn [...] ... \stoppexcolumn
demarrexgroup because and the conductable of the conductable vectors \d ... [...] [..=..] ... \stoppexgroup
demarrexmldisplayverbatim \demarrexmldisplayverbatim [...] ... \stoppexmldisplayverbatim
demarrexmlinlineverbatim \demarrexmlinlineverbatim [...] ... \stoppexmlinlineverbatim
demarrexmlsetups demarrexmlsetups [...] [...] ... \stoppexmlsetups
demarrexmlsetups:string below that the contract of the contract of the contract of the contract of the contract of the contract of the contract of the contract of the contract of the contract of the contract of the contra
demarrexrow \demarrexrow [...] [..=..] ... \stoppexrow
demarrexrowgroup because and the contract of the contract of the contract of the contract of the contract of the contract of the demarrexrowgroup [...] [...] [...] [...] [...] [...] [...] [...] [...] [...] [...] [...] [...
demarrextable \demarrextable \demarrextable [..=..] ... \stoppextable
demarrextablebody belogy \text{demarrextablebody} [..=..] ... \stoppextablebody
demarrextablebody:name business in the conduct of the conductable of the demarrextablebody [...] ... \stoppextablebody
demarrextablefoot demarrextablefoot \lambda \demarrextablefoot \ldots \ldots \lambda \stoppextablefoot
demarrextablefoot:name \demarrextablefoot [...] ... \stoppextablefoot
demarrextablehead \demarrextablehead [..=..] ... \stoppextablehead
demarrextablehead:name bluestights are all the set of the set of the set of the set of the set of the set of the set of the set of the set of the set of the set of the set of the set of the set of the set of the set of 
demarrextablenext because the conductable of the conductablenext \lambda \demarrextablenext [..=..] ... \stoppextablenext
demarrextablenext:name business \demarrextablenext [...] ... \stoppextablenext
demarrextable:example \{demarreXTABLE [..=..] ... \setminusstoppeXTABLE
                                                       depthspanningtext \depthspanningtext {...} {...} {...}
                                                       \Delta \Delta \ldots \Delta \ldots \Deltadeterminecaracteristiqueliste \determinecaracteristiqueliste [...] [..=..]<br>determinecaracteristiquesregistre \determinecaracteristiquesregistre [...] [..
                                                       \determinecaracteristiquesregistre [...] [..=..]
```
directcolor **\directcolor \directcolor \direct**color  $\ldots$ } directcolored **\directcolored [..=..]** directcolored:name **\directcolored [...]** directgetboxllx **butters and the contract of the contract of the contract of the contract of the contract of the contract of the contract of the contract of the contract of the contract of the contract of the contract of** directgetboxlly **business and the contract of the contract of the contract of the contract of the contract of the contract of the contract of the contract of the contract of the contract of the contract of the contract o** directluacode **by the contract of the contract of the contract of the contract of the contract of the contract of the contract of the contract of the contract of the contract of the contract of the contract of the contract** directvspacing **being the contract of the contract of the contract of the contract of the contract of the contract of the contract of the contract of the contract of the contract of the contract of the contract of the cont** dis **\dis {...}** disablemode **\disablemode**  $\ldots$ } disableoutputstream **\disableoutputstream**<br>disableparpositions **being the contract of the contract of the contract of the contract of the contract of the c** disableparpositions **being the controller of the controller of the controller of the controller of the disable<br>disableregime**  $\ddot{\theta}$ disabletrackers **\disabletrackers [...]** displaymath **\displaymath {...}** displaymessage **\displaymessage {...}** disposeluatable **being a constant of the constant of the constant of the constant of the constant of the constant of the constant of the constant of the constant of the constant of the constant of the constant of the const** doadaptleftskip **bluestights and all the control of the control of the control of the control of the control of the control of the control of the control of the control of the control of the control of the control of the** doadaptrightskip **blue and the contract of the contract of the contract of the contract of the contract of the contract of the contract of the contract of the contract of the contract of the contract of the contract of the** doaddfeature **\doaddfeature {...}** doassign **\doassign [...] [..=..]** docheckedpair **\docheckedpair {...}** documentvariable **business documentially documentvariable**  $\{ \ldots \}$ dogetattribute **but all the contract of the contract of the contract of the dogetattribute**  $\{ \ldots \}$ dogetattributeid **\dogetattributeid** {...} doif  $\begin{pmatrix} \text{d } 1 & \text{d } 2 \end{pmatrix}$   $\begin{pmatrix} \text{d } 1 & \text{d } 3 \end{pmatrix}$   $\begin{pmatrix} \text{d } 1 & \text{d } 2 \end{pmatrix}$   $\begin{pmatrix} \text{d } 1 & \text{d } 3 \end{pmatrix}$ doifcolor **\doifcolor \doifcolor {...}** {...} doifcommonelse **\doifcommonelse** {...} {...} {...}

directconvertedcounter **\directconvertedcounter**  $\{ \ldots \} \{ \ldots \}$ directcopyboxfromcache **business \directcopyboxfromcache {...}** {...} directdummyparameter **being the controlled of the controlled of the controlled of the controlled of the controlled of the controlled of the controlled of the controlled of the controlled of the controlled of the controlled** directhighlight **being the contract of the contract of the contract of the contract of the contract of the contract of the contract of the contract of the contract of the contract of the contract of the contract of the con** directlocalframed **business and the contract of the contract of the contract of the contract of the contract of the contract of the contract of the contract of the contract of the contract of the contract of the contract** directselect<br>  $\left\{ \ldots \right\}$  {...} {...} {...} {...}<br>
directselect<br>  $\left\{ \ldots \right\}$   $\left\{ \ldots \right\}$  {...} {...} {...} {...} **OPT** directsetbar **\directsetbar {...}** directsetbar **directsetbar**  $\langle ... \rangle$   $\langle ... \rangle$  directsetbar  $\langle ... \rangle$  directsetup  $\langle ... \rangle$ directsymbol **\directsymbol {...} {...}** disabledirectives **\disabledirectives [...]** disableexperiments **\disableexperiments [...]** disableregime **\disableregime** displaymathematics **\displaymathematics {...}** distributedhsize **\distributedhsize {...}** {...} dividedsize **\dividedsize {...} {...} {...}** doassignempty **be a constant of the constant of the constant of the constant of the constant of the constant of the constant of the constant of the constant of the constant of the constant of the constant of the constant o** doboundtext **\doboundtext** {...} {...} docheckassignment **business docheckassignment** {...} dodoubleargument **\dodoubleargument** \... [...] [...] dodoubleargumentwithset **\dodoubleargumentwithset \...** [...] [...] dodoubleempty **because the contract of the contract of the contract of the contract of the contract of the contract of the contract of the contract of the contract of the contract of the contract of the contract of the con** dodoubleemptywithset **\dodoubleemptywithset \...** [...] [...] dodoublegroupempty  $\ddotsc$  **dodoublegroupempty**  $\ldots$  {...} {...} doeassign **\doeassign [...] [..=..]** doexpandedrecurse **business and the control of the control of the control of the control of the control of the control of the control of the control of the control of the control of the control of the control of the cont** dofastloopcs **\dofastloopcs {...} \...** dogetcommacommandelement **business \dogetcommacommandelement** ... \from ... \to \... dogobbledoubleempty **\dogobbledoubleempty [...] [...]** dogobblesingleempty **\dogobblesingleempty [...]** doifallcommon **being a contract of the contract of the contract of the contract of the contract of the contract of the contract of the contract of the contract of the contract of the contract of the contract of the contrac** doifallcommonelse **being a support of the controller function**  $\ddot{\theta}$  and  $\ddot{\theta}$  and  $\ddot{\theta}$  are  $\ddot{\theta}$ doifalldefinedelse **business and the contract of the contract of the contract of the contract of the contract of the contract of the contract of the contract of the contract of the contract of the contract of the contrac** doifallmodes **a doifallmodes a doifallmodes a doifallmodes a doifallmodes a doifallmodes a d** doifallmodeselse **business \doifallmodeselse {...}** {...} doifassignmentelse **business \doifassignmentelse** {...} {...} doifassignmentelsecs **\doifassignmentelsecs** {...} \... \... doifblackelse **\doifblackelse {...} {...} {...}** doifbothsides **but the controller of the controller of the controller of the controller of the controller of the controller of the doifbothsides<br>doifbothsides <b>doifbothsides** doifbothsides **but the controller of the contro** \doifbothsidesoverruled {...} {...} {...} doifboxelse **\doifboxelse {...} {...} {...} {...}** doifbufferelse **\doifbufferelse {...}** {...} {...} doifcheckedpagestate  $\ddot{\theta}$ \doifcheckedpagestate {...} {...} {...} {...} {...} {...} doifcolorelse **\doifcolorelse**  $\{\ldots\}$  {...} {...} doifcommandhandler **\doifcommandhandler** \... {...} {...} doifcommandhandlerelse **\doifcommandhandlerelse** \... {...} {...} {...} doifcommon **\doifcommon {...}** {...}

doifcounter **\doifcounter {...}** {...} doifdefined **but a controlled doifdefined** {...} {...} doifelseenv **butters** and the control of the control of the control of the control of the control of the control of the control of the control of the control of the control of the control of the control of the control of t doifelsehelp **\doifelsehelp** {...} {...} doifelseindented **\doifelseindented**  $\{ \ldots \} \{ \ldots \}$ doifelseinputfile **business and the set of the set of the set of the set of the set of the set of the set of the set of the set of the set of the set of the set of the set of the set of the set of the set of the set of the** 

doifcontent **being the content of the content {...}** {...} {...} \... {...} doifconversiondefinedelse **business doifconversiondefinedelse** {...} {...} doifconversionnumberelse **business \doifconversionnumberelse** {...} {...} {...} doifcounterelse **business doifcounterelse** {...} {...} doifcurrentfonthasfeatureelse **\doifcurrentfonthasfeatureelse** {...} {...} doifdefinedcounter **business and the contract of the contract of the contract of the contract of the contract of the contract of the contract of the contract of the contract of the contract of the contract of the contract** doifdefinedcounterelse **business \doifdefinedcounterelse** {...} {...} doifdefinedelse **\doifdefinedelse** {...} {...} doifdimensionelse **\doifdimensionelse** {...} {...} doifdimenstringelse **business and the contract of the contract of the contract of the contract of the contract of the contract of the contract of the contract of the contract of the contract of the contract of the contra** doifdocumentargument **\doifdocumentargument {...} {...}** doifdocumentargumentelse **business \doifdocumentargumentelse** {...} {...} doifdocumentfilename **\doifdocumentfilename {...} {...}** doifdocumentfilenameelse **business \doifdocumentfilenameelse** {...} {...} doifdocumentvariable **business doifdocumentvariable {...}** {...} doifdocumentvariableelse **business \doifdocumentvariableelse** {...} {...} {...} doifdrawingblackelse **being a support of the set of the set of the set of the set of the set of the set of the s** doifelse **\doifelse** {...} {...} {...} {...} doifelseallcommon<br>doifelseallcommon **a doifelseallcommon** {...} {...} {...}<br>doifelsealldefined **a doifelsealldefined** {...} {...} {...} doifelsealldefined **\doifelsealldefined {...} {...} {...}** doifelseallmodes **\doifelseallmodes {...}** {...} doifelseassignment **being the controller of the controller of the controller**  $\delta$  **and**  $\delta$  **and** doifelseassignmentcs **\doifelseassignmentcs** {...} \... \... doifelseblack  $\{\ldots\}$  {...} {...} doifelsebox **\doifelsebox {...} {...} {...} {...}** doifelseboxincache **\doifelseboxincache {...} {...} {...} {...}** doifelsebuffer **\doifelsebuffer** {...} {...} doifelsecolor **\doifelsecolor**  $\ddot{\text{...}}$  {...} {...} doifelsecommandhandler **business \doifelsecommandhandler \... {...}** {...} doifelsecommon **being a contract to a contract of the contract of the contract of the contract of the contract of the contract of the contract of the contract of the contract of the contract of the contract of the contract** doifelseconversiondefined **by the conversion of the conversion of the conversion of the conversion of the conversion of the conversion of the conversion of the conversion of the conversion of the conversion of the conversi** doifelseconversionnumber **business \doifelseconversionnumber {...} {...} {...}** doifelsecounter **being a constant of the constant of the constant of the constant of the constant of the constant of the constant of the constant of the constant of the constant of the constant of the constant of the const** doifelsecurrentfonthasfeature **\doifelsecurrentfonthasfeature** {...} {...} {...} doifelsecurrentsortingused **being a support of the set of the set of the set of the set of the set of the set of the set of the set of the set of the set of the set of the set of the set of the set of the set of the set of** doifelsecurrentsynonymshown **\doifelsecurrentsynonymshown** {...} {...} doifelsecurrentsynonymused **\doifelsecurrentsynonymused** {...} {...} doifelsedefined **doifelsedefined**  $\qquad \{... \} \{... \}$  doifelsedefined  $\qquad \{... \} \{... \}$ \doifelsedefinedcounter {...} {...} {...} doifelsedimension **being the contract of the contract of the contract of the contract of the contract of the contract of the contract of the contract of the contract of the contract of the contract of the contract of the c** doifelsedimenstring **\doifelsedimenstring {...} {...} {...}** doifelsedocumentargument **being a constant that all examples a constant and doifelsedocumentargument {...} {...}** doifelsedocumentfilename **business doifelsedocumentfilename** {...} {...} doifelsedocumentvariable **business \doifelsedocumentvariable {...}** {...} {...} doifelsedrawingblack **\doifelsedrawingblack** {...} {...} doifelseempty  $\{\ldots\}$  {...}  $\{\ldots\}$ doifelseemptyvalue **\doifelseemptyvalue {...}** {...} {...} doifelseemptyvariable **business \doifelseemptyvariable {...}** {...} {...} doifelsefastoptionalcheck **\doifelsefastoptionalcheck {...} {...}** doifelsefastoptionalcheckcs **\doifelsefastoptionalcheckcs** \... \... doifelsefieldbody  $\ddot{...}$   $\ddot{...}$   $\ddot{...}$ doifelsefieldcategory **because that all the contract of the contract of the contract of the contract of the contract of the contract of the contract of the contract of the contract of the contract of the contract of the co** doifelsefigure **but doifelsefigure**  $\ddot{\text{...}}$  {...} {...} doifelsefile **\doifelsefile {...} {...} {...}** doifelsefiledefined **\doifelsefiledefined** {...} {...} doifelsefileexists **being the contract of the contract of the contract of the contract of the contract of the contract of the contract of the contract of the contract of the contract of the contract of the contract of the** doifelsefirstchar **being a support of the contract of the contract of the contract of the contract of the contract of the contract of the contract of the contract of the contract of the contract of the contract of the cont** doifelseflagged  $\ddot{\ldots}$ doifelsefontchar **\doifelsefontchar {...}** {...} {...} doifelsefontfeature **business doifelsefontfeature {...}** {...} doifelsefontpresent **business doifelsefontpresent** {...} {...} doifelsefontsynonym **\doifelsefontsynonym** {...} {...} doifelseframed **business and the contract of the contract of the contract of the contract of the contract of the contract of the contract of the contract of the contract of the contract of the contract of the contract of** doifelsehasspace **\doifelsehasspace {...} {...} {...}** doifelseincsname **business a doifelseincsname**  $\qquad \{ \ldots \} \{ \ldots \} \{ \ldots \}$ doifelseinelement **businelement**  $\qquad \qquad \text{dof} \text{dof} \text$ 

doifelseitalic **be a conserved doifelseitalic** {...} {...} doifelselocation **business doifelselocation**  $\delta$  **doifelselocation f...**} **{...**} doifelseoddpage **\doifelseoddpage {...} {...}** doifelsetextflow **\doifelsetextflow** {...} {...}

doifelseinsertion **\doifelseinsertion** {...} {...} doifelseinset **business \doifelseinset** {...} {...} {...} doifelseinstring **being the contract of the contract of the contract of the contract of the contract of the contract of the contract of the contract of the contract of the contract of the contract of the contract of the co** doifelseinsymbolset **being a constant of the constant of the constant of the constant of the constant of the constant of the constant of the constant of the constant of the constant of the constant of the constant of the c** doifelseintoks **being a controlled as a controlled being a** being doifelseintoks {...} {...} {...} doifelseintwopassdata **being a constant of the constant of the constant of the constant of the constant of the constant of the constant of the constant of the constant of the constant of the constant of the constant of the** doifelselanguage **b**  $\ddot{\text{colrel}}$   $\ddot{\text{colrel}}$   $\ddot{\text{colrel$ doifelselayerdata **be a conserved as a conserved by conserved a doifelselayerdata** {...} {...} doifelselayoutdefined **be a set of the controller of the controller of the controller of the controller of the controller of the controller of the controller of the controller of the controller of the controller of the con** doifelselayoutsomeline **business \doifelselayoutsomeline {...}** {...} doifelselayouttextline **business \doifelselayouttextline {...}** {...} doifelseleapyear **being a support of the control of the control of the control of the control of the control of the control of the control of the control of the control of the control of the control of the control of the c** doifelselist  $\ddot{\text{...}}$  {...} {...} doifelselocfile **business and the contract of the contract of the contract of the contract of the contract of the contract of the contract of the contract of the contract of the contract of the contract of the contract o** doifelseMPgraphic  $\ddot{\text{C}}$   $\ddot{\text{C}}$ doifelsemainfloatbody **being the controller of the controller of the controller of the controller of the controller of the controller of the controller of the controller of the controller of the controller of the controlle** doifelsemarkedcontent **being the content of the content {...}** {...} {...} doifelsemarkedpage **\doifelsemarkedpage {...} {...} {...}** doifelsemarking<br>
doifelsemeaning<br>
doifelsemeaning \doifelsemeaning \... \... {...} { doifelsemeaning<br>
doifelsemeaning **\doifelsemeaning \... \... {...}** {...}<br>
doifelsemessage {...} {...} {...} {...} doifelsemessage **\doifelsemessage {...} {...} {...} {...}** doifelsemode **\doifelsemode {...} {...} {...}** doifelsenextbgroup **being the control of the control of the control of the control of the control of the control of the control of the control of the control of the control of the control of the control of the control of t** doifelsenextbgroupcs  $\ldots \ldots$ doifelsenextchar **being a constant of the constant of the constant**  $\{... \} \{... \} \{... \}$ doifelsenextoptional **business and**  $\delta$  **doifelsenextoptional {...} {...}** doifelsenextoptionalcs **being the controller of the controller of the controller of the controller of the controller of the controller of the controller of the controller of the controller of the controller of the controll** doifelsenextparenthesis **\doifelsenextparenthesis {...} {...}** doifelsenonzeropositive **business \doifelsenonzeropositive {...} {...}** doifelsenoteonsamepage **business \doifelsenoteonsamepage {...} {...}** doifelsenothing **being the contract of the contract of the contract of the contract of the contract of the contract of the contract of the contract of the contract of the contract of the contract of the contract of the con** doifelsenumber **\doifelsenumber {...}** {...} {...} doifelseobjectfound **\doifelseobjectfound {...} {...} {...} {...}** doifelseobjectreferencefound **\doifelseobjectreferencefound** {...} {...} {...} doifelseoddpagefloat **being a controlled as a controlled by the set of the set of the set of the set of the set o** doifelseoldercontext **\doifelseoldercontext {...}** {...} doifelseolderversion<br>
doifelseorientation **\doifelseorientation** {...} {...} {...}<br>
doifelseorientation {...} {...} doifelseorientation **\doifelseorientation {...} {...} {...}** doifelseoverlapping **being the contract of the contract of the contract of the contract of the contract of the contract of the contract of the contract of the contract of the contract of the contract of the contract of the** doifelseoverlay **compared as a contract of the contract of the second vertex**  $\{... \} \{... \} \{... \}$ doifelseparallel **\doifelseparallel {...} {...} {...} {...}** doifelseparentfile **business doifelseparentfile** {...} {...} doifelsepath  $\{... \} \{... \}$ doifelsepathexists **being the controlled as a set of the controlled as a set of the controlled as**  $\qquad$  $\qquad$  $\qquad$  $\qquad$  $\qquad$  $\qquad$  $\qquad$  $\qquad$  $\qquad$  $\qquad$  $\qquad$  $\qquad$  $\qquad$  $\qquad$  $\qquad$  $\qquad$  $\qquad$  $\qquad$  $\qquad$  $\qquad$  **\qquad** doifelsepatterns **being a constant of the constant of the constant of the constant of the constant of the constant of the constant of the constant of the constant of the constant of the constant of the constant of the cons** doifelseposition **be ablam to the contract of the contract of the contract of the contract of the contract of the contract of the contract of the contract of the contract of the contract of the contract of the contract of** doifelsepositionaction **\doifelsepositionaction** {...} {...} doifelsepositiononpage  $\delta$  \doifelsepositiononpage {...} {...} {...} doifelsepositionsonsamepage  $\dot{\text{de}}$   $\ddot{\text{de}}$ doifelsepositionsonthispage **biased in the contract of the contract of the contract of the contract of the contract of the contract of the contract of the contract of the contract of the contract of the contract of the con** doifelsepositionsused **business and all**  $\ddot{\text{0}}$  $\ddot{\text{1}}$ **...**  $\ddot{\text{1}}$ doifelsereferencefound **being a set of the conductance of the conductance of the conductance of the conductance of the conductance of the conductance of the conductance of the conductance of the conductance of the conducta** doifelserightpage **being a constant of the constant of the constant of the constant of the constant of the constant of the constant of the constant of the constant of the constant of the constant of the constant of the con** doifelserightpagefloat **\doifelserightpagefloat {...} {...}** doifelserighttoleftinbox **being a support of the contract of the contract of the contract of the contract of the contract of the contract of the contract of the contract of the contract of the contract of the contract of t** doifelsesamelinereference **by the contract of the contract of the contract of the contract of the contract of the contract of the contract of the contract of the contract of the contract of the contract of the contract of** doifelsesamestring **being the contract of the contract of the contract of the contract of the contract of the contract of the contract of the contract of the contract of the contract of the contract of the contract of the** doifelsesetups **being a constant of the constant of the constant of the constant of the constant of the constant of the constant of the constant of the constant of the constant of the constant of the constant of the consta** doifelsesomebackground **business \doifelsesomebackground {...}** {...}  $\{...$ } doifelsesomespace  $\qquad \qquad \text{doifelsesomespace } \ldots \} \{ \ldots \}$ doifelsesomething  $\dot{\theta}$   $\dot{\theta}$ doifelsesometoks **business and a constant of the constant of the constant of the constant of the constant of the constant of the constant of the constant of the constant of the constant of the constant of the constant of** doifelsestringinstring **being the contract of the contract of the contract of the contract of the contract of the contract of the contract of the contract of the contract of the contract of the contract of the contract of** doifelsestructurelisthasnumber **\doifelsestructurelisthasnumber** {...} {...} doifelsestructurelisthaspage **\doifelsestructurelisthaspage {...} {...}** doifelsesymboldefined **being a support of the controller of the controller of the controller in the controller of the controller of the controller of the controller of the controller of the controller of the controller of** doifelsesymbolset **\doifelsesymbolset {...}** {...} doifelsetext  $\{\ldots\}$  {...}  $\{\ldots\}$ 

doifempty **but allows**  $\ddot{\text{const}}$ doifemptytoks **\doifemptytoks \... {...}** doifenv **but all the contract of the contract of the contract of the contract of the contract of the contract of the contract of the contract of the contract of the contract of the contract of the contract of the contract** doifhelpelse **\doifhelpelse {...} {...}** doifmode **\doifmode {...} {...}** doifnot **\doifnot \doifnot** {...} {...} {...}

doifelsetextflowcollector **\doifelsetextflowcollector** {...} {...} doifelsetopofpage **being a controlled as a controlled by the controlled and controlled as a controlled by**  $\delta$  **doifelsetopofpage**  $\{... \}$ doifelsetypingfile **being the contract of the contract of the contract of the contract of the contract of the contract of the contract of the contract of the contract of the contract of the contract of the contract of the** doifelseundefined  $\qquad \qquad \text{div}(f...) \{... \} \{... \}$ doifelseurldefined **below that all the control of the control of the control of the control of the control of the control of the control of the control of the control of the control of the control of the control of the con** doifelsevalue **business and the contract of the contract of the contract of the contract of the contract of the contract of the contract of the contract of the contract of the contract of the contract of the contract of** doifelsevaluenothing **being the contract of the contract of the contract of the contract of the contract of the contract of the contract of the contract of the contract of the contract of the contract of the contract of th** doifelsevariable **business doifelsevariable**  $\qquad$  **<b>doifelsevariable**  $\{\ldots\}$   $\{\ldots\}$   $\{\ldots\}$ doifemptyelse **\doifemptyelse**  $\ldots$  {...} {...} doifemptyvalue **business doifemptyvalue {...}** {...} doifemptyvalueelse **being the contract of the contract of the contract of the contract of the contract of the contract of the contract of the contract of the contract of the contract of the contract of the contract of the** doifemptyvariable **business doifemptyvariable {...}** {...} doifemptyvariableelse **being as a consequently a consequently variable else** {...} {...} {...} doifenvelse **business and the contract of the contract of the contract of the contract of the contract of the contract of the contract of the contract of the contract of the contract of the contract of the contract of th** doiffastoptionalcheckcselse **\doiffastoptionalcheckcselse \... \...** doiffastoptionalcheckelse **\doiffastoptionalcheckelse {...} {...}** doiffieldbodyelse **\doiffieldbodyelse {...} {...} {...}** doiffieldcategoryelse **\doiffieldcategoryelse** {...} {...}<br>doiffigureelse  $\{... \} \{... \}$ doiffigureelse **business a doiffigureelse** {...} {...} {...} doiffigureelse **business doiffigureelse** {...} {...} doiffile doiffile **\doiffile {...} {...}** doiffiledefinedelse **\doiffiledefinedelse {...} {...} {...}** doiffileelse **business and the control of the control of the control of the control of the control of the control of the control of the control of the control of the control of the control of the control of the control o** doiffileexistselse **building and the contract of the contract of the contract of the contract of the contract of the contract of the contract of the contract of the contract of the contract of the contract of the contract** doiffirstcharelse **being a support of the contract of the set of the contract of the contract of the contract of the contract of the contract of the contract of the contract of the contract of the contract of the contract** doifflaggedelse **business and all the set of the set of the set of the set of the set of the set of the set of the set of the set of the set of the set of the set of the set of the set of the set of the set of the set of** doiffontcharelse **being a controlled as a controlled a** doiffontcharelse {...} {...} {...} doiffontfeatureelse **\doiffontfeatureelse {...} {...} {...}** doiffontpresentelse **business and the contract of the contract of the contract of the contract of the contract of the contract of the contract of the contract of the contract of the contract of the contract of the contra** doiffontsynonymelse  $\{\ldots\}$  {...}  $\{\ldots\}$ doifhasspaceelse **business doifhasspaceelse** {...} {...} {...} doifincsnameelse **being a constant of the constant of the constant of the constant of the constant of the constant of the constant of the constant of the constant of the constant of the constant of the constant of the cons** doifinelementelse **\doifinelementelse {...} {...} {...}** doifinputfileelse **business doifing and**  $\ddot{\theta}$  **doifing**  $\ddot{\theta}$   $\ddot{\theta}$  **c**  $\ddot{\theta}$ doifinsertionelse **business doifinitionelse** {...} {...} doifinset **\doifinset**  $\{\ldots\} \{ \ldots \}$ doifinsetelse **\doifinsetelse {...} {...} {...} {...}** doifinstring **\doifinstring {...}** {...} {...} doifinstringelse **being as a contract of the contract of the contract of the contract of the contract of the contract of the contract of the contract of the contract of the contract of the contract of the contract of the c** doifinsymbolset **\doifinsymbolset {...}** {...} {...} doifinsymbolsetelse **\doifinsymbolsetelse {...} {...} {...} {...}** doifintokselse **\doifintokselse {...} {...} {...} {...}** doifintwopassdataelse **being a constant of the constant of the constant of the constant of the constant of the constant of the constant of the constant of the constant of the constant of the constant of the constant of the** doifitalicelse **\doifitalicelse {...}** {...} doiflanguageelse **being a constant of the constant of the constant of the constant of the constant of the constant of the constant of the constant of the constant of the constant of the constant of the constant of the cons** doiflayerdataelse **business and all the contract of the contract of the contract of the contract of the contract of the contract of the contract of the contract of the contract of the contract of the contract of the cont** doiflayoutdefinedelse **\doiflayoutdefinedelse {...} {...} {...}** doiflayoutsomelineelse **business and the contract of the contract of the contract of the contract of the contract of the contract of the contract of the contract of the contract of the contract of the contract of the con** doiflayouttextlineelse **business \doiflayouttextlineelse** {...} {...} doifleapyearelse **business and the contract of the contract of the contract of the contract of the contract of the contract of the contract of the contract of the contract of the contract of the contract of the contract** doiflistelse **\doiflistelse** {...} {...} doiflocationelse **\doiflocationelse** {...} {...} doiflocfileelse **\doiflocfileelse {...}** {...} doifMPgraphicelse **\doifMPgraphicelse {...} {...} {...}** doifmainfloatbodyelse **booking and the set of the set of the set of the set of the set of the set of the set of the set of the set of the set of the set of the set of the set of the set of the set of the set of the set of** doifmarkingelse **being as a constant of the constant of the constant of the constant of the constant of the constant of the constant of the constant of the constant of the constant of the constant of the constant of the co** doifmeaningelse **business doifmeaningelse**  $\ldots$   $\ldots$   $\ldots$   $\ldots$   $\ldots$  } doifmessageelse **being a constant of the constant of the constant of the constant of the constant of the constant of the constant of the constant of the constant of the constant of the constant of the constant of the const** doifmodeelse **\doifmodeelse {...} {...} {...}** doifnextbgroupcselse **business doifnextbgroupcselse** \... \... doifnextbgroupelse **business \doifnextbgroupelse** {...} {...} doifnextcharelse **but a doifnextcharelse** {...} {...} doifnextoptionalcselse **business \doifnextoptionalcselse** \... \... doifnextoptionalelse **\doifnextoptionalelse {...} {...}** doifnextparenthesiselse **\doifnextparenthesiselse {...} {...}** doifnonzeropositiveelse **business \doifnonzeropositiveelse** {...} {...} doifnotallcommon **\doifnotallcommon \doifnotallcommon**  $\ldots$ **}** {...}

doifnotcounter **\doifnotcounter** {...} {...} doifnotempty **but a** contract the doifnotempty  $\{... \}$  {...} doifnotemptyvalue **business**  $\delta$  **\doifnotemptyvalue {...}** {...} doifnotenv **business a a doifnotenv a doifnotenv c doifnotenv c doifnotenv c d** doifnotfile **\doifnotfile {...}** {...} doifnotflagged {...} {...} doifnothing **doifficially doifficially doifficially doifficially doifficially doifficially doifficially doifficially doifficially doifficially doifficially doifficially doifficially doifficially** doifnotinsidesplitfloat **being the control of the control of the control of the control of the control of the control of the control of the control of the control of the control of the control of the control of the control** doifnotmode **\doifnotmode** {...} {...} doifnotnumber **\doifnotnumber** } doifnotnumber **\doifnotnumber {...} {...}**<br>doifnotsamestring **doifnotsamestring**  $\ddot{\theta}$ doifnotsetups **being a constant of the constant of the constant of the constant of the constant of the constant of the constant of the constant of the constant of the constant of the constant of the constant of the constan** doifnumber **\doifnumber** {...} {...} doifoddpageelse **\doifoddpageelse {...} {...}** doifrightpageelse **business and the contract of the contract of the contract of the contract of the contract of the contract of the contract of the contract of the contract of the contract of the contract of the contract** doifsetups **being the contract of the contract of the contract of the contract of the contract of the contract of the contract of the contract of the contract of the contract of the contract of the contract of the contract** doifsomething **doifsomething**  $\ddot{\text{of}}$ ,  $\ddot{\text{of}}$ , doifsometoks **\doifsometoks** \... {...} doiftext **\doiftext \doiftext** {...} {...}

doifnotallmodes  $\qquad \qquad \qquad \qquad$  doifnotallmodes  $\{\ldots\}$  {...}  $\{\ldots\}$ doifnotcommandhandler **business \doifnotcommandhandler \... {...}** {...} doifnotcommon **\doifnotcommon** {...} {...} doifnotdocumentargument **\doifnotdocumentargument {...} {...}** doifnotdocumentfilename **\doifnotdocumentfilename {...} {...}** doifnotdocumentvariable **\doifnotdocumentvariable {...} {...}** doifnotemptyvariable **business doifnotemptyvariable {...}** {...} {...} doifnoteonsamepageelse **business \doifnoteonsamepageelse** {...} {...} doifnotescollected **\doifnotescollected {...} {...}** doifnotflagged **\doifnotflagged {...} {...}** doifnothingelse **being as a conserved by the conserved by doifnothingelse**  $\{\ldots\}$  {...} doifnotinset **business a doifnotinset doifnotinset doifnotinset doifnotinset d** doifnotinstring **because the contract of the contract of the contract of the contract of the contract of the contract of the contract of the contract of the contract of the contract of the contract of the contract of the c** \doifnotsamestring {...} {...} {...} doifnotvalue **1. doifnotvalue \doifnotvalue** {...} {...} {...} doifnotvariable **being a constant of the constant of the constant of the constant of the constant of the constant of the constant of the constant of the constant of the constant of the constant of the constant of the const** doifnumberelse **business \doifnumberelse {...}** {...} doifobjectfoundelse **business \doifobjectfoundelse** {...} {...} {...} {...} doifobjectreferencefoundelse **\doifobjectreferencefoundelse {...} {...} {...} {...}** doifoddpagefloatelse **business in the contract of the contract of the contract of the contract of the contract of the contract of the contract of the contract of the contract of the contract of the contract of the contract** doifoldercontextelse **\doifoldercontextelse {...} {...} {...}** doifolderversionelse **\doifolderversionelse {...} {...} {...} {...}** doifoverlappingelse **being a contract to the contract of the contract of the contract of the contract of the contract of the contract of the contract of the contract of the contract of the contract of the contract of the c** doifoverlayelse **business and the contract of the contract of the contract of the contract of the contract of the contract of the contract of the contract of the contract of the contract of the contract of the contract o** doifparallelelse **business in the contract of the contract of the contract of the contract of the contract of the contract of the contract of the contract of the contract of the contract of the contract of the contract of** doifparentfileelse **business doifparentfileelse** {...} {...} doifpathelse **being a controlled as a controlled being a controlled by**  $\text{dofipathelse} \{ \ldots \} \{ \ldots \}$ doifpathexistselse **\doifpathexistselse** {...} {...} doifpatternselse **business and a doifpatternselse** {...} {...} doifposition **\doifposition \doifposition \doifposition \doifposition \doifposition \doifposition \doifposition \doifposition \doifposition \doifposition \doifposition \doifposition \doifposition** doifpositionaction **\doifpositionaction {...}** {...} doifpositionactionelse **business \doifpositionactionelse** {...} {...} {...} doifpositionelse **business doifpositionelse** {...} {...} doifpositiononpageelse **being a contained a container to the container of the container and doifpositiononpageelse** {...} {...} {...} doifpositionsonsamepageelse **\doifpositionsonsamepageelse {...} {...} {...}** doifpositionsonthispageelse **\doifpositionsonthispageelse {...} {...} {...}** doifpositionsusedelse **\doifpositionsusedelse {...} {...}** doifreferencefoundelse **\doifreferencefoundelse {...}** {...} doifrightpagefloatelse **business \doifrightpagefloatelse** {...} {...} doifrighttoleftinboxelse **business doifrighttoleftinboxelse** ... {...} {...} doifsamelinereferenceelse **business \doifsamelinereferenceelse** {...} {...} doifsamestring **because the contract of the contract of the contract of the contract of the contract of the contract of the contract of the contract of the contract of the contract of the contract of the contract of the co** doifsamestringelse **business doifsamestringelse** {...} {...} {...} {...} doifsetupselse **businesses \doifsetupselse {...}** {...} doifsomebackground **being a set of the contract of the contract of the contract of the contract of the contract of the contract of the contract of the contract of the contract of the contract of the contract of the contrac** doifsomebackgroundelse **\doifsomebackgroundelse** {...} {...} {...} doifsomespaceelse **\doifsomespaceelse {...} {...} {...}** doifsomethingelse **\doifsomethingelse {...} {...} {...}** doifsometokselse **\doifsometokselse** \... {...} {...} doifstringinstringelse **being a constringed as a constringely** doifstringinstringelse {...} {...} {...} doifstructurelisthasnumberelse **\doifstructurelisthasnumberelse** {...} {...} doifstructurelisthaspageelse **\doifstructurelisthaspageelse {...} {...}** doifsymboldefinedelse **business \doifsymboldefinedelse** {...} {...} {...} doifsymbolsetelse **\doifsymbolsetelse {...} {...} {...}** doiftextelse **\doiftextelse** {...} {...}

doiftopofpageelse **\doiftopofpageelse {...} {...}** doifundefined **because and the contract of the contract of the contract of the contract of the contract of the contract of the contract of the contract of the contract of the contract of the contract of the contract of the** doifvalue **b**  $\ddot{\text{div}}$  **doifvalue** {...} {...} doifvaluenothing **being the substitution**  $\delta$  {...} {...} doifvaluesomething **because the controller of the controller of the controller**  $\delta$   $\delta$ doifvariable **being a constant of the constant of the constant of the constant of the constant of the constant of the constant of the constant of the constant of the constant of the constant of the constant of the constant** doindentation **but allows and the contraction doindentation** dollar **\dollar**  $\ddot{\text{d}}$ doloop **\doloop {...}** doloopoverlist **\doloopoverlist {...}** {...} donothing **\donothing \donothing \donothing \donothing \donothing \donothing \donothing \donothing \donothing \donothing**  $\lambda$ dontconvertfont<br>dontleavehmode<br>dontleavehmode<br>dontleavehmode<br>dontleavehmode dontpermitspacesbetweengroups **\dontpermitspacesbetweengroups** dopositionaction **\dopositionaction**  $\ldots$ } doprocesslocalsetups **\doprocesslocalsetups {...}** dorechecknextindentation **\dorechecknextindentation** dorecurse **dorecurse dorecurse and the set of the set of the set of the set of the set of the set of the set of the set of the set of the set of the set of the set of the set of the set of the set of the set of the set** dorepeatwithcommand **but a construction of the construction of the construction of the construction of the construction of the construction of the construction of the construction of the construction of the construction of** doreplacefeature **buying the set of the contract of the set of the set of the set of the set of the set of the set of the set of the set of the set of the set of the set of the set of the set of the set of the set of the s** doresetandafffeature **business in the contract of the contract of the contract of the contract of the domestion of the contract of the domestion of the domestic domestic domestic domestic domestic domestic domestic domesti** doresetattribute **but all the controlled between the controlled between**  $\setminus$  **doresetattribute**  $\{ \ldots \}$ dorotatebox **\dorotatebox** {...} \... {...} dosetattribute **(...}** {...} dosetattribute **{...}** dosetleftskipadaption **{...**} dosetrightskipadaption **being the contract of the contract of the contract of the contract of the dosetrightskipadaption {...}** dosingleargument **\dosingleargument** \... [...] dosingleempty **being a contract to the contract of the contract of the contract of the contract of the contract of the contract of the contract of the contract of the contract of the contract of the contract of the contrac** dosinglegroupempty **\dosinglegroupempty** \... {...} dosubtractfeature **buying the contract of the contraction of the contraction of the contraction of the contract of the contraction of the contraction of the contraction of the contraction of the contraction of the contract** dotfill **\dotfill** dotfskip **\dotfskip** {...} dotoks **\dotoks** \... doublebond **\doublebond** dowith  $\{\ldots\}$  {...} dowithnextbox  $\{... \} \ldots \{... \}$ dowithnextboxcs **\dowithnextboxcs** \... \... {...} dowithpargument \... dowithrange **but all the set of the contract of the contract of the contract of the contract of the contract of the contract of the contract of the contract of the contract of the contract of the contract of the contract o** dowithwargument **\dowithwargument** \...

```
doiftextflowcollectorelse business \doiftextflowcollectorelse {...} {...}
doiftextflowelse being a constant of the constant of the constant of the constant of the constant of the constant of the constant of the constant of the constant of the constant of the constant of the constant of the cons
doiftypingfileelse \qquad \qquad \text{dointypingfile} {...} {...}
doifundefinedcounter \doifundefinedcounter {...} {...}
doifundefinedelse businedelse \dot{\text{dointudefinedelse} \ldots} {...}
doifunknownfontfeature business \doifunknownfontfeature {...} {...} {...}
doifurldefinedelse business \doifurldefinedelse {...} {...}
doifvalueelse business doifvalueelse and <b>doifvalue doifvalue doifvalue doifvalue doifvalue doifvalue doifvalue doifvalue doifvalue doifvalue doifvalue doifvalue doifvalue doifvalue doifval
doifvaluenothingelse business and the contract of the contract of the contract of the contract of the contract of the contract of the contract of the contract of the contract of the contract of the contract of the contr
doifvariableelse being as a constant of the constant of the constant of the constant of the constant of the constant of the constant of the constant of the constant of the constant of the constant of the constant of the c
                                                           dontleavehmode \dontleavehmode
doquadrupleargument                       \doquadrupleargument \... [...] [...] [...] [...]
doquadrupleempty \doquadrupleempty \... [...] [...] [...] [...]
doquadruplegroupempty being the conductance of the conductance of the conductance of the conduction of the conduction of the conduction of the conduction of the conduction of the conduction of the conduction of the conduc
doquintupleargument be a contract to a contract to a contract to a contract to a contract of the contract of the contract of the contract of the contract of the contract of the contract of the contract of the contract of 
doquintupleempty being the contract of the contract of the contract of the contract of the contract of the contract of the contract of the contract of the contract of the contract of the contract of the contract of the co
doquintuplegroupempty \doquintuplegroupempty \... {...} {...} {...} {...}
                                                           dosetleftskipadaption \dosetleftskipadaption {...}
dosetupcheckedinterlinespace \dosetupcheckedinterlinespace {..=..}
dosetupcheckedinterlinespace:argument \dosetupcheckedinterlinespace {...}
dosetupcheckedinterlinespace:name \dosetupcheckedinterlinespace {...}
doseventupleargument \doseventupleargument \... [...] [...] [...] [...] [...] [...] [...] [...]<br>doseventupleempty \... [...] [...] [...] [...] [...] [...] [...] [...] [...]
                                                           \delta \doseventupleempty \lambda... [...] [...] [...] [...] [...] [...] [...]
dosixtupleargument \dosixtupleargument \... [...] [...] [...] [...] [...] [...]
dosixtupleempty \dosixtupleempty \... [...] [...] [...] [...] [...] [...]
dostarttagged \dostarttagged {...} {...} ... \dostoptagged
dostepwiserecurse being a constructed dostepwiserecurse {...} {...} {...} {...}
dotripleargument \dotripleargument \... [...] [...] [...]
dotripleargumentwithset \dotripleargumentwithset \... [...] [...] [...]
dotripleempty \dotripleempty \... [...] [...] [...]
dotripleemptywithset \dotripleemptywithset \... [...] [...] [...]
dotriplegroupempty \dotriplegroupempty \... {...} {...}
dowithnextboxcontent b a a dowithnextboxcontent {...} {...} \... {...}
dowithnextboxcontentcs \dowithnextboxcontentcs \... \... {...}
```
droite  $\text{drot}$ dummydigit **\dummydigit** dummyparameter **\dummyparameter {...}** ETEX **\ETEX** EveryLine **\EveryLine**  $\{ \ldots \}$ EveryPar **\EveryPar** {...} ecran **\ecran \ecran**  $\text{term}$  **\ecran**  $\text{term}$  **...**] efcmaxheight **\efcmaxheight {...}** efcmaxwidth **\efcmaxwidth** {...} efcminheight **\efcminheight {...}** efcminwidth **\efcminwidth {...}** efcparameter **\efcparameter** {...} {...} effect **\effect**  $\text{erf}(...) \{... \}$ elapsedseconds **\elapsedseconds** elapsedsteptime **\elapsedsteptime** elapsedtime **\elapsedtime** \elapsedtime \elapsedtime \elapsedtime \elapsedtime \elapsedtime \elapsedtime \elapsedtime \elapsedtime \elapsedtime \elapsedtime \elapsedtime \elapsedtime \elapsedtime \elapsedtime \elapsedtime element **\element**  $\text{elements}$  **\element**  $\text{elements}$   $\text{otherwise}$ em **\em** emphasisboldface **\emphasisboldface** emphasistypeface **being a set of the contract of the contract of the contract of the contract of the contract of the contract of the contract of the contract of the contract of the contract of the contract of the contract** emptylines **\emptylines**  $\ldots$ emspace **\emspace** enableasciimode **\enableasciimode** enabledirectives **below that the enabledirectives**  $\ldots$ enableexperiments **below that the enableexperiments**  $[...]$ enablemode **\enablemode**  $\{\ldots\}$ enableoutputstream **behaviour and the contract of the contract of the contract of the contract of the contract of the contract of the contract of the contract of the contract of the contract of the contract of the contra** enableparpositions **because the contract of the enableparpositions \enableparpositions** enableregime **below that the enableregime [...]** enabletrackers **\enabletrackers**  $\ldots$ enskip **\enskip** enspace **\enspace \enspace**  $\text{lemspace}$ env \env {...} environement **\environement [...]** environement:string **better and the environment of the environment** ... envvar **\envvar {...}** {...} epos {...} equaldigits **\equaldigits {...}** espace **\espace** espacefixe **because the contract of the contract of the separative versus**  $\geq \epsilon$ espacesfixes **below that the espacesfixes**  $\qquad$   $\qquad$ eTeX **\eTeX** etiquette:example \ETIQUETTE **[...] {...}** etire **\etire**  $\{\ldots\}$ exitloop **\exitloop \exitloop** exitloopnow **\exitloopnow** expanded **\expanded** {...}

dpofstring **\dpofstring {...}** echelle **\echelle**  $\{\ldots\}$  [...]  $\{\ldots\}$ ecritdansliste **because the controller of the criticansliste**  $\text{land}$  [...]  $\{ \ldots \} \{ \ldots \}$ ecritentreliste **\ecritentreliste**  $\{\ldots\}$  [..=..]  $\{\ldots\}$ edefconvertedargument **bedeficially** and  $\text{deformed argument } \dots \{... \}$ elements **\elements [..=..] {...}** enumeration:example  $\kappa$  **ENUMERATION**  $\ldots$   $\ldots$   $\lambda$ executeifdefined **\executeifdefined** {...} {...} expandcheckedcsname **\expandcheckedcsname \... {...} {...}** expandeddoif **\expandeddoif {...} {...} {...}** expandeddoifelse **\expandeddoifelse {...} {...} {...} {...}** expandeddoifnot **because the contract of the contract of the contract of the contract of the contract of the contract of the contract of the contract of the contract of the contract of the contract of the contract of the c** expandfontsynonym **because of the contract of the contract of the contract of the contract of the contract of the contract of the contract of the contract of the contract of the contract of the contract of the contract of** expdoif **\expdoif {...}** {...} {...} expdoifcommonelse **\expdoifcommonelse {...} {...} {...} {...}** expdoifelse **\expdoifelse {...} {...} {...} {...}** expdoifelsecommon **\expdoifelsecommon {...} {...} {...} {...}** expdoifelseinset **\expdoifelseinset {...} {...} {...} {...}** expdoifinsetelse **\expdoifinsetelse {...} {...} {...} {...}** expdoifnot **because the contract of the set of the set of the set of the set of the set of the set of the set of the set of the set of the set of the set of the set of the set of the set of the set of the set of the set of** externalfigurecollectionmaxheight **\externalfigurecollectionmaxheight {...}** externalfigurecollectionmaxwidth **\externalfigurecollectionmaxwidth {...}** externalfigurecollectionminheight **\externalfigurecollectionminheight {...}** externalfigurecollectionminwidth **\externalfigurecollectionminwidth {...}** externalfigurecollectionparameter **\externalfigurecollectionparameter {...} {...}** fakebox ... fastdecrement **\fastdecrement \fastdecrement \fastdecrement \fastdecrement \fastdecrement \fastdecrement \fastdecrement \fastdecrement \fastdecrement \fastdecrement \fastdecrement \fastdecrement \fastdecrement \fastdecreme** fastincrement **\fastincrement \...** fastloopfinal **\fastloopfinal** fastloopindex **\fastloopindex** fastscale **business \fastscale {...}** {...} fastsetup **\fastsetup**  $\{... \}$ feature **\feature [...] [...]** feature:direct **\feature {...}** {...} fence **\fence** fenced **\fenced [...] {...}** fence:example  $\{ \ldots \}$ fetchallmarks **\fetchallmarks [...]** fetchmark **(...)**  $[...]$  [...] [...]<br> **fetchmarking**  $\{... \}$  [...] [...] fetchtwomarks **\fetchtwomarks [...]** fieldbody **\fieldbody [...] [..=..]** figurefilename **\figurefilename** figurefilepath **\figurefilepath** figurefiletype **\figurefiletype** figurefullname **\figurefullname** figureheight **\figureheight** figurenaturalheight **\figurenaturalheight** figurenaturalwidth **\figurenaturalwidth** filename **\filename \filename \filename \filename \filename \filename \filename \filename \filename \filename \filename \filename \filename \filename \filename \filename \filename \filenam** filledhboxc **\filledhboxc ... {...}** filledhboxg **\filledhboxg ... {...}** filledhboxk **\filledhboxk ... {...}** filledhboxm **\filledhboxm ... {...}** filledhboxr **\filledhboxr ... {...}** filledhboxy **\filledhboxy ... {...}** filler **\filler**  $\text{1.1}$ fillupto **\fillupto [...] {...}** filterreference **\filterreference {...}** firstcharacter **\firstcharacter** firstcounter **\firstcounter [...] [...]** firstcountervalue **\firstcountervalue [...]** firstinlist **\firstinlist [...]** firstofoneargument **\firstofoneargument {...}** firstrealpage **\firstrealpage**

faitreference **being a constant of the set of the set of the set of the set of the set of the set of the set of the set of the set of the set of the set of the set of the set of the set of the set of the set of the set of** fastlocalframed **\fastlocalframed [...] [..=..] {...}** fastsetupwithargument **\fastsetupwithargument {...} {...}** fastsetupwithargumentswapped **\fastsetupwithargumentswapped** {...} {...} fastswitchtobodyfont **\fastswitchtobodyfont {...}** fastsxsy **\fastsxsy {...} {...} {...}** fetchallmarkings **\fetchallmarkings [...] [...]** fetchmarking **betchmarking heating heating heating heating heating heating heating heating heating heating heating heating heating heating heating heating heating heating heating hea** fetchonemark **\fetchonemark [...] [...]** fetchonemarking **better as a contract of the contract of the set of the contract of the contract of the set of the set of the set of the set of the set of the set of the set of the set of the set of the set of the set of t** fetchruntinecommand **\fetchruntinecommand \... {...}** fetchtwomarkings **\fetchtwomarkings [...] [...]** fichierdactylo **\fichierdactylo [...] [..=..] {...}** fifthoffivearguments **\fifthoffivearguments** {...} {...} {...} {...} {...} fifthofsixarguments **being a constant of the set of the set of the set of the set of the set of the set of the set of the set of the set of the set of the set of the set of the set of the set of the set of the set of the s** figureexterne **\figureexterne [...] [...] [..=..]** figuresymbol **higuresymbol higuresymbol higuresymbol higuresymbol higuresymbol higurewidth higurewidth higurewidth** figurewidth **\figurewidth** filledhboxb **\filledhboxb ... {...}**  $\begin{array}{ccc} \text{filterfrom} & \text{fill} & \text{fill} & \text{$ **OPT** filterfromvalue **\filterfromvalue {...} {...} {...}** filterpages **\filterpages [...] [...] [..=..]** findtwopassdata **\findtwopassdata {...} {...}** finishregisterentry **\finishregisterentry [...] [..=..] [..=..]** firstoffivearguments<br>
firstoffourarguments<br>
firstoffourarguments {...} {...} {...} {...}<br> **firstoffourarguments** {...} {...} {...} {...} {...} firstoffourarguments **\firstoffourarguments {...} {...} {...} {...}** firstofoneunexpanded **\firstofoneunexpanded {...}** firstofsixarguments **\firstofsixarguments {...}** {...} {...} {...} {...} {...} firstofthreearguments **being a constant of the set of the set of the set of the set of the set of the set of the set of the set of the set of the set of the set of the set of the set of the set of the set of the set of the** firstofthreeunexpanded **\firstofthreeunexpanded {...} {...} {...}** firstoftwoarguments **\firstoftwoarguments {...} {...}** firstoftwounexpanded **\firstoftwounexpanded {...} {...}** firstrealpagenumber **\firstrealpagenumber**

firstsubpagenumber **\firstsubpagenumber** firstuserpage **\firstuserpage** firstuserpagenumber **\firstuserpagenumber** fitfieldframed **\fitfieldframed [..=..] {...}** fittopbaselinegrid **\fittopbaselinegrid {...}** flag **\flag** {...} floatuserdataparameter **\floatuserdataparameter {...}** flushbox **\flushbox {...} {...}** flushboxregister **\flushboxregister ...** flushcollector **\flushcollector [...]** flushedrightlastline **\flushedrightlastline** flushlayer **\flushlayer [...]** flushlocalfloats **\flushlocalfloats** flushnextbox **\flushnextbox** flushnotes **\flushnotes** flushoutputstream **\flushoutputstream [...]** flushshapebox **\flushshapebox** flushtextflow **\flushtextflow {...}** flushtokens **\flushtokens**  $\{... \}$ <br>flushtoks **\flushtoks \flushtoks \flushtoks \flushtoks**  $\{... \}$ flushtoks **\flushtoks \flushtoks \flushtoks \flushtoks \flushtoks \flushtoks \flushtoks \flushtoks \flushtoks \flushtoks \flushtoks \flushtoks \flushtoks \flushtoks \flushtoks \flushtoks \fl**  $\label{eq:1} \begin{array}{ll} \mbox{fontalternative} \hspace{2em} \mbox{fontalternative} \hspace{2em} \mbox{fontbody} \hspace{2em} \mbox{fontbody} \end{array}$ fontchar **\fontchar {...}** fontcharbyindex **\fontcharbyindex {...}** fontclass **\fontclass** fontclassname **business and the set of the set of the set of the set of the set of the set of the set of the set of the set of the set of the set of the set of the set of the set of the set of the set of the set of the s** fontface **\fontface**  $\setminus$ fontfeaturelist **\fontfeaturelist [...] [...]** fontsize **\fontsize** fontstyle **\fontstyle** forcecharacterstripping **\forcecharacterstripping** forcelocalfloats **\forcelocalfloats** forgeteverypar **\forgeteverypar** forgetparskip **\forgetparskip** forgetragged **\forgetragged** formule **\formule [...] {...}**  ${\begin{array}{c} {\footnotesize \begin{array}{c} {\footnotesize \$ fraction:instance <br>fraction:instance:binom <br>(binom {...} {...} fraction:instance:binom \binom **{...} {...}** fraction:instance:dbinom \dbinom **{...} {...}** fraction:instance:dfrac  $\{... \}$ fraction:instance:frac \frac **{...} {...}**  $fraction: instance: sfrac$ fraction:instance:tbinom **binom (iii)**  $\downarrow$  *tbinom*  $\{ \ldots \}$   $\{ \ldots \}$ fraction:instance:xfrac  $\chi$ frac  $\ldots$ } {...} fraction: instance:xxfrac  $\{... \}$ framed **\framed**  $\{.\,.=\,. \} \{.\,.\,. \}$ frameddimension **\frameddimension {...}** framedparameter **\framedparameter {...}** framed:instance \FRAMED **[..=..] {...}** framed:instance:fitfieldframed \fitfieldframed **[..=..] {...}** framed:instance:unframed  $\unframe$ freezedimenmacro **being the controlled to the controlled to the controlled telecom**  $\{f$ reezedimenmacro  $\ldots \ldots$ freezemeasure **help is a substitute of the set of the set of the set of the set of the set of the set of the set of the set of the set of the set of the set of the set of the set of the set of the set of the set of the set** frenchspacing **being the contract of the contract of the contract of the contract of the contract of the contract of the contract of the contract of the contract of the contract of the contract of the contract of the contr** fromlinenote **but a homogeneous homogeneous homogeneous homogeneous homogeneous homogeneous homogeneous homogeneous homogeneous homogeneous homogeneous homogeneous homogeneous homogeneous homo** frozenhbox **\frozenhbox** \frozenhbox **\frozenhbox** \frozenhbox {...} GetPar **\GetPar**  $\setminus$ GotoPar **\GotoPar \GotoPar** Greeknumerals **\Greeknumerals {...}** gardeblocs **\gardeblocs**  $\left[\ldots\right]$  [...] gauche **\gauche** ... getboxllx **but allow contained the contained but allows the contained but allows**  $\qquad$  **<b>contained but a** 

firstsubcountervalue **\firstsubcountervalue [...] [...]** fontbody **\fontbody** forgetparameters **\forgetparameters [...] [..=..]** fourthoffivearguments<br>fourthoffourarguments **\fourthoffivearguments** {...} {...} {...} {...} {...} fourthoffourarguments **\fourthoffourarguments {...} {...} {...} {...}** fourthofsixarguments **\fourthofsixarguments** {...} {...} {...} {...} {...} {...} frule **\frule ... \relax** gdefconvertedargument **being a set of the convertedargument**  $\ldots$  {...} gdefconvertedcommand **being a support of the set of the set of the set of the set of the set of the set of the set of the set of the set of the set of the set of the set of the set of the set of the set of the set of the s** getboxfromcache **business \getboxfromcache {...}**  $\{ \ldots \}$  ...

getboxlly ...<br> **\getboxlly** ... getbufferdata **blue assumed as a contract of the set of the set of the set of the set of the set of the set of the set of the set of the set of the set of the set of the set of the set of the set of the set of the set of t** getcommalistsize **bidden between contracts contracts contracts contracts contracts c**  $\ldots$ ] getdatavalue **business and the set of the set of the set of the set of the set of the set of the set of the set of the set of the set of the set of the set of the set of the set of the set of the set of the set of the set** getdefinedbuffer **business and the contract of the contract of the contract of the contract of the contract of the contract of the contract of the contract of the contract of the contract of the contract of the contract** getfirstcharacter **\getfirstcharacter {...}** getinlineuserdata **\getinlineuserdata** getlocalfloat **blue as a contract of the set of the set of the set of the set of the set of the set of the set of the set of the set of the set of the set of the set of the set of the set of the set of the set of the set o** getlocalfloats **\getlocalfloats** getMPdrawing **blue and the contract of the contract of the contract of the contract of the contract of the contract of the contract of the contract of the contract of the contract of the contract of the contract of the con** getmessage **business \getmessage {...}** {...} getnaturaldimensions **butters butters and** *secured* **the contrators**  $\alpha$ **...** getnoflines **\getnoflines**  $\{\ldots\}$ getobject **business contains the contract of the contract of the contract of the contract**  $\mathcal{E}$  **(...)**  $\{ \ldots \}$ getpaletsize **blue contracts and the contracts contracts contracts contracts contracts contracts contracts contracts contracts contracts contracts contracts contracts contracts contracts c** getprivatechar **by the contract of the contract of the contract of the contract of the contract of the contract of the contract of the contract of the contract of the contract of the contract of the contract of the contrac** getprivateslot **by the set of the set of the set of the set of the set of the set of the set of the set of the set of the set of the set of the set of the set of the set of the set of the set of the set of the set of the s** getrandomseed **\effective \effective \effective \effective \effective \effective \effective \effective \effective \effective \effective \effective \effective \effective \effective \effective** getrawnoflines **by the contract of the contract of the contract of the contract of the contract of the contract of the contract of the contract of the contract of the contract of the contract of the contract of the contrac** getreference **by the contract of the contract of the contract of the contract of the contract of the contract of the contract of the contract of the contract of the contract of the contract of the contract of the contract** getreferenceentry **between the set of the set of the set of the set of the set of the set of the set of the set of the set of the set of the set of the set of the set of the set of the set of the set of the set of the set** gettokenlist **blue and the contract of the contract of the contract**  $\{... \}$ gettwopassdata **\gettwopassdata {...}** getuserdata **blue and the set of the set of the set of the set of the set of the set of the set of the set of the set of the set of the set of the set of the set of the set of the set of the set of the set of the set of th** getuvalue **blue**  $\{... \}$ getvalue **\getvalue {...}** getvariable **business and the contract of the contract of the contract of the contract of the contract of the contract of the contract of the contract of the contract of the contract of the contract of the contract of th** globaldisablemode **\globaldisablemode [...]** globalenablemode **by the contract of the contract of the contract of the contract of the contract of the contract of the contract of the contract of the contract of the contract of the contract of the contract of the contr** globalletempty **\frac{\frac{\frac{\frac{\frac{\frac{\frac{\frac{\frac{\frac{\frac{\frac{\frac{\frac{\frac{\frac{\frac{\frac{\frac{\frac{\frac{\frac{\frac{\frac{\frac{\frac{\frac{\frac{\frac{\frac{\frac{\frac{\frac{\frac{\f** globalpopbox  $\setminus$ globalpopbox ... globalpopmacro **\globalpopmacro \...** globalpreventmode **\globalpreventmode [...]**

getcommacommandsize **business \getcommacommandsize [...]** getdayoftheweek **\getdayoftheweek** {...} {...} getdayspermonth **\getdayspermonth {...} {...}** getdocumentargument **business contained \getdocumentargument {...}** getdocumentargumentdefault **between the set of the set of the set of the set of the set of the set of the set of the set of the set of the set of the set of the set of the set of the set of the set of the set of the set of** getdocumentfilename **business and the set of the set of the set of the set of the set of the set of the set of the set of the set of the set of the set of the set of the set of the set of the set of the set of the set of** getdummyparameters **\getdummyparameters [..=..]** getemptyparameters **between the set of the set of the set of the set of the set of the set of the set of the set of the set of the set of the set of the set of the set of the set of the set of the set of the set of the set** geteparameters **by the contract of the contract of the contract of the contract of the contract of the contract of the contract of the contract of the contract of the contract of the contract of the contract of the contrac** getexpandedparameters **business \getexpandedparameters** [...] [..=..] getfiguredimensions **better as a set of the set of the set of the set of the set of the set of the set of the set of the set of the set of the set of the set of the set of the set of the set of the set of the set of the se** getfirsttwopassdata **beta beta \getfirsttwopassdata {...}** getfromcommacommand **bettromcommacommand and**  $\left\{ \ldots \right\}$  [...] getfromcommalist **better as a constant of the set of the set of the set of the set of the set of the set of the set of the set of the set of the set of the set of the set of the set of the set of the set of the set of the** getfromluatable **better as a set of the set of the set of the set of the set of the set of the set of the set of the set of the set of the set of the set of the set of the set of the set of the set of the set of the set of** getfromtwopassdata **\getfromtwopassdata {...} {...}** getglyphdirect **\getglyphdirect {...} {...}** getglyphstyled **by \getglyphstyled** {...} {...} getgparameters **between the contract of the contract of the contract of the contract of the contract of the contract of the contract of the contract of the contract of the contract of the contract of the contract of the co** getlasttwopassdata **\getlasttwopassdata {...}** getMPlayer **\getMPlayer [...]**  $[...]$   $[...]$   $[...]$ getnamedglyphdirect **\getnamedglyphdirect {...}** {...} {...} getnamedglyphstyled **\getnamedglyphstyled** {...} {...} getnamedglyphstyled **\getnamedglyphstyled {...} {...}** getnamedtwopassdatalist **between the set of the set of the set of the set of the set of the set of the set of the set of the set of the set of the set of the set of the set of the set of the set of the set of the set of th** getobjectdimensions **business business \getobjectdimensions** {...} {...} etparameters **\getparameters** [...] [..=..] getrandomcount **\getrandomcount \... {...}** {...} getrandomdimen **between and all the set of the set of the set of the set of the set of the set of the set of the set of the set of the set of the set of the set of the set of the set of the set of the set of the set of t** getrandomfloat **between**  $\operatorname{partial}$  **\getrandomfloat \... {...}** {...} getrandomnumber **between the superfield of the superfield of the superfield of the superfield of the superfield of the superfield of the superfield of the superfield of the superfield of the superfield of the superfield of** getraweparameters **between constant of the constant of the constant of the constant of the constant of the constant of the constant of the constant of the constant of the constant of the constant of the constant of the c** getrawgparameters **between the contract of the contract of the contract of the contract of the contract of the contract of the contract of the contract of the contract of the contract of the contract of the contract of the** getrawparameters **\getrawparameters [...]** [..=..] getrawxparameters **betrawyparameters** [...] [..=..] getroundednoflines **by the contract of the contract of the contract of the contract of the contract of the contract of the contract of the contract of the contract of the contract of the contract of the contract of the con** getsubstring  $\setminus$ getsubstring  $\set{...}$  {...} {...} gettwopassdatalist **blue as a controlled with the set of the set of the set of the set of the set of the set of the set of the set of the set of the set of the set of the set of the set of the set of the set of the set of** getvariabledefault **betwariabledefault**  $\begin{cases} \frac{1}{1 \cdot 1} \cdot \frac{1}{1 \cdot 1} \cdot \frac{1}{1 \cdot 1} \cdot \frac{1}{1 \cdot 1} \cdot \frac{1}{1 \cdot 1} \cdot \frac{1}{1 \cdot 1} \cdot \frac{1}{1 \cdot 1} \cdot \frac{1}{1 \cdot 1} \cdot \frac{1}{1 \cdot 1} \cdot \frac{1}{1 \cdot 1} \cdot \frac{1}{1 \cdot 1} \cdot \frac{1}{1 \cdot 1} \cdot \frac{1}{1 \cdot 1} \cdot \frac{1}{1 \$ exparameters **by the contract of the contract of the contract of the contract of the contract of the contract of the contract of the contract of the contract of the contract of the contract of the contract of the contract** 

globalpushbox **\globalpushbox** ... globalpushmacro **\eleft(\)** \eleft(\) \eleft(\) \eleft(\) \eleft(\) \eleft(\) \eleft(\) \eleft(\) \eleft(\) \eleft(\) \eleft(\) \eleft(\) \eleft(\) \eleft(\) \eleft(\) \eleft(\) \eleft(\) \eleft(\) \eleft(\) \eleft(\) \ele globalundefine **by the set of the set of the set of the set of the set of the set of the set of the set of the set of the set of the set of the set of the set of the set of the set of the set of the set of the set of the s** glyphfontfile **\glyphfontfile {...}** gobbleoneargument **business \gobbleoneargument {...}** gobbleoneoptional **bluesses and the contract of the contract of the contract of the contract of the contract of the contract of the contract of the contract of the contract of the contract of the contract of the contract** gobblesingleempty **butters butters \gobblesingleempty** [...] gobbleuntil **\frac{\frac{\frac{\frac{\frac{\frac{\frac{\frac{\frac{\frac{\frac{\frac{\frac{\frac{\frac{\frac{\frac{\frac{\frac{\frac{\frac{\frac{\frac{\frac{\frac{\frac{\frac{\frac{\frac{\frac{\frac{\frac{\frac{\frac{\frac** grabuntil **\grabuntil**  $\{... \} \ldots$ grand **\grand** ... grandepolicecorp **blue and the contract of the contract of the contract of the contract of the contract of the contract of the contract of the contract of the contract of the contract of the contract of the contract of the** gras **\gras** grasincline **by the set of the set of the set of the set of the set of the set of the set of the set of the set of the set of the set of the set of the set of the set of the set of the set of the set of the set of the set** grasinclinepetit **by the set of the set of the set of the set of the set of the set of the set of the set of the set of the set of the set of the set of the set of the set of the set of the set of the set of the set of the** grasitalique **by the contract of the contract of the contract of the contract of the contract of the contract of the contract of the contract of the contract of the contract of the contract of the contract of the contract** grasitaliquepetit **\grasitaliquepetit** graspetit **\graspetit**  $\qquad \qquad \qquad \qquad \qquad \qquad$ grave **\grave {...}** greeknumerals **\greeknumerals {...}** grille  $\langle ... \rangle$ gsetboxllx ... {...} gsetboxlly **\gsetboxlly** ... {...} gujaratinumerals **\gujaratinumerals {...}** gurmurkhinumerals **\gurmurkhinumerals {...}** hairspace **\hairspace** halflinestrut **\halflinestrut** halfstrut **\halfstrut** halfwaybox **\halfwaybox {...}** hash **\hash** hat  $\hat{\ldots}$ haut **\haut {...}** haut:instance  $\H$  \HIGH {...} haut:instance:unitshigh  $\text{unit}$ ,  $\text{unit}$ ,  $\text{unit}$ hboxofvbox **\hboxofvbox ...** hbox:example  $\hbar$ hdofstring **\hdofstring {...}** headhbox **\headhbox ... {...}** headnumbercontent **\headnumbercontent** headnumberdistance **\headnumberdistance** headnumberwidth **\headnumberwidth** headreferenceattributes **\headreferenceattributes** headsetupspacing **beadsetupspacing** headtextcontent **\headtextcontent**

```
globalprocesscommalist \globalprocesscommalist \ldots \...
globalpushreferenceprefix \globalpushreferenceprefix {...} ... \globalpopreferenceprefix
globalswapcounts \frac{\mathbf{\mathbf{\mathbf{\mathbf{\mathbf{\mathbf{\mathbf{\mathbf{\mathbf{\mathbf{\mathbf{\mathbf{\mathbf{\mathbf{\mathbf{\mathbf{\mathbf{\mathbf{\mathbf{\mathbf{\mathbf{\mathbf{\mathbf{\mathbf{\mathb
globalswapdimens \frac{\frac{\frac{\frac{\frac{\frac{\frac{\frac{\frac{\frac{\frac{\frac{\frac{\frac{\frac{\frac{\frac{\frac{\frac{\frac{\frac{\frac{\frac{\frac{\frac{\frac{\frac{\frac{\frac{\frac{\frac{\frac{\frac{\frac{
globalswapmacros by the contract of the contract of the contract of the contract of the contract of the contract of the contract of the contract of the contract of the contract of the contract of the contract of the contr
gobbledoubleempty \gobbledoubleempty [...] [...]
gobbleeightarguments being the computer of the computer supplieright arguments \{...,\} \{...,\} \{...,\} \{...,\} \{...,\}gobblefivearguments become the contract of the contract of the contract of the contract of the contract of the contract of the contract of the contract of the contract of the contract of the contract of the contract of th
gobblefiveoptionals but all the contract of the contract of the contract of the contract of the contract of the contract of the contract of the contract of the contract of the contract of the contract of the contract of t
gobblefourarguments business business \gobblefourarguments {...} {...} {...}
gobblefouroptionals business in the superfollowing of the superfollowing set of the superfollowing \{... \} [...] [...] [...]
gobbleninearguments \gobbleninearguments {...} {...} {...} {...} {...} {...} {...} {...} {...}
gobblesevenarguments \{... \} \{... \} \{... \} \{... \} \{... \} \...}
gobblesixarguments \gobblesixarguments {...} {...} {...} {...} {...} {...} {...}
                                                                    gobblespacetokens \gobblespacetokens
gobbletenarguments busines \gobbletenarguments {...} {...} {...} {...} {...} {...} {...} {...} {...}
gobblethreearguments being the contract of the contract of the contract of the contract of the contract of the contract of the contract of the contract of the contract of the contract of the contract of the contract of th
gobblethreeoptionals \gobblethreeoptionals [...] [...] [...]
gobbletwoarguments being a support of the set of the set of the set of the set of the set of the set of the set of the set of the set of the set of the set of the set of the set of the set of the set of the set of the set
gobbletwooptionals being a computed \{g \circ bbetwooptionals [...] [...]
gobbleuntilrelax \gobbleuntilrelax ... \relax
grabbufferdata bulgarabufferdata (i...) [...] [...] [...]
grabbufferdatadirect \grabbufferdatadirect {...} {...} {...}
                                                                    grayvalue \grayvalue {...}
greedysplitstring binding binding \{greedy \text{splitstring} \ldots \cdot \text{bit} \ldots \cdot \text{unit} \}groupedcommand being a set of the command set of the set of the set of the set of the set of the set of the set of the set of the set of the set of the set of the set of the set of the set of the set of the set of the set
handletokens \handletokens ... \with \...
hboxreference \hboxreference [...] \{\ldots\}headtextdistance \headtextdistance
```
headtextwidth **\headtextwidth** headvbox ... {...} headwidth **\headwidth** hebrewnumerals **\hebrewnumerals {...}** heightofstring **being the interval of the contract of the set of the set of the set of the set of the set of the set of the set of the set of the set of the set of the set of the set of the set of the set of the set of the** help:instance \HELP **[...] {...} {...}** hexnumber **\hexnumber {...}** hexstringtonumber **bextringtonumber**  $\{\ldots\}$ hglue **but a contract the contract of the contract of the contract of the contract of the contract of the contract of the contract of the contract of the contract of the contract of the contract of the contract of the cont** hiddencitation **\hiddencitation [...]** hiddencite **\hiddencite**  $\ldots$ highlight **\highlight [...] {...}** highlight:example  $\text{diffH} \{... \}$ highordinalstr **\highordinalstr {...}** hilo **\hilo [...] {...} {...}** hl **\hl [...]** hpackedbox **\hpackedbox** hphantom **\hphantom {...}** hpos **\hpos {...} {...}** hsmash **\hsmash {...}** hsmashbox **\hsmashbox ...** hsmashed **\hsmashed {...}** hspace **being the contract of the contract of the contract of the contract of the contract of the contract of the contract of the contract of the contract of the contract of the contract of the contract of the contract of** htdpofstring **\htdpofstring {...}** htofstring **\htofstring {...}** hyphen **\hyphen** hyphenatedfile **by hyphenatedfile**  $\{ \ldots \}$ hyphenatedhbox **\hyphenatedhbox {...}** hyphenatedpar **\hyphenatedpar {...}**<br>hyphenatedur1 **\hyphenatedur1** {...} hyphenatedurl **hyphenatedurl hyphenatedurl hyphenatedurl hyphenatedurl hyphenatedurd h**<sub>1</sub>...} hyphenatedword **\hyphenatedword {...}**<br>
INESTEX **\HYPHENATELY** ibox **\ibox {...}** iff **\iff** ignoreimplicitspaces **\ignoreimplicitspaces** ignorevalue **\ignorevalue {...}** impliedby **\impliedby** implies **\implies** incline **\incline** inclinegras **\inclinegras** inclinegraspetit **\inclinegraspetit** inclinepetit **\inclinepetit**  $\label{thm:1} $$ includes vgbuffer $$$ inconnu **\inconnu** incremente **\incremente** \...  $\label{eq:1}$  incremente:argument  $\verb|%|$ incrementpagenumber **\incrementpagenumber** incrementsubpagenumber **\incrementsubpagenumber** incrementvalue **\incrementvalue {...}**

heightanddepthofstring **beightanddepthofstring {...**} heightspanningtext **beightspanningtext** {...} {...} {...} help:instance:helptext  $\hbox{\texttt{...}} \{... \} \{... \}$ himilo **\himilo {...} {...} {...}** horizontalgrowingbar **\horizontalgrowingbar [..=..]**<br>horizontalpositionbar **\horizontalpositionbar [..=..**] horizontalpositionbar **\horizontalpositionbar \**\horizontalpositionbar [..=..] hpackbox **\hpackbox** hsizefraction **being the contraction for the set of the set of the set of the set of the set of the set of the set of the set of the set of the set of the set of the set of the set of the set of the set of the set of the s** hyphenatedcoloredword **\hyphenatedcoloredword {...}** hyphenatedfilename **\hyphenatedfilename {...}** INRSTEX **\INRSTEX** idxfromluatable **business \idxfromluatable \......** ifassignment **\ifassignment ... \else ... \fi** ifinobject **\ifinobject ... \else ... \fi** ifinoutputstream **\ifinoutputstream ... \else ... \fi** ifparameters **\ifparameters ... \else ... \fi** iftrialtypesetting **\iftrialtypesetting ... \else ... \fi** ignoretagsinexport **\ignoretagsinexport [...]** immediatesavetwopassdata **\immediatesavetwopassdata {...} {...} {...}** includesvgbuffer **building and the control of the control of the control of the control of the control of the control of the control of the control of the control of the control of the control of the control of the control** includesvgfile **\includesvgfile [...] [..=..]** includeversioninfo **\includeversioninfo {...}** incrementcounter **\incrementcounter [...] [...]** incrementedcounter **\incrementedcounter [...]**
indentation **but all the contract of the contract of the contract of the contract of the contract of the contract of the contract of the contract of the contract of the contract of the contract of the contract of the contr** infofont **\infofont** infofontbold **\infofontbold** inframed **\inframed [..=..] {...}** infull **\infull {...}** inhibitblank **\inhibitblank** initializeboxstack **\initializeboxstack {...}** inlinebuffer **\inlinebuffer [...]** inlinedbox **\inlinedbox {...}** inlinemath **\inlinemath {...}** inlinemathematics **\inlinemathematics {...}** inlinemessage **\inlinemessage {...}** inlineordisplaymath **\inlineordisplaymath {...} {...}** inlinerange **\inlinerange [...]** innerflushshapebox **\innerflushshapebox** input **\input {...}** inputfilebarename **\inputfilebarename** inputfilename **\inputfilename** inputfilerealsuffix **\inputfilerealsuffix** inputfilesuffix **\inputfilesuffix**<br>inputgivenfile **\inputgivenfile** \inputgivenfile input:string **\input** ... insertpages **\insertpages [...] [...] [..=..]** inspectluatable **\inspectluatable \inspectluatable \inspectluatable \inspectluatable \inspectluatable \inspectluatable \inspectluatable \inspectluatable \inspectluatable \inspectluatable \inspectluatable \inspectluatable \** installactionhandler **\installactionhandler {...}** installactivecharacter **\installactivecharacter ...** installattributestack **\installattributestack \...** installcorenamespace **\installcorenamespace {...}** installdefinitionset **\installdefinitionset \... {...}** installelangue **\installelangue [...] [..=..]** installelangue:name **\installelangue [...] [...]** installglobalmacrostack **\installglobalmacrostack \...** installmacrostack **\installmacrostack \...** installnamespace **\installnamespace {...}** installoutputroutine **\installoutputroutine \... {...}** installpagearrangement **\installpagearrangement ... {...}** installparentinjector **\installparentinjector \... {...}** installsetuphandler **\installsetuphandler \... {...}** installshipoutmethod **\installshipoutmethod {...} {...}** installtopframerenderer **\installtopframerenderer {...} {...}**

inheritparameter **\inheritparameter [...] [...] [...]** inlineprettyprintbuffer **\inlineprettyprintbuffer {...} {...}** inputgivenfile **\inputgivenfile {...}** installanddefineactivecharacter **\installanddefineactivecharacter ... {...}** installautocommandhandler **biographs \installautocommandhandler \... {...} \...** installautosetuphandler **\installautosetuphandler \... {...}** installbasicautosetuphandler **\installbasicautosetuphandler \... {...}** \... installbasicparameterhandler **\installbasicparameterhandler \... {...}** installbottomframerenderer **\installbottomframerenderer {...} {...}** installcommandhandler **\installcommandhandler \... {...} \...** installdefinehandler **\installdefinehandler \... {...} \...** installdefinitionsetmember **\installdefinitionsetmember \... {...}** \... {...} \... {...} installdirectcommandhandler \... {...} installdirectcommandhandler **\installdirectcommandhandler \... {...}** installdirectparameterhandler **\installdirectparameterhandler \... {...}** installdirectparametersethandler **\installdirectparametersethandler \... {...}** installdirectsetuphandler **\installdirectsetuphandler \... {...}** installdirectstyleandcolorhandler **\installdirectstyleandcolorhandler \... {...}** installframedautocommandhandler **\installframedautocommandhandler \... {...} \...** installframedcommandhandler **\installframedcommandhandler \... {...} \...** installleftframerenderer **\installleftframerenderer {...} {...}** installparameterhandler **\installparameterhandler \... {...}** installparameterhashhandler **\installparameterhashhandler \... {...}** installparametersethandler **\installparametersethandler \... {...}** installrightframerenderer **\installrightframerenderer {...} {...}** installrootparameterhandler **\installrootparameterhandler \... {...}** installsetuponlycommandhandler **\installsetuponlycommandhandler \... {...}** installsimplecommandhandler **\installsimplecommandhandler** \... {...} \... installsimpleframedcommandhandler **\installsimpleframedcommandhandler \... {...} \...** installstyleandcolorhandler **\installstyleandcolorhandler \... {...}** installswitchcommandhandler **\installswitchcommandhandler \... {...} \...** installswitchsetuphandler **\installswitchsetuphandler \... {...}** installtexdirective **business \installtexdirective {...}** {...} installtextracker **\installtextracker {...} {...} {...}**

integerrounding **\integerrounding {...}** intertext **\intertext** {...} interwordspaceafter **\interwordspaceafter** interwordspacebefore **\interwordspacebefore** interwordspaces **\interwordspaces {...}** interwordspacesafter **\interwordspacesafter {...}** interwordspacesbefore **\interwordspacesbefore {...}** italiccorrection **\italiccorrection** italicface **bidding the set of the set of the set of the set of the set of the set of the set of the set of the s** italique **business \italique**  $\setminus$ **italique** italiquegras **\italiquegras** italiquegraspetit **\italiquegraspetit** itemtag **information in the set of the set of the set of the set of the set of the set of the set of the set of the set of the set of the set of the set of the set of the set of the set of the set of the set of the set of** jobfilename **\jobfilename** jobfilesuffix **\jobfilesuffix** joursemaine **business in the contract of the contract of the contract of the contract of the contract of the contract of the contract of the contract of the contract of the contract of the contract of the contract of the c** kap **\kap {...}** keepunwantedspaces **\keepunwantedspaces** kerncharacters **\kerncharacters [...] {...}** koreancirclenumerals **\koreancirclenumerals {...}** koreannumerals **bluesting and the set of the set of the set of the set of the set of the set of the set of the set of the set of the set of the set of the set of the set of the set of the set of the set of the set of the s** koreannumeralsc **\koreannumeralsc {...}** koreannumeralsp **\koreannumeralsp {...}** koreanparentnumerals **\koreanparentnumerals {...}** LAMSTEX **\LAMSTEX** LATEX **\LATEX** LamSTeX **\LamSTeX** LaTeX **\LaTeX** LUAJITTEX **\LUAJITTEX** LUAMETATEX **\LUAMETATEX** LUATEX **\LUATEX** Lua **\Lua** LuajitTeX **\LuajitTeX** LuaMetaTeX<br>
LuaTeX<br>
LuaTeX<br>

LuaTeX LuaTeX **\LuaTeX** labellanguage:instance<br>
labellanguage:instance:btxlabel<br>
\btxlabellanguage:instance:btxlabel<br>  $\bigcup$ labellanguage:instance:btxlabel \btxlabellangue labellanguage:instance:head \headlangue labellanguage:instance:label \\labellangue \\labellangue labellanguage:instance:mathlabel \mathlabellangue labellanguage:instance:operator \operatorlangue labellanguage:instance:prefix  $\preceq$ labellanguage:instance:suffix \suffixlangue labellanguage:instance:taglabel \taglabellangue labellanguage:instance:unit \unitlangue \unitlangue  $\text{labeltext} \begin{minipage}[c]{0.9\linewidth} \textbf{labeltext} & \textbf{if} \quad \textbf{if} \quad$ labeltexte:instance:btxlabel \btxlabeltexte **{...}** labeltexte:instance:head \headtexte **{...}** labeltexte:instance:label \labeltexte **{...}** labeltexte:instance:mathlabel \mathlabeltexte **{...}** labeltexte:instance:operator \operatortexte **{...}** labeltexte:instance:prefix \prefixtexte **{...}** labeltexte:instance:suffix \suffixtexte **{...}** labeltexte:instance:taglabel  $\tag{...}$ labeltexte:instance:unit \unittexte **{...}** labeltexts:instance <br>labeltexts:instance:head <br>labeltexts {...} {...} labeltexts:instance:head \headtexts **{...} {...}** labeltexts:instance:label  $\{\text{labeltexts} \{...\} \}$ labeltexts:instance:mathlabel  $\mathcal{L}$  \mathlabeltexts  $\{... \}$  languageCharacters  $\mathcal{L}$ languagecharacters **\languagecharacters {...}** languagecharwidth **\languagecharwidth {...}** langue **1...** langue **1...** langue **1...** langue **1...** langue **1...** langue **1...** langue **1...** langue **1...** langue **1...** langue **1...** langue **1...** langue **1...** langue **1...** langue **1...** langue **1...** langue **1...** langueprincipale **\langueprincipale [...]** langue:example  $\Lambda$ largeurligne **black and the contract of the contract of the contract of the contract of the contract of the contract of the contract of the contract of the contract of the contract of the contract of the contract of the co** 

installunitsseparator **\installunitsseparator {...} {...}** installunitsspace **biase installunitsspace**  $\{... \} \{... \}$ installversioninfo **\installversioninfo {...} {...}** invokepagehandler **\invokepagehandler {...} {...}** JOURSEMAINE **\JOURSEMAINE {...}** keeplinestogether **\keeplinestogether {...}** languageCharacters **\languageCharacters {...}**

lastcountervalue **\lastcountervalue [...]** lastdigit **\lastdigit {...}** lastlinewidth **\lastlinewidth** lastnaturalboxdp **\lastnaturalboxdp** lastnaturalboxht **\lastnaturalboxht** lastnaturalboxwd **\lastnaturalboxwd** lastpredefinedsymbol **\lastpredefinedsymbol** lastrealpage **black of the contract of the contract of the contract of the contract of the contract of the contract of the contract of the contract of the contract of the contract of the contract of the contract of the con** lastrealpagenumber **\lastrealpagenumber** lastsubpagenumber **\lastsubpagenumber** lasttwodigits **\lasttwodigits {...}** lastuserpage **\lastuserpage** lastuserpagenumber **\lastuserpagenumber** lateluacode **\lateluacode {...}** layerheight **\layerheight \layerheight** layerwidth **\layerwidth** lbox **\lbox \lbox** ... {...}<br>lchexnumber **\lchexnumber** } lchexnumbers **\lchexnumbers {...}** leftbottombox **\leftbottombox {...}** leftbox **\leftbox {...}** lefthbox **\lefthbox {...}** leftlabeltext:instance \leftLABELtexte **{...}** leftlabeltext:instance:head \leftheadtexte **{...}** leftlabeltext:instance:label \leftlabeltexte **{...}** leftlabeltext:instance:mathlabel \leftmathlabeltexte **{...}** leftline **\leftline**  $\{\ldots\}$ leftorrighthbox **\leftorrighthbox ... {...}** leftorrightvbox **\leftorrightvbox ... {...}** leftorrightvtop **\leftorrightvtop ... {...}** leftskipadaption **\leftskipadaption** leftsubguillemot **\leftsubguillemot** lefttopbox **\lefttopbox {...}** lefttoright **\lefttoright**  $\left\{ \text{left} \right\}$ lefttorighthbox **\lefttorighthbox** ... {...}<br>lefttorightvbox **\lefttorightvbox** ... {...} lefttorightvtop **\lefttorightvtop** ... {...}<br>letbeundefined **\lefttorightvtop** ... {...} letempty **\letempty \...** letgvalue **business and the contract of the contract of the contract of the contract of the contract of the contract of the contract of the contract of the contract of the contract of the contract of the contract of the** letgvalueempty **\letgvalueempty** {...} letgvalurelax **\letgvalurelax {...}** letterampersand **\letterampersand** letterat **\letterat** letterbackslash **\letterbackslash** letterbar **\letterbar** letterbgroup **bless and the contract of the contract of the contract of the contract of the contract of the contract of the contract of the contract of the contract of the contract of the contract of the contract of the** letterclosebrace **\letterclosebrace** lettercolon **\lettercolon** letterdollar **\letterdollar** letterdoublequote **\letterdoublequote** letteregroup **between the contract of the contract of the contract of the contract of the contract of the contract of the contract of the contract of the contract of the contract of the contract of the contract of the cont** letterescape **\letterescape** letterexclamationmark **\letterexclamationmark** letterhash **\letterhash** letterhat **\letterhat** letterleftbrace **\letterleftbrace** letterleftbracket **\letterleftbracket** letterleftparenthesis **\letterleftparenthesis** letterless **\letterless** lettermore **\lettermore** letteropenbrace **\letteropenbrace**

lastcounter **\lastcounter [...] [...]** lastsubcountervalue **\lastsubcountervalue [...] [...]** layeredtext **\layeredtext [..=..] [..=..] {...} {...}** lazysavetaggedtwopassdata **blazysavetaggedtwopassdata** {...} {...} {...} {...} lazysavetwopassdata **being a constant a higher constant a higher constant a higher constant a higher constant a higher constant a higher constant a higher constant a higher constant a higher constant a** lchexnumber **\lchexnumber {...}** lefttorightvbox **\lefttorightvbox ... {...}** letbeundefined **\letbeundefined {...}** letcatcodecommand **bless and <b>letcatcodecommand**  $\ldots$ ...  $\ldots$ letcscsname **bleed and the contract of the contract of the contract of the contract of the contract of the contract of the contract of the contract of the contract of the contract of the contract of the contract of the con** letcsnamecs **bless are set of the constant of the constant of the constant of the constant of the constant of the constant of the constant of the constant of the constant of the constant of the constant of the constant of** letcsnamecsname **business are all the constant of the constant of the constant of the constant of the constant of the constant of the constant of the constant of the constant of the constant of the constant of the constant** letdummyparameter **\letdummyparameter** {...} \...

letterpercent **\letterpercent** letterquestionmark **\letterquestionmark** letterrightbrace **\letterrightbrace** letterrightbracket **\letterrightbracket** letterrightparenthesis **\letterrightparenthesis** lettersinglequote **\lettersinglequote** letterslash **\letterslash** lettertilde **\lettertilde** letterunderscore **\letterunderscore letvalue 1...**} \... letvalueempty **\letvalueempty {...}** letvaluerelax **\letvaluerelax {...}** lfence **\lifence** {...} lhbox **\lhbox {...}** ligne **\ligne {...}** ligneh **\ligneh** lignenoire **\lignenoire [..=..]** lignesnoires **\lignesnoires [..=..]** linebox **\linebox {...}** listcitation:alternative **\listcitation [...] [...]** listcite **\listcite [..=..] [...]** listcite:alternative **\listcite [...] [...]** listcite:userdata **\listcite [..=..] [..=..]** listnamespaces **\listnamespaces** literalmode **\literalmode** llap **\llap {...}** llongueurliste **\llongueurliste** loadanyfile **\loadanyfile [...]**  $\label{thm:10} \textbf{loadcldfile} \tag{10.1}$ loadcldfileonce **\loadcldfileonce [...]** loadfontgoodies **\loadfontgoodies [...]** loadluafile **\loadluafile [...]** loadluafileonce **\loadluafileonce [...]** loadtexfile **\loadtexfile [...]**  $\verb|loadtextfileonce [\ldots] | \verb|loadtextfileonce [\ldots] | \verb|0addextfileonce [\ldots] | \verb|1addextfileonce [\ldots] | \verb|1addextfilechoose [\ldots] | \verb|2addextfilechoose [\ldots] | \verb|2addextfilechoose [\ldots] | \verb|3addextfilechoose [\ldots] | \verb|4addextfile}{| \verb|2addextfile}{| \verb|3addextfile}{| \verb|4addextfile}{| \verb|4addextfile}{| \verb|5addextfile}{| \verb|5addextfile}{| \verb|6addextfile}{| \verb|6addextfile}{| \verb|1addextfile}{| \verb|1addextfile}{| \verb|2addextfile}{| \verb|2addextfile}{| \verb$ loadtypescriptfile **\loadtypescriptfile [...]** localhsize **\localhsize** localpopbox **\localpopbox ...** localpopmacro **\localpopmacro \...** localpushbox **\localpushbox ...** localpushmacro **\localpushmacro \...** localundefine **\localundefine {...}**  $\begin{tabular}{ll} \multicolumn{1}{c|}{\textbf{locatedfilepath}} \end{tabular} \end{tabular} \end{tabular} \begin{tabular}{ll} \multicolumn{1}{c|}{\textbf{locatedfilepath}} \end{tabular}$ locatefilepath **being the control of the control of the control of the control of the control of the control of the control of the control of the control of the control of the control of the control of the control of the c** lomihi **\lomihi {...} {...} {...} lowerbox**  $\{... \} \ldots \{... \}$ lowercased **\lowercased {...}** lowercasing **\lowercasing**  $\lambda$  \lowercasing lowerleftdoubleninequote **\lowerleftdoubleninequote** lowerleftsingleninequote **\lowerleftsingleninequote** lowerrightdoubleninequote **\lowerrightdoubleninequote** lowerrightsingleninequote **\lowerrightsingleninequote**

letterspacing **better in the contract of the contract of the contract of the contract of the contract of the contract of the contract of the contract of the contract of the contract of the contract of the contract of the c** ligneregleetexte **\ligneregleetexte [...] {...}** limitatefirstline **but the contract of the contract of the contract of the limitatelines** {...} {...} {...} <br>limitatelines **\limitatelines** {...} {...} {...} limitatelines **blue contracts** and the contraction of the contraction of the contraction of the contraction of the contraction of the contraction of the contraction of the contraction of the contraction of the contraction limitatetext **\limitatetext {...} {...} {...}** limitatetext:list **\limitatetext {...} {...} {...}** linefillerhbox **\linefillerhbox [...] ... {...}** linefillervbox **\linefillervbox [...] ... {...}** linefillervtop **\linefillervtop [...] ... {...}** linespanningtext **\linespanningtext {...} {...} {...}** listcitation **\listcitation [..=..] [...]** listcitation:userdata **\listcitation [..=..] [..=..]** loadanyfileonce **\loadanyfileonce [...]** loadbtxdefinitionfile **\loadbtxdefinitionfile [...]** loadbtxreplacementfile **\loadbtxreplacementfile [...]** loadspellchecklist **\loadspellchecklist [...] [...]** localframed **\localframed [...] [..=..] {...}** localframedwithsettings **\localframedwithsettings [...] [..=..] {...}** locfilename **\locfilename {...}** lowercasestring **\lowercasestring ... \to \...**

**ltop**  $\{\text{ltp}, \text{ltp}, \text{ltp}, \text{ltp}\}$ luacode **\luacode {...}** luaexpr **\luaexpr {...}** luajitTeX **\luajitTeX** luamajorversion **\luamajorversion** luametaTeX **\luametaTeX** luaminorversion **\luaminorversion** luasetup **\luasetup {...}**<br>luaTeX **\luaTeX** luaTeX **\luaTeX** luaversion **\luaversion \luaversion** METAFONT **\METAFONT** METAFUN **\METAFUN** METAPOST **\METAPOST** MetaFont **\MetaFont** MetaFun **\MetaFun** MetaPost **\MetaPost** MKII **\MKII** MKIV **\MKIV** MKIX **\MKIX** MKLX **\MKLX** MKVI **\MKVI** MKXI **\MKXI** MKXL **\MKXL** MOIS **\MOIS {...}** MONTHLONG **\MONTHLONG** {...} MONTHSHORT **\MONTHSHORT** {...} MOT **\MOT {...}** Mot {...} Mots {...} MPanchor **\MPanchor {...}** MPbetex **\MPbetex {...}** MPc  $\{ \ldots \}$ MPcolor **\MPcolor {...}** MPcolumn **\MPcolumn {...}** MPd **\MPd {...}** MPdrawing **\MPdrawing {...}** MPh **\MPh {...}** MPII **\MPII** MPIV **\MPIV** MPLX **\MPLX** MPleftskip **\MPleftskip {...}**<br>MPll {...} MPlr {...} MPls **\MPls {...}** MPn **\MPn {...}** MPoptions **\MPoptions {...}** MPp **\MPp {...}** MPpage **\MPpage {...}** MPpardata **\MPpardata {...}**

lowhigh:instance  $\L\text{Output}$   $\L\text{Output}$   $\ldots$   $\{... \}$   $\{... \}$ lowhigh:instance: \LOWHIGH **[...] {...} {...}** lowmidhigh:instance \LOWMIDHIGH **{...} {...} {...}** lowmidhigh:instance:  $\Lensuremath{\text{OWMIDHIGH}}$  {...} {...} lrtbbox **\lrtbbox {...} {...} {...} {...} {...}** ltrhbox **\ltrhbox ... {...}** ltrvbox **\ltrvbox ... {...}** ltrvtop **\ltrvtop ... {...}** luaconditional **\luaconditional \...** luaenvironment **\luaenvironment ...** luaexpanded **\luaexpanded {...}** luafunction **\luafunction {...}** luaparameterset **\luaparameterset {...} {...}** MOTS **\MOTS {...}** MPcode **\MPcode {...} {...}** MPcoloronly **\MPcoloronly {...}** MPfontsizehskip **\MPfontsizehskip {...}** MPgetmultipars **\MPgetmultipars {...} {...}** MPgetmultishape **\MPgetmultishape {...} {...}** MPgetposboxes **\MPgetposboxes {...} {...}** MPinclusions **\MPinclusions [...] {...} {...}** MPll **\MPll {...}** MPmenubuttons **\MPmenubuttons {...}** MPoverlayanchor **\MPoverlayanchor {...}**

MPplus **\MPplus {...} {...} {...}** MPpos **\MPpos {...}** MPpositiongraphic **\MPpositiongraphic {...} {..=..}** MPposset **\MPposset {...}** MPr **\MPr {...}** MPrawvar **\MPrawvar {...} {...}** MPregion **\MPregion {...}** MPrest **\MPrest {...} {...}** MPrightskip **\MPrightskip {...}** MPrs **\MPrs {...}** MPstring **\MPstring {...}** MPtext **\MPtext {...}** MPtransparency **\MPtransparency {...}** MPul **\MPul {...}** MPur **\MPur {...}** MPVI **\MPVI** MPv **\MPv {...} {...} {...}** MPvar **\MPvar {...}** MPvariable **\MPvariable {...}** MPvv  $\{\ldots\}$   $\{ \ldots \}$ <br>MPv  $\{\ldots\}$   $\{ \ldots \}$ MPw **\MPw {...}** MPwhd **\MPwhd {...}**<br>MPXL \MPXL MPXL **\MPXL** MPx **\MPx {...}** MPxy **\MPxy {...}** MPxywhd **\MPxywhd {...}** MPy **\MPy {...}** makecharacteractive **\makecharacteractive ...** makerawcommalist **\makerawcommalist**  $\ldots$ makestrutofbox **\makestrutofbox ...** manuscript **\manuscript**  $\lambda$ mapfontsize **but a** mapfontsize  $\mathbb{L}$ ...] [...] margindata:instance \MARGINDATA **[..=..] [..=..] {...}** margindata:instance:ininner  $\{... = 0, 1,...\}$ margindata:instance:inleftedge \inleftedge **[..=..] [..=..] {...}** margindata:instance:inmargin \inmargin **[..=..] [..=..] {...}** margindata:instance:inother **area included**  $\{i, i = 0, 1, 2, \ldots\}$ margindata:instance:inouter **and the incident included**  $\{i.1, 1, 2, \ldots\}$ margindata:instance:inright  $\in$  **[..=..]** [..=..]  $\{ \ldots \}$ margindata:instance:margintext **with the set of the set of the set of the set of the set of the set of the set of the set of the set of the set of the set of the set of the set of the set of the set of the set of the set o** markcontent **\markcontent [...]**  $\{...$ markedpages **\markedpages [...]** markinjector **\markinjector [...]** markpage **business in the contract of the contract of the contract of the markpage**  $[...]$  $[...]$ markreferencepage **\markreferencepage** marquepage **\marquepage [...] {...}** mat **\mat {...}** math  $\mathbb{L}$ ... mathbf **\mathbf \mathbf** mathbi **\mathbi** mathblackboard **\mathblackboard** mathbs **\mathbs** mathcommand:example  $\text{MATHCOMMAND} \{ \ldots \} \{ \ldots \}$ mathdefault **\mathdefault \mathdefault** mathdoubleextensible:instance:doublebar \doublebar **{...} {...}** mathdoubleextensible:instance:doublebrace \doublebrace **{...} {...}** mathdoubleextensible:instance:doublebracket \doublebracket **{...} {...}**

m **\m [...] {...}** margindata **\margindata [...] [..=..] [..=..] {...}** margindata:instance:atleftmargin  $\alpha$  \atleftmargin [..=..] [..=..] {...} margindata:instance:atrightmargin \atrightmargin **[..=..] [..=..] {...}** margindata:instance:ininneredge  $\{i,j\}$   $\{j,j\}$   $\{k,j\}$   $\{k,j\}$   $\{k,j\}$   $\{k,j\}$ margindata:instance:ininnermargin \ininnermargin **[..=..] [..=..] {...}**  $\in$  [..=..]  $[..=..]$   $[..=..]$ margindata:instance:inleftmargin \inleftmargin **[..=..] [..=..] {...}** margindata:instance:inouteredge \inouteredge **[..=..] [..=..] {...}** margindata:instance:inoutermargin \inoutermargin **[..=..] [..=..] {...}** margindata:instance:inrightedge  $\{... = .\}$  [..=..]  $\{...$ } margindata:instance:inrightmargin \inrightmargin **[..=..] [..=..] {...}** marquage **being a contract to the contract of the contract of the contract of the contract of the contract of the contract of the contract of the contract of the contract of the contract of the contract of the contract of** mathdouble<br>
mathdouble **but the contract of the contract of the mathdouble fields**<br> **MATHDOUBLEEXTENSIBLE** {...} {...} mathdoubleextensible:instance \MATHDOUBLEEXTENSIBLE **{...} {...}**

mathdoubleextensible:instance:doubleparent \doubleparent **{...} {...}** mathdoubleextensible:instance:overbarunderbar \overbarunderbar **{...} {...}** mathdoubleextensible:instance:overbraceunderbrace \overbraceunderbrace **{...} {...}** mathdoubleextensible:instance:overbracketunderbracket \overbracketunderbracket **{...} {...}** mathdoubleextensible:instance:overparentunderparent \overparentunderparent **{...} {...}** mathematique  $\mathcal{C}$ ...}  $\{\ldots\}$  mathematique  $\ldots\}$  mathematique  $\ldots\}$  mathematique  $\ldots\}$  (... mathextensible:instance  $\text{MATHEXT}$ mathextensible:instance:cleftarrow \cleftarrow **{...} {...}** mathextensible:instance:crightarrow \crightarrow **{...} {...}** mathextensible:instance:crightoverleftarrow \crightoverleftarrow **{...} {...}** mathextensible:instance:eleftarrowfill \eleftarrowfill **{...} {...}** mathextensible:instance:eleftharpoondownfill \eleftharpoondownfill **{...} {...}** mathextensible:instance:eleftharpoonupfill \eleftharpoonupfill **{...} {...}** mathextensible:instance:eleftrightarrowfill \eleftrightarrowfill **{...} {...}** mathextensible:instance:eoverbarfill \eoverbarfill {...} {...} mathextensible:instance:eoverbracefill \eoverbracefill **{...} {...}** mathextensible:instance:eoverbracketfill \eoverbracketfill **{...} {...}** mathextensible:instance:eoverparentfill  $\text{separation} \setminus \text{every} \setminus \text{if } \dots \setminus \dots$ mathextensible:instance:erightarrowfill \erightarrowfill {...} {...}<br>mathextensible:instance:erightharpoondownfill \erightharpoondownfill {...} {...} mathextensible:instance:erightharpoondownfill \erightharpoondownfill **{...} {...}** mathextensible:instance:erightharpoonupfill \erightharpoonupfill {...} {...}<br>mathextensible:instance:etwoheadrightarrowfill \etwoheadrightarrowfill {...} {...} mathextensible:instance:etwoheadrightarrowfill \etwoheadrightarrowfill **{...} {...}** mathextensible:instance:eunderbarfill \eunderbarfill **{...} {...}** mathextensible:instance:eunderbracefill \eunderbracefill **{...} {...}** mathextensible:instance:eunderbracketfill \eunderbracketfill **{...} {...}** mathextensible:instance:eunderparentfill \eunderparentfill **{...} {...}** mathextensible:instance:mequal \mequal **{...} {...}** mathextensible:instance:mhookleftarrow \mhookleftarrow **{...} {...}** mathextensible:instance:mhookrightarrow \mhookrightarrow **{...} {...}** mathextensible:instance:mLeftarrow \mLeftarrow **{...} {...}** mathextensible:instance:mLeftrightarrow \mLeftrightarrow **{...} {...}** mathextensible:instance:mleftarrow \mleftarrow **{...} {...}** mathextensible:instance:mleftharpoondown \mleftharpoondown **{...} {...}** mathextensible:instance:mleftharpoonup \mleftharpoonup **{...} {...}** mathextensible:instance:mleftrightarrow \mleftrightarrow **{...} {...}** mathextensible:instance:mleftrightharpoons \mleftrightharpoons **{...} {...}** mathextensible:instance:mmapsto \mmapsto **{...} {...}** mathextensible:instance:mRightarrow \mRightarrow **{...} {...}** mathextensible:instance:mrel \mrel {...} {...}<br>mathextensible:instance:mrightarrow \mrightarrow \mrightarrow {...} {...}  $mathext{math: } {\tt matches} : {\tt instance: } {\tt mightarrow}$ mathextensible:instance:mrightharpoondown \mrightharpoondown {...} {...}<br>mathextensible:instance:mrightharpoonup \mrightharpoonup {...} {...} mathextensible:instance:mrightharpoonup \mrightharpoonup **{...} {...}** mathextensible:instance:mrightleftharpoons \mrightleftharpoons **{...} {...}** mathextensible:instance:mrightoverleftarrow \mrightoverleftarrow **{...} {...}**  $\begin{tabular}{ll} {\bf \small{mathextensible: instance: mtriplerel} \begin{tabular}{ll} {\bf \small{mathextensible: instance: mtwoheadleftarrow} \end{tabular} \end{tabular} \end{tabular} \end{tabular} \begin{tabular}{ll} {\bf \small{mathextensible: instance: mtwoheadleftarrow} \end{tabular} \end{tabular} \end{tabular} \begin{tabular}{ll} {\bf \small{mathextensible: instance: mtwoheadleftarrow} \end{tabular} \end{tabular} \begin{tabular}{ll} {\bf \small{mathextensible: instance: mtwoheadleftarrow} \end{tabular} \end{tabular} \begin{tabular}{ll} {\bf \small{mathextensible: } {\bf \small{math$ mathextensible:instance:mtwoheadleftarrow \mtwoheadleftarrow **{...} {...}** mathextensible:instance:mtwoheadrightarrow \mtwoheadrightarrow **{...} {...}** mathextensible:instance:tequal  $\setminus$  \tequal {...} {...} mathextensible:instance:thookleftarrow \thookleftarrow **{...} {...}** mathextensible:instance:thookrightarrow \thookrightarrow **{...} {...}** mathextensible:instance:tLeftarrow \tLeftarrow **{...} {...}** mathextensible:instance:tLeftrightarrow \tLeftrightarrow **{...} {...}** mathextensible:instance:tleftarrow \tleftarrow **{...} {...}** mathextensible:instance:tleftharpoondown \tleftharpoondown **{...} {...}** mathextensible:instance:tleftharpoonup \tleftharpoonup **{...} {...}** mathextensible:instance:tleftrightarrow \tleftrightarrow **{...} {...}** mathextensible:instance:tleftrightharpoons \tleftrightharpoons **{...} {...}** mathextensible:instance:tmapsto **\tmapsto {...}** {...} mathextensible:instance:tRightarrow \tRightarrow **{...} {...}** mathextensible:instance:trel  $\text{t} \text{t} \text{t} \text{t} \text{t} \text{t} \text{t}$ mathextensible:instance:trightarrow \trightarrow **{...} {...}** mathextensible:instance:trightharpoondown \trightharpoondown **{...} {...}** mathextensible:instance:trightharpoonup \trightharpoonup **{...} {...}** mathextensible:instance:trightleftharpoons <br>mathextensible:instance:trightoverleftarrow \trightoverleftarrow {...} {...} mathextensible:instance:trightoverleftarrow \trightoverleftarrow **{...} {...}** mathextensible:instance:ttriplerel \ttriplerel **{...} {...}** mathextensible:instance:ttwoheadleftarrow \ttwoheadleftarrow **{...} {...}** mathextensible:instance:ttwoheadrightarrow \ttwoheadrightarrow **{...} {...}** mathextensible:instance:xequal  $\{... \}$  {...} mathextensible:instance:xhookleftarrow \xhookleftarrow **{...} {...}** mathextensible:instance:xhookrightarrow \xhookrightarrow **{...} {...}**

 $\mathcal{L}_{\mathcal{L}}$  [..=..] {...}

```
mathextensible:instance:xLeftarrow \xLeftarrow {...} {...}
mathextensible:instance:xLeftrightarrow xLeftrightarrow xLeftrightarrow \{... \} \{... \}<br>mathextensible:instance:xleftarrow xleftarrow \{... \} \{... \}mathextensible:instance:xleftarrow \xleftarrow {...} {...}
mathextensible:instance:xleftharpoondown \xleftharpoondown {...} {...}
mathextensible:instance:xleftharpoonup \xleftharpoonup {...} {...}
mathextensible:instance:xleftrightarrow \xleftrightarrow {...} {...}
mathextensible:instance:xleftrightharpoons \xleftrightharpoons {...} {...}
mathextensible:instance:xmapsto \xmapsto {...} {...}
mathextensible:instance:xRightarrow \xRightarrow {...} {...}
mathextensible:instance:xrel \{x: x \in \{x, y\} \}mathextensible:instance:xrightarrow \xrightarrow {...} {...}
mathextensible:instance:xrightharpoondown \xrightharpoondown {...} {...}
mathextensible:instance:xrightharpoonup \xrightharpoonup {...} {...}
mathextensible:instance:xrightleftharpoons \xrightleftharpoons {...} {...}
mathextensible:instance:xrightoverleftarrow \xrightoverleftarrow {...} {...}
mathextensible:instance:xtriplerel \{x\} \{x\}mathextensible:instance:xtwoheadleftarrow \xtwoheadleftarrow {...} {...}
mathextensible:instance:xtwoheadrightarrow \xtwoheadrightarrow {...} {...}
mathfraktur \mathfraktur
mathframed:instance \text{MATIFRRMED} [..=..] {...}<br>mathframed:instance:inmframed \text{Uniform} [ = 1 { }
mathframed:instance:mcframed<br>mathframed:instance:mframed<br>mathframed heathframed \{... = .]\} \{... \}mathframed: \texttt{instance} : \texttt{mframed}mathfunction \mathfunction \mathbf{\ldots}mathit \mathit
mathitalic \mathitalic
mathmatrix \text{MATHMATHM} {...}
mathop \mathop {...}
mathornament:example \MATHORNAMENT {...}
mathover but a mathover here here here here here here here here here here here here here here here here here here here here here here here here here here here here 
mathoverextensible:example \MATHOVEREXTENSIBLE {...}
mathovertextextensible:instance \MATHOVERTEXTEXTENSIBLE {...} {...}
mathovertextextensible:instance:overbar \overbar {...} {...}
mathovertextextensible:instance:overbartext \overbartext {...} {...}
mathovertextextensible:instance:overbrace \overbrace {...} {...}
mathovertextextensible:instance:overbracetext \overbracetext {...} {...}
mathovertextextensible:instance:overbracket \overbracket {...} {...}
mathovertextextensible:instance:overbrackettext \overbrackettext {...} {...}
mathovertextensible:instance:overleftarrow \overleftarrow {...} {...}<br>mathovertextensible:instance:overleftharpoondown \overleftharpoondown {...} {...}
mathovertextextensible:instance:overleftharpoondown \overleftharpoondown {...} {...}
mathovertextextensible:instance:overleftharpoonup \overleftharpoonup {...} {...}
mathovertextextensible:instance:overleftrightarrow \overleftrightarrow {...} {...}<br>mathovertextensible:instance:overparent \overparent {...} {...}
mathovertextextensible:instance:overparent \overparent {...} {...}
mathovertextextensible:instance:overparenttext \overparenttext {...} {...}
mathovertextextensible:instance:overrightarrow \overrightarrow {...} {...}
mathovertextextensible:instance:overrightharpoondown \overrightharpoondown {...} {...}
mathovertextextensible:instance:overrightharpoonup \overrightharpoonup {...} {...}
mathovertextextensible:instance:overtwoheadleftarrow \overtwoheadleftarrow {...} {...}
mathovertextextensible:instance:overtwoheadrightarrow \overtwoheadrightarrow {...} {...}
mathradical:example \text{MATHRADICAL} [...] {...}
mathrm \mathrm
mathscript \mathscript \mathscript \mathcal{L}mathsl \mathsl \mathsl \mathsl \mathsl \mathsl \mathsl \mathbf{mathss \mathss
mathtext \mathtext ... {...}
mathtextbf contains a container a container a container a container \mathcal{L}. \{... \}mathtextbi \mathtextbi ... {...}
mathtextbs \mathtextbs ... {...}
mathtextit ... \{... \}mathtextsl ... {...}
mathtexttf but all the set of the set of the set of the set of the set of the set of the set of the set of the set of the set of the set of the set of the set of the set of the set of the set of the set of the set of the 
mathtf \mathtf \mathtf \mathtf \mathtf \lambdamathtriplet heather heather heather heather heather heather heather heather heather heather heather heather heather heather heather heather heather heather heather heather heather 
mathtriplet:example \text{MATHTRIPLET} [...] {...} {...}
mathtt \mathtt
mathunder \mathunder \mathbb{R}...} {...}
mathunderextensible:example \MATHUNDEREXTENSIBLE {...}
mathundertextextensible:instance \MATHUNDERTEXTEXTENSIBLE {...} {...}
mathundertextextensible:instance:underbar \underbar {...} {...}
mathundertextextensible:instance:underbartext \underbartext {...} {...}
mathundertextextensible:instance:underbrace \underbrace {...} {...}
mathundertextextensible:instance:underbracetext \underbracetext {...} {...}
```

```
\inmframed [..=..] \{...}<br>\mcframed [..=..] \{...}
```
mathundertextextensible:instance:underbracket \underbracket {...} {...} mathundertextextensible:instance:underbrackettext \underbrackettext **{...} {...}** mathundertextextensible:instance:underleftarrow \underleftarrow **{...} {...}** mathundertextextensible:instance:underleftharpoondown \underleftharpoondown **{...} {...}** mathundertextextensible:instance:underleftharpoonup \underleftharpoonup **{...} {...}** mathundertextextensible:instance:underleftrightarrow \underleftrightarrow **{...} {...}** mathundertextextensible:instance:underparent \underparent **{...} {...}** mathundertextextensible:instance:underparenttext \underparenttext **{...} {...}** mathundertextextensible:instance:underrightarrow \underrightarrow **{...} {...}** mathundertextextensible:instance:underrightharpoondown \underrightharpoondown **{...} {...}** mathundertextextensible:instance:underrightharpoonup \underrightharpoonup **{...} {...}** mathundertextextensible:instance:undertwoheadleftarrow \undertwoheadleftarrow **{...} {...}** mathundertextextensible:instance:undertwoheadrightarrow \undertwoheadrightarrow **{...} {...}** mathunstacked:example \MATHUNSTACKED mathupright **\mathupright \mathupright \mathupright** mathword **\mathword ... {...}** mathwordbf **but a contract of the contract of the contract of the contract of the contract of the contract of the contract of the contract of the contract of the contract of the contract of the contract of the contract of** mathwordbi **\mathwordbi ... {...}** mathwordbs **\mathwordbs ... {...}** mathwordit **\mathwordit** \mathwordit ... {...} mathwordsl **heathwords heathwords heathwords heathwords heathwords heathwords heathwords heathwords heathwords heathwords heathwords heathwords heathwords heathwords heathwords heathwords he** math:assignment **\math [..=..]** {...} maxaligned **\maxaligned** {...} mbox **\mbox {...}** measure **\measure \measure \measure \measure \measure \measure \measure \measure \measure \measure \measure \measure \measure \measure \measure \measure \measure \measure \measure \measure \measure \measure \measure \measu** measured **\measured {...}** medskip **\medskip** medspace **\medspace** menuinteraction **but all the set of the set of the set of the set of the set of the set of the set of the set of the set of the set of the set of the set of the set of the set of the set of the set of the set of the set of** message **\message {...}** mfence **\mfence**  $\mathcal{L}$ ...} mfunction **\mfunction \mfunction \mfunction \mfunction \mfunction \mfunction \mfunction \mfunction \mfunction \mfunction \mfunction \mfunction \mfunction \mfunction \mfunction \mfunction \mf** mfunctionlabeltext **\mfunctionlabeltext {...}** mhbox **\mhbox {...}** middlealigned **\middlealigned {...}** middlebox **\middlebox {...}** midhbox **\midhbox {...}** midsubsentence **\midsubsentence** milieu **\milieu ...**<br>minimalhbox **being a support of the contract of the contract of the contract of the contract of the contract of the contract of the contract of the contract of the contract of the contract of the contr** mixedcaps **\mixedcaps {...}** moduleparameter **business has a constant of the set of the set of the set of the set of the set of the set of the set of the set of the set of the set of the set of the set of the set of the set of the set of the set of** mois **\mois {...}** molecule **\molecule {...}** mono **\mono** monogras **\monogras** mononormal **\mononormal** monthlong **\monthlong**  $\{\ldots\}$ monthshort **\monthshort {...}** montrecadre **business and the contrect of the contrect of the contrect of the contrect of the contrect of the contrect of the contrect of the contrect of the contrect of the contrel of the contrel of the contrel of the con** montrecouleur **\montrecouleur [...]** montredisposition **\montredisposition [...]** montreedition **being a controlled by the controlled by montreedition [...] [...] [....]** montreenvironnementpolicecorps **\montreenvironnementpolicecorps [...]** montregrille **\montregrille [...]** montregroupecouleur **\montregroupecouleur [...] [...]** montrejeusymboles **\montrejeusymboles [...]** montremakeup **business and the contremakeup**  $\mathbb{[} \ldots$ montrepalette **business \montrepalette [...]** [...] montrepolicecorps **\montrepolicecorps [...]** montrereglages **\montrereglages [...]** montrestruts **\montrestruts** mot **\mot {...}** motdroit **\motdroit [...] {...}** mprandomnumber **\mprandomnumber** mtext **\mtext {...}** m:assignment **\m [..=..] {...}** NormalizeFontHeight **being the controller of the controller**  $\Delta$  **NormalizeFontHeight**  $\ldots$  {...} {...} NormalizeFontWidth **\NormalizeFontWidth \... {...}** {...} NormalizeTextHeight **\NormalizeTextHeight {...} {...} {...}**

mathwordtf **\mathwordtf ... {...}** minimalhbox **\minimalhbox ... {...}** mkvibuffer **\mkvibuffer [...]**

Numeros **\Numeros**  $\{ \ldots \}$ namedheadnumber **\namedheadnumber {...}** naturalhbox **\naturalhbox** ... {...} naturalhpack **but allow the contral of the contral of the contral of the contral of the contral of the contral of the contral of the contral of the contral of the contral of the contral of the contral of the contral of the** naturaltpack **\naturaltpack** ... {...} naturalvbox **\naturalvbox** ... {...} naturalvcenter **\naturalvcenter** ... {...} naturalvpack **\naturalvpack ... {...}** naturalvtop **\naturalvtop** ... {...} naturalwd **butter and the contract of the contract of the contract of the contract of the contract of the contra** negatecolorbox **\negatecolorbox ...** negated **\negated** {...} negemspace **\negemspace** negthinspace **\negthinspace** newattribute **\newattribute \** \newattribute \...<br>newcatcodetable \newattribute \newattribute \newattribute \... newcounter **\newcounter \newcounter \newcounter** \... newevery **\newevery**  $\ldots$   $\ldots$ newfrenchspacing **biographs heather in the contract of the contract of the contract of the contract of the contract of the contract of the contract of the contract of the contract of the contract of the contract of the c** newluatable **\newluatable \** \newluatable \... newmode **\newmode {...}** newsignal \...<sup>1</sup> newsystemmode **\newsystemmode** {...} nextbox **\nextbox** nextboxdp **\nextboxdp** nextboxht **\nextboxht** nextboxhtdp **\nextboxhtdp** nextboxwd **\nextboxwd** nextcounter **\nextcounter [...]** [...] nextcountervalue **\nextcountervalue [...]** nextdepth **\nextdepth \nextdepth \nextdepth \nextdepth**  $\Delta$ nextparagraphs **\nextparagraphs** nextparagraphs:example  $\simeq$ nextrealpage **\nextrealpage \nextrealpage \nextrealpage \nextrealpage \nextrealpage** nextsubpagenumber **\nextsubpagenumber** nextuserpage **\nextuserpage \nextuserpage** nextuserpagenumber **\nextuserpagenumber** nocap **\nocap {...}** nocharacteralign **bidden heading heading heading heading heading heading heading heading heading heading heading heading heading heading heading heading heading heading heading headi** nocitation **\nocitation \nocitation \nocitation \nocitation \nocitation \nocitation \nocitation \nocitation \nocitation \nocitation \nocitation \nocitation \nocitation \nocitation \nocitation** nocitation:direct **\nocitation** {...} nocite **\nocite**  $\setminus$  **here**  $\setminus$  **her** nocite:direct **\nocite** {...} nodetostring **\nodetostring \mathbb{** \nodetostring \mathb{ \mathb{ \mathb{ \mathb{ \mathb{ \mathb{ \mathb{ \mathb{ \mathb{ \mathb{ \mathb{ \mathb{ \mathb{ \mathb{ \mathb{ \mathb{ \mathb{ \mathb{ \mathb{ \mathb{ \mathb{ \m noffigurepages **\noffigurepages** noflines **\noflines** noflinesinbox **\noflinesinbox** ... noflocalfloats **\noflocalfloats** noheightstrut **\noheightstrut** noindentation **\noindentation** noitem **\noitem** nonfrenchspacing **but a confrenchise of the confrenchise of the confrenchise of the confrenchise of the confrenchise of the confrenchise of the confrenchise of the confrenchise of the confrenchise of the confrenchise of th** nonmathematics **\nonmathematics**  $\ldots$ } normal **\normal** normalboldface **\normalboldface** normalitalicface and the set of the set of the set of the set of the set of the set of the set of the set of the set of the set of the set of the set of the set of the set of the set of the set of the set of the set of the normalizedfontsize **\normalizedfontsize**

NormalizeTextWidth **\NormalizeTextWidth {...}** {...} namedstructureheadlocation **business \namedstructureheadlocation** {...} namedstructureuservariable **business \namedstructureuservariable** {...} {...} namedstructurevariable **business \namedstructurevariable**  $\{ \ldots \}$  {...} namedtaggedlabeltexts **business hamedtaggedlabeltexts** {...} {...} {...} {...} negenspace **\negenspace** newcatcodetable **\newcatcodetable \...** nextrealpagenumber **\nextrealpagenumber** nextsubcountervalue **business \nextsubcountervalue [...]** [...] normalframedwithsettings **butters hormalframedwithsettings**  $[..]$   $[..]$ normalizebodyfontsize **\** \normalizebodyfontsize \... {...} normalizefontdepth **\normalizefontdepth \...** {...} {...} normalizefontheight **being the controller of the controller of the controller**  $\infty$  **finite**  $\infty$  **finite**  $\infty$ normalizefontline **but all the set of the set of the set of the set of the set of the set of the set of the set of the set of the set of the set of the set of the set of the set of the set of the set of the set of the set** normalizefontwidth **\normalizefontwidth**  $\ldots$  {...} {...} normalizetextdepth **being the conductance of the conductance of the conductance of the conductance of the conductance of the conductance of the conductance of the conductance of the conductance of the conductance of the co** 

normalpetit **\normalpetit** normalslantedface **biographic included**  $\lambda$  **hormalslantedface** normaltypeface **\normaltypeface \normaltypeface** note **\note**  $\text{ln}$  **\note**  $\text{ln}$ noteligne:instance  $\L{LINEWOTE}$  {...} noteligne:instance:linenote \linenote \linenote {...} notesymbol **\notesymbol**  $\{\ldots\}$ note:instance  $\setminus \text{NOTE}$  [...] {...} note:instance:assignment \NOTE [..=..] note:instance:assignment:endnote **definition and a a b endnote**  $[..=..]$ note:instance:assignment:footnote \footnote \footnote [..=..] note:instance:endnote **below hence hence hence hence hence hence hence hence hence hence hence hence hence hence hence hence hence hence hence hence hence hence hence hence** note:instance:footnote **business** \footnote  $\ldots$ } {...} notragged **\notragged** ntimes **\ntimes {...} {...}** numberofpoints **\numberoff**oints {...} numeroformule **\numeroformule**  $\lambda$  **\numeroformule**  $\ldots$ numeropage **\numeropage**  $\lambda$ numeros **\numeros {...}** numerotete **\numerotete**  $\lambda$ **numerotete** [...] [...] numerotetecourant **\numerotetecourant** obeydepth **\obeydepth** objectdepth **\objectdepth** objectheight **\objectheight** objectmargin **\objectmargin** objectwidth **\objectwidth** obox **\obox {...}** octnumber **\octnumber {...}** octstringtonumber **\octstringtonumber {...}** offset **\offset [..=..] {...}** offsetbox **\offsetbox [..=..] \... {...}** onedigitrounding **bounding**  $\{... \}$ ordinaldaynumber **\ordinaldaynumber {...}** ordinalstr **\ordinalstr** {...} oriente **\oriente [..=..] {...}** ornament:example \ORNAMENT **{...} {...}** outputfilename **\outputfilename** outputstreambox **\outputstreambox [...]** outputstreamcopy **\outputstreamcopy [...]** outputstreamunvbox **\outputstreamunvbox [...]** outputstreamunvcopy **\outputstreamunvcopy [...]** over  $\overline{...}$ overlaybutton **by the contract of the contract of the contract of the contract of the contract of the contract of the contract of the contract of the contract of the contract of the contract of the contract of the contract** overlaybutton:direct **\overlaybutton {...}** overlaycolor **\overlaycolor** overlaydepth **\overlaydepth** overlayfigure **\overlayfigure {...}** overlayheight **\overlayheight** overlayimage **\overlayimage {...}** overlaylinecolor **\overlaylinecolor** overlaylinewidth **\overlaylinewidth** overlayoffset **\overlayoffset** overlaywidth **\overlaywidth** overloaderror **\overloaderror** overset **\overset {...} {...}** PDFcolor **\PDFcolor** {...} PDFETEX **\PDFETEX** PDFTEX **\PDFTEX** PICTEX **\PICTEX** PiCTeX **\PiCTeX** PointsToBigPoints **\PointsToBigPoints {...} \...** PointsToReal **\PointsToReal {...} \...** PPCHTEX **\PPCHTEX** 

normalizetextheight **business has a constant of the constant interval interval interval**  $\lambda$  **{...} {...}** normalizetextline **but all the set of the set of the set of the set of the set of the set of the set of the set of the set of the set of the set of the set of the set of the set of the set of the set of the set of the set** normalizetextwidth **\normalizetextwidth {...}** {...} obtientmarquage **\obtientmarquage [...] [...] [...]** ornamenttext:collector **\ornamenttext [..=..] [..=..] {...} {...}** ornamenttext:direct **\ornamenttext [...] {...} {...}** ornamenttext:layer **\ornamenttext [..=..] [..=..] {...} {...}** overlayrollbutton **\overlayrollbutton [...] [...]** PointsToWholeBigPoints **being a controlled a controlled a controlled a controlled a controlled a controlled a controlled a controlled a controlled a controlled a controlled a controlled a controlled a controlled a controll** 

PPCHTeX **\PPCHTeX** PRAGMA **\PRAGMA** PtToCm **\PtToCm {...}** page **but all the contract of the contract of the contract of the contract of the contract of the contract of the contract of the contract of the contract of the contract of the contract of the contract of the contract of** pagearea **between the contract of the contract of the contract of the pagearea**  $\ldots$ **]**  $\ldots$ **]**  $\ldots$ **]**  $\ldots$ **]** pagebreak **\pagebreak [...]** pagefigure **business in the contract of the contract of the contract of the pagefigure**  $\qquadldots]$  **[..=..]** pageinjection **being a constant of the constant of the constant of the pageinjection [...] [..=..]** pageinjection:assignment **\pageinjection** [..=..] [..=..] pagestaterealpage **being a constant of the constant of the constant of the constant of the constant of the constant of the constant of the constant of the constant of the constant of the constant of the constant of the con** paletsize **\paletsize** paragraphs:example \PARAGRAPHS pdfactualtext **being a support of the set of the set of the set of the set of the set of the set of the set of the set of the set of the set of the set of the set of the set of the set of the set of the set of the set of t** pdfbackendcurrentresources **\pdfbackendcurrentresources** pdfbackendsetinfo **\pdfbackendsetinfo {...} {...}** pdfbackendsetname **being the controller of the controller and point in the pdfbackendsetname**  $\{...\}$  **{...}**  $\{.\}$ pdfbackendsetshade **\pdfbackendsetshade {...} {...}** pdfcolor **\pdfcolor {...}** pdfeTeX **\pdfeTeX** pdfTeX **\pdfTeX** percent **\percent** percentdimen **between the contract of the contract of the contract of the contract of the contract of the contract of the contract of the contract of the contract of the contract of the contract of the contract of the cont** periodes **but a contract the contract of the contract of the contract of the contract of the contract of the contract of the contract of the contract of the contract of the contract of the contract of the contract of the c** periodes:assignment **\periodes [..=..]** permitcaretescape **\permitcaretescape** permitcircumflexescape **\permitcircumflexescape** permitspacesbetweengroups **\permitspacesbetweengroups** persiandecimals **\persiandecimals {...}** persiannumerals **\persiannumerals {...}** petit **\petit** petitepolicecorps **\petitepolicecorps** petitescapitales **betitescapitales betitescapitales** {...} petittype **\petittype \petittype** phantom **\phantom** {...} phantombox  $\Box$ pilechamp **\pilechamp [...] [...] [..=..]** placeattachments **\placeattachments** placebtxrendering **\placebtxrendering**  $\Box$ placecitation **\placecitation**  $\Box$ placecomments **\placecomments**  $\Delta$ placecoteacote **\placecoteacote {...} {...}** placecurrentformulanumber **\placecurrentformulanumber** placedbox **\placedbox**  $\{ \ldots \}$ placeformule **bulge in the contract of the contract of the contract of the contract of the contract of the contract of the contract of the contract of the contract of the contract of the contract of the contract of the con** placeframed **but all the contract of the contract of the contract**  $\Delta$  [...] [...,]  $\{ \ldots \}$ placehelp **\placehelp**  $\Delta$ placeholder **\placeholder**  $\Box$ placeinitial **\placeinitial [...]** placelayer **but also constructed as a set of the set of the set of the set of the set of the set of the set of the set of the set of the set of the set of the set of the set of the set of the set of the set of the set of t** placeliste **building the contract of the contract of the contract of the contract of the contract of the contract of the contract of the contract of the contract of the contract of the contract of the contract of the contr** placelisteinmbriquee **\placelisteinmbriquee [...] [..=..]**

pagestaterealpageorder **\pagestaterealpageorder {...} {...}** pdfbackendactualtext **\pdfbackendactualtext {...} {...}** pdfbackendsetcatalog **\pdfbackendsetcatalog {...} {...}** pdfbackendsetcolorspace **\pdfbackendsetcolorspace {...} {...}** pdfbackendsetextgstate **\pdfbackendsetextgstate {...} {...}** pdfbackendsetpageattribute **\pdfbackendsetpageattribute {...} {...}** pdfbackendsetpageresource **\pdfbackendsetpageresource {...} {...}** pdfbackendsetpagesattribute **\pdfbackendsetpagesattribute {...} {...}** pdfbackendsetpattern **\pdfbackendsetpattern {...} {...}** pickupgroupedcommand **\pickupgroupedcommand {...} {...} {...}** placefloatcaption **being a contract to the contract of the contract of the contract of the contract of the contract of the contract of the contract of the contract of the contract of the contract of the contract of the con** placefloatwithsetups **being the contract of the contract of the contract of the contract of the contract of the contract of the contract of the contract of the contract of the contract of the contract of the contract of th** placeflottant **\placeflottant [...] [...] [...] {...} {...}** placeflottant:instance  $\Delta F = \Delta F - \Delta F = \Delta F - \Delta F$ placeflottant:instance:chemical  $\Delta$  \placechemical  $\ldots$  [...]  $\ldots$  {...} placeflottant:instance:figure  $\Delta$  \placefigure  $[\ldots]$   $\{\ldots\}$   $\{\ldots\}$ placeflottant:instance:graphic  $\rho$  \placegraphic  $\qquad \qquad \rho$  \placegraphic  $[...]$   $\{... \}$   $\{... \}$ placeflottant:instance:intermezzo **being all accelering to the set of the set of the set of the set of the set of the set of the set of the set of the set of the set of the set of the set of the set of the set of the set o** placeflottant:instance:table  $\Delta$  \placetable  $[\ldots]$   $\{ \ldots \}$   $\{ \ldots \}$ placelayeredtext **be a support of the contract of the contract (i.e.**  $[., .]$  [..=..]  $\{., .\}$   $\{., .\}$ placelesunsaudessusdesautres **\placelesunsaudessusdesautres {...} {...}**

placelisteinmbriquee:instance  $\rho$  \placeCOMBINEDLIST [..=..] placelisteinmbriquee:instance:content \placecontent **[..=..]** placelistoffloats:instance \placelistofFLOATS **[..=..]** placelistoffloats:instance:chemicals \placelistofchemicals **[..=..]** placelistoffloats:instance:figures \placelistoffigures **[..=..]** placelistoffloats:instance:graphics \placelistofgraphics **[..=..]** placelistoffloats:instance:intermezzi \placelistofintermezzi **[..=..]** placelistoffloats:instance:tables \placelistoftables **[..=..]** placelistofpublications **\placelistofpublications [...] [..=..]** placelistofsorts **\placelistofsorts [...] [..=..]** placelistofsorts:instance \placelistofSORTS **[..=..]** placelistofsorts:instance:logos \placelistoflogos **[..=..]** placelistofsynonyms **\placelistofsynonyms [...] [..=..]** placelistofsynonyms:instance \placelistofSYNONYMS **[..=..]** placelistofsynonyms:instance:abbreviations \placelistofabbreviations **[..=..]** placelocalnotes **\placelocalnotes [...] [..=..]** placemarquespages **\placemarquespages [...] [...] [..=..]** placement **\placement**  $\Delta$  **\placement** [...]  $[...]$   $[...]$   $[...]$ placement:example  $\angle$ PLACEMENT [..=..] {...} placenamedfloat **\placenamedfloat [...]**  $\Box$ placenamedformula **\placenamedformula [...] {...} {...}** placenotes **\placenotes [...]** [..=..] placenotespdp **\placenotespdp [..=..]** placenotespdplocales **\placenotespdplocales [..=..]** placenumeropage **\placenumeropage** placenumerotete **\placenumerotete [...]** placepairedbox:instance  $\Delta$  \placePAIREDBOX [..=..] {...} {...} placepairedbox:instance:legend  $\Delta$  \placelegend  $\ldots$ } {...} placeparallel **\placeparallel [...] [...] [..=..]** placerawheaddata **\placerawheaddata [...]** placerawheadnumber **\placerawheadnumber [...]** placerawheadtext **\placerawheadtext [...]** placerawlist **\placerawlist**  $\in$  [...] [..=..] placeregistre **business \placeregistre [...]** [..=..] placeregistre:instance \placeREGISTER **[..=..]** placeregistre:instance:index \placeindex **[..=..]** placerenderingwindow **\placerenderingwindow [...] [...]** placesousformule **\placesousformule [...] {...}** placesurgrille **\placesurgrille [...] {...}** placesurgrille:list **being a constant of the set of the set of the set of the set of the set of the set of the set of the set of the set of the set of the set of the set of the set of the set of the set of the set of the s** placetextetete **\placetextetete [...]** point \point {...} popattribute **but all the set of the set of the set of the set of the set of the set of the set of the set of the set of the set of the set of the set of the set of the set of the set of the set of the set of the set of th** popmacro **\popmacro \popmacro** \popmacro \popmacro \popmacro \popmacro \popmacro \popmacro \popmacro \popmacro \popmacro \popmacro \popmacro \popmacro \popmacro \popmacro \popmacro \popmacro \popmacro \popmacro \popmacro \ popmode **\popmode**  $\ldots$ } popsystemmode **buying the contract of the contract of the contract of the contract of the contract of the contract of the contract of the contract of the contract of the contract of the contract of the contract of the cont** position **\position \position \position \** \efter **\** \efter **\** \efter **\** \efter **\** \efter **\** \efter **\** \efter **\** \efter **\** \efter **\** \efter **\** \efter \efter \efter \efter \efter \efter \efter \efter \efter positionoverlay **b**  $\text{positive}$  and  $\text{positive}$  and  $\text{positive}$  and  $\text{positive}$  and  $\text{positive}$  and  $\text{positive}$  and  $\text{ negative}$  and  $\text{ negative}$  and  $\text{ negative}$  and  $\text{ negative}$  and  $\text{ negative}$  and  $\text{ negative}$  and  $\text{ negative}$  and  $\text{ negative}$  and  $\text{ negative}$  and  $\text{ negative}$  and  $\text{ negative}$  an positionregionoverlay **because the contract of the contract of the contract of the contract of the contract of t** postponenotes **\postponenotes** predefinedfont **but all the contract of the contract of the contract of the contract of the contract of the contract of the contract of the contract of the contract of the contract of the contract of the contract of the co** predefinefont **\predefinefont [...]** [...] predefinesymbol **\predefinesymbol [...]** prefixedpagenumber **\prefixedpagenumber** premieresouspage **\premieresouspage** prendbuffer **\prendbuffer**  $\lceil \ldots \rceil$  $\verb|\pendbuffer:instance|\qquad \verb|\|olution| \qquad \verb|\|olution| \qquad \verb|\|olution| \qquad \verb|\|olution| \qquad \verb|\|olution| \qquad \verb|\|olution| \qquad \verb|\|olution| \qquad \verb|\| condition| \qquad \verb|\| condition| \qquad \verb|\| condition| \qquad \verb|\| condition| \qquad \verb|\| condition| \qquad \verb|\| condition| \qquad \verb|\| condition| \qquad \verb|\| condition| \qquad \verb|\| condition| \qquad \verb|\| condition| \qquad \verb|\| condition| \qquad \verb|\| condition| \qquad \verb|\| condition| \qquad \verb|\| condition| \qquad \verb|\| condition| \qquad \verb|\| condition| \qquad \verb|\$ prendbuffer:instance:  $\lozenge$  \obtientBUFFER prependetoks **\prependetoks ... \to \...** prependgvalue **\prependgvalue {...} {...}** prependtocommalist **being the community here**  $\infty$  **here**  $\infty$  **here**  $\infty$  **here**  $\infty$  **here**  $\infty$  **here**  $\infty$  **here**  $\infty$  **here**  $\infty$  **here**  $\infty$  **here**  $\infty$  **here**  $\infty$  **here**  $\infty$  **here**  $\infty$  **here**  $\infty$ prependtoks **because the contract of the contract of the contract of the contract of the contract of the contract of the contract of the contract of the contract of the contract of the contract of the contract of the contr** prependtoksonce **but all the set of the set of the set of the set of the set of the set of the set of the set of the set of the set of the set of the set of the set of the set of the set of the set of the set of the set of** prependvalue **being a contract that the contract of the contract of the prependvalue {...} {...}** prerollblank **\prerollblank [...]** presetdocument **\presetdocument [..=..]** presetfieldsymbols **\presetfieldsymbols [...]** presetlabeltext:instance \presetLABELtexte **[...] [..=..]** presetlabeltext:instance:btxlabel  $\gamma$  \presetbtxlabeltexte [...] [..=..] presetlabeltext:instance:head  $\preccurlyeq$  \presetheadtexte [...] [..=..]

placepairedbox **business helicity helicity helicity helicity helicity helicity helicity helicity helicity helicity helicity helicity helicity helicity helicity helicity helicity helicity** presetlabeltext:instance:label \presetlabeltexte **[...] [..=..]**

presetlabeltext:instance:unit  $\preceq$  \presetunittexte  $[\ldots]$  [..=..] pretocommalist **be a contract that the commalist**  $\text{1}$ ... prettyprintbuffer **business business heating in the set of the set of the set of the set of the set of the set of the set of the set of the set of the set of the set of the set of the set of the set of the set of the s** prevcounter **but all the set of the set of the set of the set of the set of the set of the set of the set of the set of the set of the set of the set of the set of the set of the set of the set of the set of the set of the** prevcountervalue **\prevcountervalue [...]** preventmode **\preventmode [...]** prevrealpage **\prevrealpage** prevrealpagenumber **\prevrealpagenumber** prevsubpage **bluest and the contract of the contract of the contract of the contract of the contract of the contract of the contract of the contract of the contract of the contract of the contract of the contract of the co** prevsubpagenumber **\prevsubpagenumber** prevuserpage **\prevuserpage** prevuserpagenumber **\prevuserpagenumber** procent **\procent** processbetween **\processbetween {...}** \... processcolorcomponents **\processcolorcomponents {...}** processcommacommand **being the controller of the controller of the controller of the controller of the controller of the controller of the controller of the controller of the controller of the controller of the controller** processcommalist **because the contract of the contract of the contract in the contract of the contract of the contract of the contract of the contract of the contract of the contract of the contract of the contract of the** processcontent **but all the content fields**  $\mathbb{C}$ ... processfile **but a set of the contract of the contract of the contract of the contract of the contract of the contract of the contract of the contract of the contract of the contract of the contract of the contract of the** processfilemany **because the contract of the contract of the contract of the contract of the contract of the contract of the contract of the contract of the contract of the contract of the contract of the contract of the c** processfilenone **\processfilenone {...}** processfileonce **\processfileonce {...}** processlinetablebuffer **\processlinetablebuffer [...]** processlinetablefile **\processlinetablefile {...}** processMPbuffer **\processMPbuffer [...]** processMPfigurefile **\processMPfigurefile {...}** processranges **but all the contract of the contract of the contract of the contract of the contract of the contract of the contract of the contract of the contract of the contract of the contract of the contract of the con** processtexbuffer **\processTEXbuffer [...]** processuntil **\processuntil**  $\infty$ processxtablebuffer **\processxtablebuffer [...]** produit **b produit**  $\Delta$  **b produit** [...] produit:string **\produit** ... profilegivenbox **\profilegivenbox {...} ...** programme **\programme [...]** projet **\projet [...]** projet:string **b \projet** ... pseudoMixedCapped **\pseudoMixedCapped {...}** pseudoSmallCapped **\pseudoSmallCapped {...}** pseudoSmallcapped **\pseudoSmallcapped {...}** pseudosmallcapped **\pseudosmallcapped {...}** purenumber **\purenumber {...}**  $\begin{array}{ccc}\n\text{pushattribute} & \text{pushattribute}\n\end{array}$ pushbar **\pushbar [...] ... \popbar**  $\label{thm:main} \begin{minipage}[c]{0.85\textwidth} \begin{tabular}{c} {\emph{pushbutton} \end{tabular} \end{minipage}} \vspace{0.5mm} \begin{tabular}{c} {\emph{pushbutton} \end{tabular} \end{tabular} \end{minipage}} \vspace{0.5mm} \vspace{0.5mm} \vspace{0.5mm} \vspace{0.5mm} \vspace{0.5mm} \vspace{0.5mm} \vspace{0.5mm} \vspace{0.5mm} \vspace{0.5mm} \vspace{0.5mm} \vspace{0.5mm} \vspace{0.5mm} \vspace{0.5mm} \vspace{$ pushindentation **bushindentation \pushindentation** ... \popindentation

presetlabeltext:instance:mathlabel \presetmathlabeltexte **[...] [..=..]** presetlabeltext:instance:operator \presetoperatortexte [...] [..=..] presetlabeltext:instance:prefix  $\text{prescript{}(\ldots)}$  [...] presetlabeltext:instance:suffix  $\rangle$  \presetsuffixtexte  $[\ldots]$   $[\ldots]$ presetlabeltext:instance:taglabel \presettaglabeltexte **[...] [..=..]** prevsubcountervalue **\prevsubcountervalue [...] [...]** processaction **because the contraction \processaction** [...] [..,..=>..,..] processallactionsinset<br>
processallactionsinset [...] [..,..=>..,..]<br>
processassignlist [...] \... processassignlist **\processassignlist [...] \...** processassignmentcommand **by processassignmentcommand [..=..]** \... processassignmentlist **being the controller of the controller of the controller of the controller of the controller of the controller of the controller of the controller of the controller of the controller of the controlle** processbodyfontenvironmentlist **\** \processbodyfontenvironmentlist \... processcommalistwithparameters **being the set of the set of the set of the set of the set of the set of the set of the set of the set of the set of the set of the set of the set of the set of the set of the set of the set** processfirstactioninset **\processfirstactioninset** [...] [..,..=>..,..] processisolatedchars **but all the set of the set of the set of the set of the set of the set of the set of the set of the set of the set of the set of the set of the set of the set of the set of the set of the set of the s** processisolatedwords **but allowed by the contract of the contract of the contract of the contract of the contract of the contract of the contract of the contract of the contract of the contract of the contract of the contr** processlist **being the contract of the contract of the contract of the contract of the contract of the contract of the contract of the contract of the contract of the contract of the contract of the contract of the contrac** processmonth **because the contract of the contract of the contract of the contract of the contract of the contract of the contract of the contract of the contract of the contract of the contract of the contract of the cont** processseparatedlist **\processseparatedlist [...] [...] {...}** processtokens **\processtokens {...} {...} {...} {...} {...}** processyear **being a contract that the contract of the contract of the contract of the contract of the contract of the contract of the contract of the contract of the contract of the contract of the contract of the contrac** profiledbox **\profiledbox [...] [..=..] {...}** pusharrangedpages **\pusharrangedpages ... \poparrangedpages** pusharriereplan **\pusharriereplan [...] ... \poparriereplan** pushcatcodetable **\pushcatcodetable ... \popcatcodetable** pushcouleur **bushcouleur**  $\Box$ pushendofline **bushendofline** ... \popendofline ... \popendofline ... \popendofline

pushmacro **\pushmacro \pushmacro \pushmacro \pushmacro** \pushmacro \pushmacro \pushmacro \pushmacro \pushmacro \pushmacro \pushmacro \pushmacro \pushmacro \pushmacro \pushmacro \pushmacro \pushmacro \pushmacro \pushmacro \ pushmode **bushmode bushmode**  $\{ \ldots \}$ pushoutputstream **\pushoutputstream [...]** pushsystemmode **\pushsystemmode {...}** qqpart **\qqpart {...} {...}** [...] qquad **\qquad** quad **\quad** quads **\quads [...]** quarterstrut **by the contract of the contract of the contract of the contract of the contract of the contract of the contract of the contract of the contract of the contract of the contract of the contract of the contract** quitcommalist **\quitcommalist** quitprevcommalist **\quitprevcommalist** quittypescriptscanning **\quittypescriptscanning** ReadFile {...}<br>
raggedbottom **being a community of the community of the community of the community and community in the community**  $\Gamma$ raggedcenter **\raggedcenter** raggedleft **\raggedleft** raggedright **\raggedright** raggedwidecenter **\raggedwidecenter** raisebox **\raisebox \raisebox \raisebox \raisebox \raisebox \raisebox \raisebox \raisebox \raisebox \raisebox \raisebox \raisebox \raisebox \raisebox \raisebox \raisebox \raisebox \raisebo** randomizetext **\randomizetext {...}** randomnumber **\randomnumber {...} {...}** rawcounter **\rawcounter [...]** [...] rawcountervalue **\rawcountervalue [...]** rawdate **\rawdate [...]** razmarquage **\razmarquage [...]** rbox **\rbox ... {...}** realpagenumber **\realpagenumber** realSmallCapped **\realSmallCapped {...}** realSmallcapped **\realSmallcapped {...}** realsmallcapped **\realsmallcapped {...}** recursedepth **\recursedepth** recurselevel **\recurselevel** recursestring **\recursestring** redoconvertfont **\redoconvertfont** ref **\ref [...] [...]** reference **\reference**  $\{ \ldots \}$ referencecolumnnumber **\referencecolumnnumber** referencepage **\referencepage [...]** referencepagedetail **\referencepagedetail** referencepagestate **\referencepagestate** referenceprefix **\referenceprefix** referencerealpage **\referencerealpage** referencesymbol **\referencesymbol** reflete **\reflete**  $\left\{ \ldots \right\}$ 

pushMPdrawing **\pushMPdrawing ... \popMPdrawing** pushmathstyle **bushmathstyle ... \popmathstyle** ... \popmathstyle pushpath **\pushpath [...] ... \poppath** pushpunctuation **bushpunctuation \pushpunctuation** ... \poppunctuation pushrandomseed **\pushrandomseed ... \poprandomseed** pushreferenceprefix **bushreferenceprefix**  $\{... \} \ldots$  \popreferenceprefix putboxincache **\putboxincache {...} {...} ...** putnextboxincache **butnextboxincache**  $\mu$ **thextboxincache** {...}  $\{... \}$  \... {...} raggedbottom **\raggedbottom** rawdoifelseinset **\rawdoifelseinset {...} {...} {...} {...}** rawdoifinset **\rawdoifinset {...} {...} {...}** rawdoifinsetelse **\rawdoifinsetelse {...} {...} {...} {...}** rawgetparameters **\rawgetparameters [...] [..=..]** rawprocessaction **\rawprocessaction [...] [..,..=>..,..]** rawprocesscommacommand **\rawprocesscommacommand [...] \...**  $\label{thm:main} {\tt wpprocesscommandlist} \begin{minipage}[h]{0.99\linewidth} \begin{tabular}{c} {\tt wpprocesscommandlist} \end{tabular} \end{tabular} } \begin{tabular}{c} {\tt wpprocesscommandlist} \end{tabular} } \begin{tabular}{c} {\tt wpprocesscommandlist} \end{tabular} } \begin{tabular}{c} {\tt wpprocesscommandlist} \end{tabular} } \begin{tabular}{c} {\tt wpprocesscommandlist} \end{tabular} } \begin{tabular}{c} {\tt wpprocesscommandlist} \end{tabular} } \begin{tabular}{c} {\tt wpprocesscommandlist} \end{tabular} } \begin{tabular}{c} {\tt wpprocess$ rawstructurelistuservariable **\rawstructurelistuservariable {...}** rawsubcountervalue **\rawsubcountervalue [...] [...]** readfile **\readfile {...} {...} {...}** readfixfile **\readfixfile {...} {...} {...} {...}** readjobfile **business readjobfile**  $\text{readjobfile} \{...} \{... \} \{... \}$ readlocfile **business readlocfile**  $\text{read}$  **(...**} {...} readsetfile **\readsetfile {...} {...} {...} {...}** readsysfile **but allows readsysfile**  $\{... \} \{... \} \{... \}$ readtexfile **because the contract of the contract of the contract of the contract of the contract of the contract of the contract of the contract of the contract of the contract of the contract of the contract of the contr** readxmlfile **\readxmlfile {...} {...} {...}** referenceformat:example \REFERENCEFORMAT **{...} {...} [...]** referencetexte **\referencetexte [...] {...}** registerattachment **\registerattachment [...] [..=..]**

registerfontclass **\registerfontclass {...}** registermenubuttons **\registermenubuttons [...] [...]** registersort **\registersort [...] [...]** registersynonym **\registersynonym [...] [...]** registerunit **\registerunit [...] [..=..]** registre:instance  $\text{REGISTER } [\dots]$  {..+...+..} registre:instance:index \index **[...] {..+...+..}** registre:instance:ownnumber \REGISTER **[...] {...} {..+...+..}** registre:instance:ownnumber:index \index **[...] {...} {..+...+..}** regle  $\text{regle }$ reglealignement **\reglealignement [...]** reglearrangement **\reglearrangement [...]** reglearriereplan **\reglearriereplan [...] [..=..]** reglearriereplans:page **\reglearriereplans [...] [..=..]** reglebloc<br>
regleblocsection<br>
regleblocsection<br> **regleblocsection**<br> **regleblocsection**<br> **regleblocsection** reglebuffer **\reglebuffer [...] [..=..]** reglecapitales **\reglecapitales [...] [..=..]** regleclipping **\regleclipping [..=..]** reglecolonnes **\reglecolonnes [..=..]** reglecommentaire **\reglecommentaire [...] [..=..]** reglecommentairepage **\reglecommentairepage [..=..]** reglecompoetroite **\reglecompoetroite [...] [..=..]** reglecomposeenalinea **\reglecomposeenalinea [...]** reglecouleur **\reglecouleur [...]** reglecouleurs **\reglecouleurs [..=..]** regledactylo **\regledactylo [...] [..=..]** regledemarrestoppe **\regledemarrestoppe [...] [..=..]** regledescriptions **\regledescriptions [...] [..=..]** regledisposition **\regledisposition [...] [..=..]** regledisposition:name **\regledisposition [...]** regleecraninteraction **\regleecraninteraction [..=..]** regleelements **\regleelements [...] [..=..]** regleencadre **\regleencadre [...] [..=..]** regleentete **\regleentete [...] [..=..]** regleenumerations **\regleenumerations [...] [..=..]** regleepaisseurligne **\regleepaisseurligne [...]** regleespaceblanc **\regleespaceblanc [...]** regleespacement **\regleespacement [...]** regleespacementinterligne:argument **\regleespacementinterligne [...]** regleespacementinterligne:name **\regleespacementinterligne [...]** reglefiguresexternes **\reglefiguresexternes [...] [..=..]** regleflottant **\regleflottant [...] [..=..]** regleflottants **\regleflottants [...] [..=..]** regleformulaires **\regleformulaires [..=..]** regleformules **\regleformules [...] [..=..]** reglegroupeselements **\reglegroupeselements [...] [..=..]** regleinf **\regleinf**  $\text{reg}(\ldots)$  [...=..] regleinteraction **\regleinteraction [...] [..=..]** regleinteraction:name **\regleinteraction [...]** regleintitule **\regleintitule [...] [..=..]** regleintitules **\regleintitules [...] [..=..]** reglejeucolonne **\reglejeucolonne [...] [..=..]** reglejeusymboles **\reglejeusymboles [...]** reglelabeltexte:instance \regleLABELtexte **[...] [..=..]** reglelabeltexte:instance:btxlabel \reglebtxlabeltexte **[...] [..=..]** reglelabeltexte:instance:head \regleheadtexte **[...] [..=..]** reglelabeltexte:instance:label \reglelabeltexte **[...] [..=..]** reglelabeltexte:instance:mathlabel \reglemathlabeltexte **[...] [..=..]** reglelabeltexte:instance:operator \regleoperatortexte **[...] [..=..]** reglelabeltexte:instance:prefix \regleprefixtexte **[...] [..=..]** reglelabeltexte:instance:suffix \reglesuffixtexte **[...] [..=..]**

registerctxluafile **\registerctxluafile {...} {...}** registerexternalfigure **\registerexternalfigure [...] [...] [..=..]** registerhyphenationexception **\registerhyphenationexception [...] [...]** registerhyphenationpattern **\registerhyphenationpattern [...] [...]** reglearriereplans **\reglearriereplans [...] [...] [..=..]** reglebarreinteraction **\reglebarreinteraction [...] [..=..]** regleblocsection **\regleblocsection [...] [..=..]** reglechamp **\reglechamp [...] [...] [..=..] [..=..] [..=..]** reglechamps **\reglechamps [...] [..=..] [..=..] [..=..]** regleenvironnementpolicecorps **\regleenvironnementpolicecorps [...] [...] [..=..]** regleespacementinterligne **\regleespacementinterligne [...] [..=..]**

reglelabeltexte:instance:unit \regleunittexte **[...] [..=..]** reglelangue **\reglelangue [...] [..=..]** reglelignes **\reglelignes [...] [..=..]** reglelignesnoires **\reglelignesnoires [..=..]** reglelignesreglestexte **\reglelignesreglestexte [..=..]** regleliste **\regleliste [...] [..=..]** reglelisteimbriquee:instance \regleCOMBINEDLIST **[..=..]** reglelisteimbriquee:instance:content \reglecontent **[..=..]** reglemakeup **\reglemakeup [...] [..=..]** reglemargereglee **\reglemargereglee [...] [..=..]** reglemarquage **\reglemarquage [...] [..=..]** reglenotepdp **\reglenotepdp [..=..]** reglenumeropage **\reglenumeropage [..=..]** reglenumerotationpage **\reglenumerotationpage [..=..]** reglenumerotete **and the set of the contract of the contract of the set of the contract of the contract of the contract of the contract of the contract of the contract of the contract of the contract of the contract of the** regleoriente **and regleoriente** (....)<br>
regleoriente **and regleoriente** (...) reglepapier **\reglepapier [..=..]** regleparagraphes:assignment **\regleparagraphes [...] [..=..]** reglepdp **\reglepdp [...] [..=..]** reglepolicecorps **\reglepolicecorps [...]** regleprogrammes **\regleprogrammes [..=..]** reglereferencage **\reglereferencage [..=..]** regleregistre **\regleregistre [...] [..=..]** regleregistre:instance \regleREGISTER **[...] [..=..]** regleregistre:instance:index **blue heat [...]**  $[..]$  [..=..] regleremplitligne **\regleremplitligne [..=..]** regleseparationflottant **\regleseparationflottant [..=..]**  $\label{thm:main} $$ \reglesortie $$ \reglesosnumeropage $$ \reglesousnumeropage $$$ reglestrut **\reglestrut [...]** reglesup **\reglesup [...] [..=..]** reglesynonymes **\reglesynonymes [...] [..=..]** reglesysteme **\reglesysteme [..=..]** regletableaux **\regletableaux [..=..]** regletaillepapier **\regletaillepapier [...] [..=..]** regletaillepapier:name **\regletaillepapier [...] [...]** regletete **\regletete [...] [..=..]** regletetes **\regletetes [...] [..=..]** regletexte **\regletexte [...] [..=..]** regletolerance **\regletolerance [...]** regletraitsfins **\regletraitsfins [..=..]** regletransitionspage **\regletransitionspage [...]** regletri **\regletri [...] [..=..]** regletype **but all the contract of the contract of the contract of the contract of the contract of the contract of the contract of the contract of the contract of the contract of the contract of the contract of the contrac** regleurl **\regleurl [..=..]** regle:direct **\regle {...}** regulier **\regulier** relatemarking **\relatemarking [...]** [...] relaxvalueifundefined **\relaxvalueifundefined {...}** remainingcharacters **\remainingcharacters** removebottomthings **\removebottomthings** removedepth **\removedepth** removefromcommalist **\removefromcommalist {...} \...**

reglelabeltexte:instance:taglabel \regletaglabeltexte **[...] [..=..]** reglelisteimbriquee **\reglelisteimbriquee [...] [..=..]** reglemarquagehyphenation **\reglemarquagehyphenation [..=..]** reglemenuinteraction **\reglemenuinteraction [...] [..=..]** reglenumerotationligne **\reglenumerotationligne [...] [..=..]** reglenumerotationparagraphe **\reglenumerotationparagraphe [..=..]** reglepalette **\reglepalette [...]** regleparagraphes **\regleparagraphes [...] [...] [..=..]** regleplacementopposition **\regleplacementopposition [..=..]** reglepositionnement **\reglepositionnement [...] [..=..]** regleregistre:argument **\regleregistre [...] [...] [..=..]** regleremplitlignesreglees **\regleremplitlignesreglees [..=..]** reglesousnumeropage **\reglesousnumeropage [..=..]** regletabulation **\regletabulation [...] [...] [..=..]** regletextesentete **\regletextesentete [...] [...] [...] [...] [...]** regletextesinf **\regletextesinf [...] [...] [...] [...] [...]** regletextespdp **\regletextespdp [...] [...] [...] [...] [...]** regletextessup **\regletextessup [...] [...] [...] [...] [...]** regletextestexte **\regletextestexte [...] [...] [...] [...] [...]** relateparameterhandlers **by the contract of the contract of the contract of the contract of the contract of the contract of the contract of the contract of the contract of the contract of the contract of the contract of th**  removelastskip **\removelastskip** removelastspace **\removelastspace** removemarkedcontent **\removemarkedcontent [...]** removepunctuation **\removepunctuation** removetoks **because the contract of the contract of the contract of the contract of the contract of the contract of the contract of the contract of the contract of the contract of the contract of the contract of the contra** removeunwantedspaces **\removeunwantedspaces** remplitligne **\remplitligne [..=..]** repeathead **\repeathead [...]** replacefeature **\replacefeature [...]** replacefeature:direct **\replacefeature {...}** rescan **\rescan \rescan \rescan \rescan \rescan \rescan \rescan \rescan \rescan \rescan \rescan \rescan \rescan \rescan \rescan \rescan \rescan \rescan \rescan \rescan \rescan \res** resetallattributes **\resetallattributes** resetandaddfeature **\resetandaddfeature [...]** resetandaddfeature:direct **\resetandaddfeature {...}** resetbar **\resetbar** resetboxesincache **\resetboxesincache {...}** resetbreakpoints **\resetbreakpoints**  $\label{eq:1} \textbf{r}\text{esetbuffer}\quad \text{...}$ resetcharacteralign **\resetcharacteralign** resetcharacterkerning **\resetcharacterkerning** resetcharacterspacing **\resetcharacterspacing** resetcharacterstripping **\resetcharacterstripping** resetcollector **\resetcollector [...]** resetcounter **business resetcounter [...]** [...] resetdigitsmanipulation **\resetdigitsmanipulation** resetdirection **\resetdirection** resetfeature **\resetfeature** resetflag **by the contract of the contract of the contract of the contract of the contract of the contract of the contract of the contract of the contract of the contract of the contract of the contract of the contract of** resetfontcolorsheme **\resetfontcolorsheme** resetfontsolution **\resetfontsolution** resethyphenationfeatures **\resethyphenationfeatures** resetinjector **\resetinjector [...]** resetitaliccorrection **\resetitaliccorrection** resetlayer **The Community of Section** (The Section 1995) is a set of the set of the set of the set of the set of the set of the set of the set of the set of the set of the set of the set of the set of the set of the set of resetlocalfloats **\resetlocalfloats** resetMPdrawing **\resetMPdrawing** resetMPenvironment **\resetMPenvironment** resetMPinstance **\resetMPinstance [...]** resetmarker **\resetmarker [...]** resetmode **\resetmode {...}** resetpagenumber **\resetpagenumber** resetparallel **\resetparallel [...] [...]** resetpath **\resetpath resetpenalties \resetpenalties**  $\ldots$ resetperiodkerning **\resetperiodkerning** resetprofile **by the contract of the contract of the contract of the contract of the contract of the contract of the contract of the contract of the contract of the contract of the contract of the contract of the contract** resetrecurselevel **\resetrecurselevel** resetreference **\resetreference [...]** resetreplacements **\resetreplacements** resetscript **business and the contract of the contract of the contract of the contract of the contract of the contract of the contract of the contract of the contract of the contract of the contract of the contract of th** resetsetups **\resetsetups [...]** resetshownsynonyms **\resetshownsynonyms [...]** resetsubpagenumber **\resetsubpagenumber** resetsymbolset **\resetsymbolset** resetsystemmode **\resetsystemmode {...}** resettimer **\resettimer** resettokenlist **\resettokenlist [...]** resettrackers **\resettrackers** resettrialtypesetting **\resettrialtypesetting** resetusedsortings **\resetusedsortings [...]** resetusedsynonyms **\resetusedsynonyms [...]** resetuserpagenumber **\resetuserpagenumber** resetvalue **\resetvalue {...}**

removesubstring **because that the contract of the contract of the contract of the contract of the contract of the contract of the contract of the contract of the contract of the contract of the contract of the contract of** remplitlignesreglees **\remplitlignesreglees [..=..] {...} {...}** remplittexte **\remplittexte [..=..] {...} {...}** replaceincommalist **\replaceincommalist \... {...}** replaceword **\replaceword [...] [...] [...]** rescanwithsetup **\rescanwithsetup {...} {...}** resetfontfallback **\resetfontfallback [...] [...]** resetinteractionmenu **\resetinteractionmenu [...]** resetvisualizers **\resetvisualizers**

reshapebox **\reshapebox {...}** resolvedglyphdirect **\resolvedglyphdirect {...} {...}** resolvedglyphstyled **\resolvedglyphstyled {...} {...}** restartcounter **\restartcounter [...]** [...] [...] restorebox **\restorebox {...} {...}** restorecatcodes **\restorecatcodes** restorecounter **\restorecounter [...]** restorecurrentattributes **\restorecurrentattributes {...}** restoreendofline **\restoreendofline** restoreglobalbodyfont **\restoreglobalbodyfont** retestfeature **\retestfeature** reusableMPgraphic **\reusableMPgraphic {...} {..=..}** reuseMPgraphic **\reuseMPgraphic {...} {..=..}** reuserandomseed **\reuserandomseed** reversehbox **\reversehbox ... {...}** reversehpack **\reversehpack ... {...}** reversetpack **\reversetpack ... {...}** reversevbox **\reversevbox ... {...}** reversevpack **\reversevpack ... {...}** reversevtop **\reversevtop ... {...}** revivefeature **\revivefeature** rfence **\rfence** {...} rhbox **\rhbox {...}** rightbottombox **\rightbottombox {...}** rightbox **\rightbox {...}** righthbox **\righthbox {...}** rightlabeltext:instance \rightLABELtexte **{...}** rightlabeltext:instance:head \rightheadtexte **{...}** rightlabeltext:instance:label \rightlabeltexte **{...}** rightlabeltext:instance:mathlabel \rightmathlabeltexte **{...}** rightline **\rightline {...}** rightpageorder **\rightpageorder** rightskipadaption **\rightskipadaption** rightsubguillemot **\rightsubguillemot** righttoleft **\righttoleft** righttolefthbox **\righttolefthbox ... {...}** righttoleftvbox **\righttoleftvbox ... {...}** righttoleftvtop **\righttoleftvtop ... {...}** righttopbox **\righttopbox {...}** ring **\ring {...}** rlap **\rlap {...}** robustaddtocommalist **\robustaddtocommalist {...} \...** robustpretocommalist **\robustpretocommalist {...} \...** rollbutton:button **\rollbutton [..=..] ... [...]** roman **\roman** rtlhbox **\rtlhbox ... {...}** rtlvbox **\rtlvbox ... {...}** rtlvtop **\rtlvtop ... {...}** rtop **\rtop ... {...}** ruby **\ruby [...] {...} {...}** ruledhbox **\ruledhbox ... {...}** ruledhpack **\ruledhpack ... {...}** ruledmbox **\ruledmbox {...}** ruledtopv **\ruledtopv ... {...}** ruledtpack **\ruledtpack ... {...}** ruledvbox **\ruledvbox ... {...}** ruledvpack **\ruledvpack ... {...}** ruledvtop **\ruledvtop** ... {...}<br>runMPbuffer **by \runMPbuffer**  $\mathcal{F}$  ...} runninghbox **\runninghbox {...}** russianNumerals **\russianNumerals {...}** russiannumerals **\russiannumerals {...}** Smallcapped **\Smallcapped {...}** safechar **\safechar {...}** samplefile **\samplefile**  $\text{same}$ sans **\sans** 

rightorleftpageaction **\rightorleftpageaction {...} {...}** robustdoifelseinset **\robustdoifelseinset {...} {...} {...} {...}** robustdoifinsetelse **\robustdoifinsetelse {...} {...} {...} {...}** rollbutton:interactionmenu **\rollbutton [...] [..=..] ... [...]** runMPbuffer **\runMPbuffer [...]** ScaledPointsToBigPoints **being as a set of the set of the ScaledPointsToBigPoints {...} \...** ScaledPointsToWholeBigPoints **because the contract of the ScaledPointsToWholeBigPoints** {...} \...

sansespace **\sansespace**  $\{s\}$ sansgras **\sansgras** sanslignesenteteetpdp **bluesenteteetpdp \sanslignesenteteetpdp** sanslignessupetinf **being the same of the same of the same of the same of the same of the same of the same of the same of the same of the same of the same of the same of the same of the same of the same of the same of the** sansnormal **bluesses ansnormal** sansserif **\sansserif**  $\lambda$ sansserif savebox **b**  $\text{savebox } \{...}$  {...}  $\{...}$ savebtxdataset **\savebtxdataset [...]** [...] [..=..] savebuffer **\savebuffer**  $\qquad \qquad \sim$ savebuffer:list **business \savebuffer [...]** [...] savecouleur **\savecouleur ... \restorecouleur** savecounter **\savecounter**  $\lambda$ . savecurrentattributes **by the contract of the same of the same of the same of the same of the same of the same of the same of the same of the same of the same of the same of the same of the same of the same of the same of** savenormalmeaning **being the savenormalmeaning \...** savetwopassdata **being a savetwopassdata**  $\{ \ldots \}$  {...}  $\{ \ldots \}$ sbox **\sbox**  $\{... \}$ script:instance \SCRIPT script:instance:ethiopic \ethiopic script:instance:hangul \hangul script:instance:hanzi \hanzi script:instance:latin \latin \latin \latin \latin \latin \latin \latin \latin \latin \latin \latin \latin \latin \latin \latin \latin \latin \latin \latin \latin \latin \latin \latin \latin \latin \latin \latin \latin \lat script:instance:nihongo script:instance:test \test \test script:instance:thai \thai secondofthreearguments **\secondofthreearguments** {...} {...} {...} secondofthreeunexpanded **become all in the secondofthreeunexpanded**  $\{ \ldots \} \{ \ldots \}$ secondoftwoarguments **become as a secondoftwoarguments**  $\{ \ldots \}$ secondoftwounexpanded **\secondoftwounexpanded {...} {...}** section:instance  $\setminus$  SECTION [...] {...} section:instance:assignment  $\setminus$ SECTION [..=..] section:instance:assignment:chapter **[..=..]** section:instance:assignment:part  $\partial$ section:instance:assignment:section \section **[..=..]** section:instance:assignment:subject **bubject**  $\{...,...\}$ section:instance:assignment:subsection **\subsection**  $\simeq$  **[..=..]** section:instance:assignment:subsubject \subsubject \subsubject [..=..] section:instance:assignment:subsubsection **\subsubsection**  $\ldots$ section:instance:assignment:subsubsubject \subsubsubject **[..=..]** section:instance:assignment:subsubsubsection section:instance:assignment:subsubsubsubject \subsubsubsubject [..=..] section:instance:assignment:subsubsubsubsection \subsubsubsubsection **[..=..]** section:instance:assignment:subsubsubsubsubject \subsubsubsubsubject **[..=..]** section:instance:assignment:title \title **[..=..]**  $section: instance: chapter$ section:instance:ownnumber  $\setminus$ SECTION  $[...]$  {...} {...} section:instance:ownnumber:chapter **\chapter \chapter [...]** {...} {...} section:instance:ownnumber:part  $\partial$  \part  $[...]$  {...} {...} section:instance:ownnumber:section \section \section [...]  $\{... \}$  {...} section:instance:ownnumber:subject  $\text{subject}$   $\{... \}$  {...} {...} section:instance:ownnumber:subsection **being a section here**  $\text{subsection}$  [...]  $\{ \ldots \}$  {...} section:instance:ownnumber:subsubject **\subsubject**  $\{... \} \{... \} \{... \}$ section:instance:ownnumber:subsubsection \subsubsection **[...]** {...} {...} section:instance:ownnumber:subsubsubject \subsubsubject  $[\ldots]$  {...} {...}  $\verb|section:instance:common between \verb|3:1| and \verb|3:1| and \verb|3:2:1| and \verb|4:1|.| and \verb|5:1|.| and \verb|6:1|.| and \verb|7:1|.| and \verb|8:1|.| and \verb|9:1|.| and \verb|10:1|.| and \verb|11:1|.| and \verb|12:1|.| and \verb|13:1|.| and \verb|14:1|.| and \verb|15:1|.| and \verb|16:1|.| and \verb|16:1|.| and \verb|17:1|.| and \verb|17:1|.| and \verb|17:1|.| and \verb|17$ section:instance:ownnumber:subsubsubsubsubject \subsubsubsubject [...]  ${...}$  {...} section:instance:ownnumber:subsubsubsubsection \subsubsubsubsection  $[\ldots]$   $\{\ldots\}$   $\{\ldots\}$ section:instance:ownnumber:subsubsubsubsubject \subsubsubsubsubsubject  $[\ldots]$   $\{\ldots\}$ section:instance:ownnumber:title  $\setminus$  title  $[...] \{...} \{...$  section:instance:part  $\setminus$  part  $[...] \{... \}$  $section: instance: part$ section:instance:section<br>section:instance:subject<br> $\set{...} {\cdot}$ <br> $\set{...} {\cdot}$ section:instance:subject \subject **[...] {...}** section:instance:subsection **blue** \subsection **[...]** {...} section:instance:subsubject  $\square$  \subsubject  $\ldots$  {...} section:instance:subsubsection  $\s$ **b**  $\s$ ubsubsection  $\ldots$   $\{... \}$ section:instance:subsubsubject \subsubsubject **[...] {...}** section:instance:subsubsubsection \subsubsubsection **[...] {...}** section:instance:subsubsubsubject  $\square$  \subsubsubsubject  $[\ldots]$  {...}

savetaggedtwopassdata **by a savetagedtwopassdata {...}** {...} {...} secondoffivearguments **\secondoffivearguments {...} {...} {...} {...} {...}** secondoffourarguments **becondoffourarguments**  $\{\ldots\}$  {...}  $\{\ldots\}$  {...} secondofsixarguments **\secondofsixarguments** {...} {...} {...} {...} {...} {...} section:instance:subsubsubsubsection \subsubsubsubsubsection **[...]** {...}

section:instance:title  $\setminus$  \title  $[...]$  {...} serializecommalist **beidening the serializecommalist**  $\setminus$  serializecommalist  $[\ldots]$ serializedcommalist **beidering that the serialized commalist**  $\setminus$ serializedcommalist serif **\serif**  $\setminus$  serif serifbold **\serifbold** serifnormal **blue and the serificial serificial**  $\setminus$  serificial  $\setminus$ setbar **\setbar [...]** setbigbodyfont **\setbigbodyfont** setboxllx ... {...} setboxlly **betword has a set of the set of the set of the set of the set of the set of the set of the set of the set of the set of the set of the set of the set of the set of the set of the set of the set of the set of t** setbreakpoints **\setbreakpoints**  $\ldots$ setcapstrut **\setcapstrut \setcapstrut** setcatcodetable **\setcatcodetable \...**<br>setcharacteralign **betcharacteralign \setcharacteralign** { setcharactercasing **betcharactercasing [...]** setcharactercleaning **betcharactercleaning**  $\setminus$  setcharactercleaning  $[\dots]$ setcharacterkerning **betcharacter in the setcharacter of the setcharacter in the setcharacter in the set of the set of the set of the set of the set of the set of the set of the set of the set of the set of the set of the** setcharacterspacing **betcharacters \setcharacterspacing [...]** setcharacterstripping **betcharacterstripping [...]** setcharstrut **\setcharstrut {...}** setcolormodell **\setcolormodell**  $\qquad \qquad \backslash \texttt{setcolormodel}$  [...] setcounter **business in the set of the set of the set of the set of the set of the set of the set of the set of the set of the set of the set of the set of the set of the set of the set of the set of the set of the set of** setcurrentfontclass **between the set of the set of the set of the set of the set of the set of the set of the set of the set of the set of the set of the set of the set of the set of the set of the set of the set of the se**  ${\rm set}\label{eq:3} $$ set data value $$ set default penalities $$ set default penalities $$ set default polynomials. $$$ setdigitsmanipulation **beta \setdigitsmanipulation** [...] setdirection **\setdirection**  $\qquad \qquad \text{8.1}$ setemeasure **but also be a setemeasure {...}** {...} setevalue **below that the setevalue field of the setevalue field**  $\setminus$  **setevalue**  $\{.\,.\,\}$ setevariables **\setevariables**  $[...]$  [..=..] setexpansion **\setexpansion**  $\ldots$ setfirstline **business in the set of the set of the set of the set of the set of the set of the set of the set of the set of the set of the set of the set of the set of the set of the set of the set of the set of the set o** setfirstpasscharacteralign **biographs better alignally better alignally better alignally better alignally better alignally better alignally better alignally better alignally between**  $\lambda$  **and**  $\lambda$  **and**  $\lambda$  **and**  $\lambda$  **and \** setflag **\setflag** {...} setfont **\setfont** ... setfontcolorsheme **business \setfontcolorsheme** [...] setfontfeature **\setfontfeature {...}** setfontsolution **\setfontsolution \setfontsolution**  $\ldots$ setfontstrut **better as a setfont of the setfont of the setfont setfont setfonts of the set of the set of the set of the set of the set of the set of the set of the set of the set of the set of the set of the set of the se** setfractions **better and the set of the set of the set of the set of the set of the set of the set of the set of the set of the set of the set of the set of the set of the set of the set of the set of the set of the set of**  $\verb|setglobalscript [...]$ setgmeasure **but all the set of the set of the set of the set of the set of the set of the set of the set of the set of the set of the set of the set of the set of the set of the set of the set of the set of the set of the** setgvalue **business and the set of the set of the set of the set of the set of the set of the set of the set of the set of the set of the set of the set of the set of the set of the set of the set of the set of the set of** setgvariables **being a setgvariables**  $\setminus$  setgvariables  $[...]$  [..=..] sethboxregister **by the sethboxregister** ... {...} sethyphenatedurlafter **business and the sether is a set of the set of the set of the set of the set of the set of the set of the set of the set of the set of the set of the set of the set of the set of the set of the set** sethyphenatedurlbefore **by the contract of the sether is a set of the set of the set of the set of the set of the set of the set of the set of the set of the set of the set of the set of the set of the set of the set of th** sethyphenatedurlnormal **because and the set of the set of the set of the set of the set of the set of the set of the set of the set of the set of the set of the set of the set of the set of the set of the set of the set of** sethyphenationfeatures **business and the sether of the sether is sethyphenationfeatures** [...] setinitial **\setinitial \setinitial \**\setinitial [...] [..=..] setinteraction **\setinteraction \setinteraction**  $\ldots$ 

section:instance:subsubsubsubsubsubject  $\s$ ubsubsubsubsubsubsubject  $[\ldots]$  {...} seeregister:instance  $\vee$   $\vee$   $\vee$   $\vee$   $\vee$   $\vee$   $\vee$   $\vee$   $\vee$   $\vee$   $\vee$   $\vee$   $\vee$   $\vee$   $\vee$   $\vee$   $\vee$   $\vee$   $\vee$   $\vee$   $\vee$   $\vee$   $\vee$   $\vee$   $\vee$   $\vee$   $\vee$   $\vee$   $\vee$   $\vee$   $\vee$   $\vee$   $\vee$   $\ve$ seeregister:instance:index  $\vee$   $\vee$   $\vee$   $\vee$   $\vee$   $\vee$   $\vee$   $\vee$   $\vee$   $\vee$   $\vee$   $\vee$   $\vee$   $\vee$   $\vee$   $\vee$   $\vee$   $\vee$   $\vee$   $\vee$   $\vee$   $\vee$   $\vee$   $\vee$   $\vee$   $\vee$   $\vee$   $\vee$   $\vee$   $\vee$   $\vee$   $\vee$   $\ve$ select {...} {...} {...} {...} {...} {...} **OPT OPT OPT OPT OPT** selectionneblocs **\selectionneblocs [...] [...] [..=..]** separeflottant **because the contract of the separeflottant**  $\texttt{[..=..]}$  {...} {...} setautopagestaterealpageno **betautopagestaterealpageno** {...} setbuffer **\setbuffer**  $\setminus$  \setbuffer  $\setminus$  ... \endbuffer setcharacteralign **betcharacteralign**  $\setminus$  **setcharacteralign** {...} {...} **setcharacteralign {...}** setcharacteraligned **betcharacteral**  $\setminus$ setcharacteraligndetail  $\{... \} \{... \} \{... \}$ setcollector **\setcollector [...]**  $[...]$   $[...]$   $[...]$ setcounterown **business \setcounterown** [...] [...] [...] setdataset **\setdataset** [...]  $[...]$  [..=..] setdefaultpenalties **\setdefaultpenalties** setdocumentargument **between the controller of the controller of the controller (i.i.)**  $\{ \ldots \}$ setdocumentargumentdefault **betdocumentargumentdefault**  $\setminus$ **setdocumentargumentdefault**  $\setminus$ ..} setdocumentfilename **business \setdocumentfilename** {...} {...} setdummyparameter **between the set of the set of the set of the set of the set of the set of the set of the set of the set of the set of the set of the set of the set of the set of the set of the set of the set of the set** setelementexporttag **betelementexporttag [...]** [...] [...] setevariable **between the setevariable {...}** {...} {...} setgvariable **being a setgever and the setgevariable {...}** {...} {...} setinjector **betimined as a setiminately setimate**  $\setminus$  setimined  $\setminus$  [...]  $\ldots$ ] setinterfacecommand **betimies as a setime of the setime of the setime of the setime of the setime of the setime of the setime of the setime of the setime of the setime of the setime of the setime of the setime of the setim** 

setitaliccorrection **business and**  $\setminus$  **setitaliccorrection** [...] setJSpreamble **\setJSpreamble {...} {...}** setlinefiller **business and the set of the set of the set of the set of the set of the set of the set of the set of the set of the set of the set of the set of the set of the set of the set of the set of the set of the set** setlocalhsize **blue as a setlocalhsize**  $\setminus$ setlocalhsize  $[...]$ setlocalscript **business and the setlocal setlocal setlocal setlocal setlocal setlocal setlocal set**  $\left[ \ldots \right]$ setluatable **between the setluatable**  $\ldots$  **{...}** setMPtext **the contract of the contract (i.e., )** {...} {...} setMPvariable **\setMPvariable [...]** [..=..]<br>setMPvariables **betWPvariable [...]** [..=..] setmainbodyfont **\setmainbodyfont \setmainbodyfont \setmainbodyfont \setmainparbuild** setmarker **\setmarker \setmarker**  $\ldots$  **]** [...] setmarking **between the contract of the contract of the contract of the contract of the contract of the contract of the contract of the contract of the contract of the contract of the contract of the contract of the contra** setmathstyle **\setmathstyle {...}** setmeasure **but all the set of the set of the set of the set of the set of the set of the set of the set of the set of the set of the set of the set of the set of the set of the set of the set of the set of the set of the** setmessagetext **between**  $\setminus$  **setmessagetext**  $\{ \ldots \}$   $\{ \ldots \}$ setmode **\setmode \setmode**  $\{... \}$ setnostrut **\setnostrut \setnostrut**  $\qquad \qquad \text{set}$ setnote **between the set of the set of the set of the set of the set of the set of the set of the set of the set of the set of the set of the set of the set of the set of the set of the set of the set of the set of the set** setnotetext:assignment **between the setnotetext** [...] [..=..] setnote:assignment **\setnote [...]** [..=..] setoldstyle **\setoldstyle** setpagestate **by the set of the set of the set of the set of the set of the set of the set of the set of the set of the set of the set of the set of the set of the set of the set of the set of the set of the set of the set** setpercentdimen **between the contract of the set of the set of the set of the set of the set of the set of the set of the set of the set of the set of the set of the set of the set of the set of the set of the set of the s** setperiodkerning **better as a set of the set of the set of the set of the set of the set of the set of the set o** setposition **\setposition {...}** setpositiononly **because the contract of the set of the set of the set of the set of the set of the set of the set of the set of the set of the set of the set of the set of the set of the set of the set of the set of the s** setpositionstrut **between \setpositionstrut {...}** setprofile **business in the set of the set of the set of the set of the set of the set of the set of the set of the set of the set of the set of the set of the set of the set of the set of the set of the set of the set of** setrandomseed **\setrandomseed** {...} setreference **\setreference [...]** [..=..] setreplacements **but all the set of the set of the set of the set of the set of the set of the set of the set of the set of the set of the set of the set of the set of the set of the set of the set of the set of the set of** setrigidcolumnbalance **business in the set of the set of the set of the set of the set of the set of the set of t** setscript **\setscript**  $\text{S}$ setsmallbodyfont **between the controller of the controller of the controller of the controller of the controller of the controller of the controller of the controller of the controller of the controller of the controller o** setsmallcaps **blue contracts** and the setsmall caps **are setsmall** caps **blue contracts**  $\lambda$  setsmall caps **blue** setstrut **\setstrut \setstrut** setsuperiors **\setsuperiors** setsystemmode **business in the setsystemmode {...}** settabular **\settabular**  $\setminus$  \settabular settaggedmetadata **bettaggedmetadata and the setter of the setter of the setter of the setter of the setter of the setter of the setter of the setter of the setter of the setter of the setter of the setter of the setter** settestcrlf **\settestcrlf**  $\setminus$ 

setinterfaceconstant **between the setime of the setime of the setime of the setime of the setime of the setime of the setime of the setime of the setime of the setime of the setime of the setime of the setime of the setime** setinterfaceelement **between the setime of the setime of the setime of the setime of the setime of the setime of the setime of the setime of the setime of the setime of the setime of the setime of the setime of the setime** setinterfacemessage **beinding the setimate of the setimate of the setimate of the setimate of the setimate of the setimate of the setimate**  $\set{...}$  **{...} {...}** setinterfacevariable **between the setime of the setime of the setime of the setime of the setime of the setime of the setime of the setime of the setime of the setime of the setime of the setime of the setime of the setime** setinternalrendering **because the seties of the seties of the seties of the seties of the seties of the seties of the seties of the seties of the seties**  $\{ \ldots \}$  **{...}**  $\{ \ldots \}$  **{...}** setlayer **but all the set of the set of the set of the set of the set of the set of the set of the set of the set of the set of the set of the set of the set of the set of the set of the set of the set of the set of the se** setlayerframed **by \setlayerframed**  $\ldots$  [..=..]  $\ldots$ }  $\ldots$ } setlayerframed:combination **blue and the combination**  $\setminus$ **setlayerframed** [...] [..=..] {...} setlayertext **but all the contract text**  $\text{[} \ldots$  [..=..] [..=..] {...} setMPlayer **but all the setMPlayer [...]** [...] [...]  $\left[\ldots\right]$  [...]  $\left[\ldots\right]$ setMPpositiongraphic<br>setMPpositiongraphic {...} {..=..}<br>setMPpositiongraphic {...} {...} {...} {...} {...} {...} {...} {...} {...} {...} {...} {...} {...} {...} {...} {...} {...} {...} {...} {...} {...} {...} {...} {...} { \setMPpositiongraphicrange  $\{...$  }  $\{...$  }  $\{...$  }  $\{...$  } setMPvariables **\setMPvariables [...]** [..=..]<br>setmainbodyfont **between \setmainbodyfont** \setmainparbuilder [...] setnotetext **between the contract of the contract (i.i)** [...]  $\{...$ ]  $\{...$ ] setobject  $\setminus$  setobject  $\setminus$ ...  $\{... \} \setminus ... \setminus \setminus ...$ setpagereference **being a setpagereference**  $\{ \ldots \}$ setpagestaterealpageno **bethering the setpagestaterealpageno {...}** {...} setpenalties **\setpenalties \...** {...} {...} setpositionbox **\setpositionbox {...}** \... {...} setpositiondata **between as a setposition of the setposition of the setposition of the setposition of the set of the setposition of the setposition of the setposition of the setposition of the setposition of the setposit** setpositiondataplus **beth \setpositiondataplus {...}** {...} {...} {...} {...} setpositionplus **between \setpositionplus {...}** {...} \... {...} setreferencedobject **\setreferencedobject** {...} {...} \... {...} setregisterentry **betterentry has a set of the set of the set of the set of the set of the set of the set of the set of the set of the set of the set of the set of the set of the set of the set of the set of the set of t** setrigidcolumnhsize **business \setrigidcolumnhsize {...}** {...} setsecondpasscharacteralign **biographs \setsecondpasscharacteralign** setsectionblock **\setsectionblock**  $\cdot$  **\setsectionblock** [...] [..=..] setsimplecolumnshsize **\setsimplecolumnshsize [..=..]** setstackbox **\setstackbox** {...} {...} {...} setstructurepageregister **by a setstructure of the setstructure of the setstructure of**  $\set{...}$  **[..=..] [..=..]** settext **but in the set of the set of the set of the set of the set of the set of the set of the set of the set of the set of the set of the set of the set of the set of the set of the set of the set of the set of the set** 

settightstrut **bettightstrut and the settightstrut and the settightstrut** settokenlist **bettokenlist**  $\setminus$  settokenlist  $[...]$   $\{... \}$ settrialtypesetting **blue and the setter of the setter of the setter of the setter of the set of the set of the set of the set of the set of the set of the set of the set of the set of the set of the set of the set of the** setuevalue **business and the setuevalue formulation**  $\mathcal{S}$  and  $\mathcal{S}$  (...}  $\{ \ldots \}$ setugvalue **business in the setugvalue in the setugvalue**  $\{ \ldots \}$  {...} setupbackend **between the contract of the setupbackend [..=..]** setupbar **\setupbar \setupbar \setupbar**  $\left[ \ldots \right]$   $\left[ \ldots \right]$ setupbars **betupbars**  $\left[\ldots\right]$  [...] [... setupbleeding **between the contract of the setup-of-contract of the setup-of-contract of the setup-of-contract of**  $\setminus$ **setup-of-contract of the setup-of-contract of the setup-of-contract of the setup-of-contract of the set** setupbookmark **business in the setup-of-contract of the setup-of-contract**  $\setminus$  **setupbookmark**  $[..]$ setupbtx **\setupbtx**  $\left[\ldots\right]$  [..=..] setupbtx:name **\setupbtx** [...] setupbutton **\setupbutton \setupbutton**  $\left[\ldots\right]$   $\left[\ldots\right]$ setupdirections **betured in the setupdirections**  $\setminus$  setupdirections  $[..]$ setupdocument **\setupdocument [..=..]** setupeffect **\setupeffect**  $\left[\ldots\right]$  [..=..] setupenv  $\left[\ldots\right]$ setupexport  $\setminus$ setupexport  $[..=..]$ setupfiller **\setupfiller**  $\left[\ldots\right]$  [..=..] setupfonts **\setupfonts**  $\ldots$ 

settightobject **bettightobiect**  $\set{...} \{... \} \ldots \{... \}$ settightreferencedobject **\settightreferencedobject** {...} {...} \... {...} settightunreferencedobject **\settightunreferencedobject** {...} \... {...} setunreferencedobject **\setunreferencedobject** {...} {...} \... {...} setupalternativestyles **between the setupalternativestyles**  $[.,=.,]$  $\verb|\setupattachment [...][...][...]$ setupattachments **betured as a construction**  $\setminus$  setupattachments  $[\dots]$   $[\dots]$ setupbtxdataset **\setupbtxdataset [...]** [..=..] setupbtxlist **\setupbtxlist**  $\left[\ldots\right]$  [...] [..=..] setupbtxregister **\setupbtxregister [...] [..=..]** setupbtxrendering **betupbtxrendering**  $\setminus$  **setupbtxrendering** [...] [..=..] setupcharacteralign **between the setupcharacteralign**  $\setminus$ setupcharacteralign [..=..] setupcharacterkerning **\setupcharacterkerning [...]** [..=..] setupcharacterspacing **betupcharacters in the setupcharacters of**  $\setminus$  **setupcharacterspacing [...] [..=..]** setupchemical **\setupchemical \setupchemical**  $\ldots$  ] [..=..] setupchemicalframed **\setupchemicalframed**  $\ldots$  ] [..=..] setupcollector **between the contract of the setupcollector**  $\setminus$  **setupcollector**  $[\ldots]$   $[\ldots]$ setupcolumnsetarea **by a setupcolumnsetarea**  $\setminus$  **setupcolumnsetarea**  $[\dots]$   $[\dots]$ setupcolumnsetareatext **between the setupcolumnsetareatext**  $[\ldots]$   $[\ldots]$ setupcolumnsetlines **betupcolumnsetlines \setupcolumnsetlines** [...] [...] [...] [...] setupcolumnsetspan **betupcolumnsetspan**  $\setminus$  setupcolumnsetspan  $[\dots]$   $[\dots]$ setupcolumnsetstart **being a setupcolumnsetstart [...]** [...] [...] [...] setupcombination **\setupcombination**  $\left[\ldots\right]$  [..=..] setupcounter **\setupcounter [...]** [..=..] setupdataset **betured at a setupdataset**  $\setminus$  setupdataset  $[...]$   $[...]$ setupdelimitedtext **betured as a setupdelimited betured by example of the setupdelimited between**  $\set{...}$  **[..=..]** setupdescription **between**  $\setminus$  **setupdescription** [...] [..=..] setupenumeration **\setupenumeration** [...] [..=..] setupexpansion **between the contract of the setupexpansion**  $\left[\ldots\right]$  [..=..] setupexternalfigure **burned in the setupexternal figure [...]** [..=..] setupexternalsoundtracks **\setupexternalsoundtracks [..=..]** setupfacingfloat **better as a setupfacing of the setupfacing**  $\setminus$  **setupfacing float**  $[\ldots]$  $[\ldots]$ setupfieldbody **betupfieldbody betupfieldbody**  $\setminus$  **setupfieldbody**  $[\dots]$   $[\dots]$ setupfieldcategory **betupfieldcategory** [...] [..=..] setupfieldcontentframed **\setupfieldcontentframed [...] [..=..]** setupfieldlabelframed **\setupfieldlabelframed [...] [..=..]** setupfieldtotalframed **\setupfieldtotalframed [...] [..=..]** setupfirstline **beture and the setupfirstline [...]** [..=..] setupfittingpage **between the contract of the setupfittingpage**  $[\dots]$   $[\dots]$ setupfloatframed **betupfloatframed and**  $\setminus$  **setupfloatframed** [...] [..=..] setupfontexpansion **betupfontexpansion \setupfontexpansion** [...] [..=..] setupfontprotrusion **\setupfontprotrusion [...] [..=..]** setupfontsolution **between \setupfontsolution**  $\left[\ldots\right]$  [..=..] setupformula **\setupformula [...] [..=..]** setupformulaframed **being a setupformulaframed [...]** [..=..] setupframedcontent **\setupframedcontent [...]** [..=..] setupframedtable **betured able as a setupframediable [...]** [..=..] setupframedtablecolumn **betupframedtablecolumn \setupframedtablecolumn** [...] [...] [..=..] setupframedtablerow **\setupframedtablerow [...] [...] [..=..]** setupframedtext **\setupframedtext** [...] [..=..] setupframedtexts **betured to the setupframediests**  $\ldots$  [...] [..=..] setupglobalreferenceprefix **\setupglobalreferenceprefix [...]**

setuphelp **\setuphelp**  $\left[\ldots\right]$  [...]  $\ldots$ ] setuphigh **\setuphigh [...]** [..=..] setuphighlight **betuphight and the setuphight contained as a setuphight contained as**  $\setminus$  **setuphightight [...] [..=..]** setuphyphenation **\setuphyphenation**  $\ldots$ setupindentedtext **between the setupindentedtext**  $\simeq$   $\searrow$   $\searrow$   $\se$ setupinitial **better as a setupinitial (...**] [..=..] setupinsertion **between the contract of the setupinsertion**  $\setminus$  setupinsertion  $\setminus$ ...] [..=..] setupitaliccorrection **between the setupitalic of the setupitalic of**  $\cdot \cdot \cdot$ setupitemgroup:assignment **between**  $\setminus$  **setupitemgroup** [...] [..=..] setupitemgroup:instance:itemize  $\{r \cdot e\}$ setuplabel **\setuplabel \setuplabel \\setuplabel [...]** [..=..] setuplayer **\setuplayer**  $\left.\right.$  [...] [..=..] setuplayeredtext **be a setuplayeredtext**  $\left[\ldots\right]$  [..=..] setuplinefiller **between the contract of the setuplinefiller**  $\ldots$ ] [..=..] setuplinefillers **\setuplinefillers** [...] [..=..] setuplinenote **\setuplinenote**  $\ldots$  [...] [..=..] setuplistextra **by a setuplistextra [...]** [..=..] setuplocalfloats **betuplocalfloats a**  $\setminus$  **setuplocalfloats** [..=..] setuplocalinterlinespace:argument **\setuplocalinterlinespace [...]** setuplocalinterlinespace:name **\setuplocalinterlinespace** [...] setuplow **\setuplow \setuplow \setuplow \setuplow \setuplow \setuplow \setuplow \setuplow \setuplow \setuplow \setuplow \setuplow \setuplow \setuplow \setuplow \setuplow \setuplow \setuplo** setuplowhigh  $\setminus$  setuplowhigh  $[...]$   $[...]$ ... setuplowmidhigh **betuplowmidhigh**  $\setminus$  **setuplowmidhigh**  $[...]$   $[...]$ setupMPgraphics **\setupMPgraphics [..=..]** setupMPinstance **\setupMPinstance [...]** [..=..] setupMPpage **compage in the setup of the setup of the setup of the setup of the setup of the setup of the setup of the setup of the setup of the setup of the setup of the setup of the setup of the setup of the setup of the** setupMPvariables **\setupMPvariables**  $\dots$ ]  $\dots$ setupmarginblock **between \setupmarginblock** [...] [..=..] setupmargindata **betupmargindata and the setupmargindata [...]** [..=..] setupmarginframed **business \setupmarginframed [...]** [..=..] setupmarginrule **beturnarginrule \setupmarginrule [...]** [..=..] setupmathalignment **beturnathalignment**  $\left[\ldots\right]$  [..=..] setupmathcases **beturnationally assumed as a setupmathcases [...] [..=..]** setupmathematics **beturnationally assumed as a setupmathematics [...] [..=..]** setupmathfence **being a setupmathfence** [...] [..=..] setupmathfraction **between the contraction**  $\setminus$  **setupmathfraction** [...] [..=..] setupmathfractions **\setupmathfractions**  $\ldots$  [...]  $\ldots$ setupmathframed **betupmathframed**  $\setminus$  **setupmathframed**  $\setminus$ ...]  $\setminus$ ... setupmathmatrix **\setupmathmatrix**  $[...]$   $[...]$ setupmathornament **beturnament \setupmathornament** [...] [..=..] setupmathradical **between the contradical**  $\setminus$  **setupmathradical**  $[\ldots]$  $[\ldots]$ **.** setupmathstackers **betupmathstackers**  $\dots$  **]**  $\dots$ setupmathstyle **business and the setup-controller of the setup-controller**  $\setminus$ **setup-controller**  $\setminus$ **setup-controller**  $\setminus$ **setup-controller**  $\setminus$ **setup-controller**  $\setminus$ **setup-controller**  $\setminus$ **setup-controller**  $\setminus$ **setup-contr** setupmixedcolumns **betupmixedcolumns and**  $\sum_{i=1}^{n}$   $\sum_{i=1}^{n}$ setupmodule **betured as a setupmodule [...]** [..=..] setupnotation **between**  $\setminus$  **setupnotation** [...] [..=..] setupnotations **betupnotations betupnotations**  $\setminus$  **setupnotations** [...] [..=..] setupnote **between the contract of the setupnote**  $\left[\ldots\right]$  **[...] [..=..]** setupnotes **\setupnotes [...]** [..=..] setupoffset **between the contract of the setupoffset [..=..]** setupoffsetbox **betupoffsetbox**  $\qquad \qquad \quad \texttt{\$set$} \$ setuporientation **between the setuporientation**  $\setminus$  **setuporientation** [...] [..=..] setupoutputroutine **business \setupoutputroutine [...]** [..=..] setupoutputroutine:name **business \setupoutputroutine [...]** setuppagechecker **\setuppagechecker** [...] [..=..] setuppagecolumns **betuppagecolumns and the setuppagecolumns**  $\ldots$  **[...]** [..=..] setuppageinjection **being a contract to the contract of the setuppageinjection** [...] [..=..] setuppageshift **between \setuppageshift [...]** [...] [...] setuppagestate **\setuppagestate [...] [..=..]** setuppairedbox **betupairedbox**  $\left[\ldots\right]$  [...]  $\ldots$ setuppairedbox:instance  $\{reglePAIREDBOX [\dots = . . ]$ setuppairedbox:instance:legend **\reglelegend**  $\texttt{[..=..]}$ setupparagraph **betupparagraph \setupparagraph [...]** [..=..] setupparagraphintro **betupparagraphintro [...]** [...]

setupheadalternative **business in the setupheadalternative [...]** [..=..] setupitemgroup **betupitemgroup**  $\setminus$  **isetupitemgroup** [...] [...] [...] [....] [... setupitemgroup:instance  $\text{regleft}$  (...] [...] [...] [...] setuplayouttext **betuplayouttext** [...] [...] [..=..] setuplinetable **being a setuplinetable**  $\set{...}$   $[...]$   $[...]$   $[...]$ setuplistalternative **business in the setuplistal of the setuplistal error of**  $\setminus$  **setuplistal termative**  $[...]$  $[...]$ setuplocalinterlinespace **\setuplocalinterlinespace [...] [..=..]** setuppageinjectionalternative **business in the setup-of-constantive [...]** [..=..]

setupperiods **betupperiods and the setup-ion of the setup-ion of the setup-ion of the setup-ion of the setup-ion of the setup-ion of the setup-ion of the setup-ion of the setup-ion of the setup-ion of the setup-ion of th** setuppositionbar **betup as a setup of the setup of the setup of the setup of the setup of the setup of the setup of the setup of the setup of the setup of the setup of the setup of the setup of the setup of the setup of th** setupprofile **business and the contract of the contract of the setupprofile [...] [..=..]** setupquotation **\setupquotation**  $\qquad \qquad \text{setup}(\ldots) = \text{setup}(\ldots)$ setuprealpagenumber **beidening the setup-controller**  $\setminus$ setuprealpagenumber  $[..]$ . setupreferenceprefix **butterially \setupreferenceprefix**  $[...]$ setupruby **betupruby**  $\left.\left.\right]$  [...] [..=..] setups **but controlled to the setups**  $\set{...}$ setupscale **business \setupscale [...]** [..=..] setupscript **business \setupscript**  $\left[\ldots\right]$  [...] [..=..] setupscripts **\setupscripts**  $\left[\ldots\right]$  [..=..]<br>setupselector **\setupselector**  $\setminus$  **\setupselector**  $\setminus$  [..=..] setupselector **\setupselector [...] [..=..]**<br>setupshift **\setupselector** [...] [..=..] setupsidebar **\setupsidebar [...]** [..=..] setupspellchecking **between the controller of the controller of the controller of the controller of the controller**  $\setminus$ **setupspellchecking [..=..]** setupstretched **\setupstretched [....**] setupstyle **between and the setupstyle [...] [..=..]** setupsymbols **\setupsymbols**  $[..=..]$ setupsynctex **but all the setupsynctex**  $\text{Setupsynctex}$  [..=..] setups:direct **\setups** {...} setupTEXpage **\setupTEXpage**  $[..=..]$ setuptagging **betured as a setuptagging [...**=..] setuptextflow **betuptextflow**  $\setminus$  **setuptextflow**  $\setminus$ ...]  $\setminus$ .... setuptextnote **being a setuptextnote**  $\setminus$  setuptextnote  $[\dots]$   $[\dots]$ setuptooltip **\setuptooltip [...] [..=..]** setupunit **between the contract of the setupunit [...]** [..=..] setupuserdata **between the setupuser of the setupuser of the setupuser of**  $\setminus$  **setupuserdata**  $[\ldots]$  $[\ldots]$ setupuserpagenumber **\setupuserpagenumber [..=..]**<br>setupversion **\setupversion \setupversion** [...] setupviewerlayer **between** the setup-controller  $\setminus$ setupviewerlayer  $[..]$ ... setupvspacing **better as a contract of the setup-setup-setup-setup-setup-setup-setup-setup-setup-setup-setup-setup-setup-setup-setup-setup-setup-setup-setup-setup-setup-setup-setup-setup-setup-setup-setup-setup-setup-setup** setupxml  $\text{Setupxml}$  ... setupxtable **\setupxtable**  $\left[\ldots\right]$  [...]  $\ldots$ setuvalue **business in the setuvalue field of the setuvalue**  $\{... \}$  {...} setuxvalue **business in the setuxvalue field of the setuxvalue field**  $\mathcal{L}$  **(...}**  $\{... \}$ setvalue **business and the set of the set of the set of the set of the set of the set of the set of the set of the set of the set of the set of the set of the set of the set of the set of the set of the set of the set of** setvariables **between the contract of the set of the set of the set of the set of the set of the set of the set of the set of the set of the set of the set of the set of the set of the set of the set of the set of the set** setvboxregister **business \setvboxregister** ... {...} setvisualizerfont **\setvisualizerfont [...]** setvtopregister **between the set of the set of the set of the set of the set of the set of the set of the set of the set of the set of the set of the set of the set of the set of the set of the set of the set of the set of** setwidthof **betwidthof** ... \to \... setxmeasure **buying the set of the set of the set of the set of the set of the set of the set of the set of the set of the set of the set of the set of the set of the set of the set of the set of the set of the set of the** setxvalue **business and the set of the set of the set of the set of the set of the set of the set of the set of the set of the set of the set of the set of the set of the set of the set of the set of the set of the set of** setxvariables **\setxvariables**  $[...]$   $[...]$ shapedhbox **but allow heath in the shapedhbox <b>{...}** shiftbox **\shiftbox {...}** shift:instance  $\setminus$ SHIFT  $\{.\,. \}$ shift:instance:shiftdown **\shiftdown {...}** shift:instance:shiftup **\shiftup {...}** showallmakeup **\showallmakeup** showattributes **\showattributes** showboxes **\showboxes**

setupparallel **beturned are all the setupparallel [...] [...] [...]** [...] setupperiodkerning **because and the setup-of-setup-of-setup-of-setup-of-setup-of-setup-of-setup-of-setup-of-setup-of-setup-of-setup-of-setup-of-setup-of-setup-of-setup-of-setup-of-setup-of-setup-of-setup-of-setup-of-setup**setupplaceholder **\setupplaceholder [...] [..=..]** setupplacement **between the contract of the setup-lacement**  $\setminus$  setupplacement  $[\ldots]$   $[\ldots]$ setupprocessor **betupprocessor \setupprocessor**  $\ldots$ ]  $\ldots$ =..] setupreferenceformat **\setupreferenceformat** [...] [..=..] setupreferencestructureprefix **\setupreferencestructureprefix** [...] [...] [..=..] setupregisters **beturegisters**  $\left[\ldots\right]$  [...] [..=..] setupregisters:argument **being a setup-of-contract to-contract**  $\setminus$  **setupregisters [...] [...] [...].** setuprenderingwindow **\setuprenderingwindow** [...] [..=..] setupshift **\setupshift [...] [..=..]** setupsubformula **\setupsubformula [...] [..=..]** setupsubformulas **betupsubformulas**  $\left[\ldots\right]$  [..=..] setupTABLE **\setupTABLE [...] [...] [..=..]** setuptextbackground **betuptextbackground**  $\setminus$ setuptextbackground [...] [..=..] setupuserdataalternative **business in the setupuser of the setupuser of the setupuser**  $\{... \}$  **[...] [..=..]** setupversion **\setupversion [...]** setupwithargument **between the setup of the setup of the setup of the setup of the setup of the setup of the setup of the setup of the setup of the setup of the setup of the setup of the setup of the setup of the setup of** setupwithargumentswapped **\setupwithargumentswapped {...} {...}** setvariable **betwariable \setvariable** {...} {...} setxvariable **\setxvariable {...}** {...} {...} showbtxdatasetauthors **\showbtxdatasetauthors [..=..]**

showbtxdatasetfields **\showbtxdatasetfields [..=..]** showbtxdatasetfields:argument **\showbtxdatasetfields [...]** showbtxfields **\showbtxfields**  $\ldots$ showbtxfields:argument **\showbtxfields** [...] showbtxhashedauthors **being the showbtxhashedauthors**  $[...]$ showbtxtables **\showbtxtables**  $\ldots$ } showchardata **being the showchardata**  $\{\ldots\}$ showcharratio **being the showcharratio field**  $\mathbb{S}$ ...} showcolorbar **\showcolorbar [...]** showcolorcomponents **\showcolorcomponents [...]** showcolorset **\showcolorset**  $\ldots$ showcolorstruts **but allow \showcolorstruts**  $\lambda$ showcounter **\showcounter**  $\ldots$ showdirectives **by the show of the show of the show of the show of the show of the show of the show of the show of the show of the show of the show of the show of the show of the show of the show of the show of the show of** showdirsinmargin **\showdirsinmargin** showedebuginfo **\showedebuginfo** showexperiments **better in the show-structure of the show-structure of the show-structure of the show-structure of the show-structure of the show-structure of the show-structure of the show-structure of the show-structure** showfont **\showfont [...]** [...]<br>showfontdata **\showfontdata**  $\label{thm:subsubsubsubstack} \mbox{\noindent}\mbox{\noindent}\mbox{\no$ showfontitalics **\showfontitalics** showfontkerns **\showfontkerns** showfontparameters **but all the showfontparameters**  $\simeq$ showfontstrip **butch**  $\lambda$  **howfontstrip**  $\ldots$ ] showglyphdata **\showglyphdata** showglyphs **\showglyphs** showgridsnapping **blue and the showgridsnapping**  $\lambda$ showgridsnapping showhelp **\showhelp**  $\{... \}$  [...] showhyphens **\showhyphens {...}** showinjector **\showinjector [...]** showjustification **\showjustification** showkerning **\showkerning {...}** showlayoutcomponents **\showlayoutcomponents** showligature **but allow \showligature {...}** showligatures **busines and the contract of the showligatures**  $\simeq$  **\showligatures** [...] showluatables **\showluatables**<br>showmargins **\showmarging** showmargins **\showmargins** showmessage **being a support of the set of the set of the set of the set of the set of the set of the set of the set of the set of the set of the set of the set of the set of the set of the set of the set of the set of the** showminimalbaseline **\showminimalbaseline** shownextbox **\shownextbox** \... {...} showparentchain **\showparentchain** \... {...} showsetupsdefinition **being the showsetups of the showsetupsdefinition** [...] showtimer **\showtimer**  $\{\ldots\}$ showtokens **blue as a showtokens**  $\ldots$ showtrackers **by the contract of the contract of the contract of the contract of the contract of the contract of the contract of the contract of the contract of the contract of the contract of the contract of the contract** showvalue **\showvalue \showvalue \\showvalue** \\showvalue \\showvalue \\showvalue \\showvalue \\showvalue \\showvalue \\showvalue \\showvalue \\showvalue \\showvalue \\showvalue \\showvalue \\showvalue \\showvalue \\showva showvariable **being the substantial of the set of the set of the set of the set of the set of the set of the set of the set of the set of the set of the set of the set of the set of the set of the set of the set of the set**  $\label{lem:main}$  show<br>warning  $\{ \ldots \}$  {...}  $\{ \ldots \}$ signalrightpage **\signalrightpage**  $\verb|singlebond| \verb|singlebond| \verb|singlebond| \verb|sixthofsixargunents| \verb|sixthofsixarguments| \verb|sixthofsixarguments| \verb|sixthoffsixarguments| \verb|sixthoffsixarguments| \verb|sixthoffsixarguments| \verb|sixthoffsixarguments| \verb|sixthoffsixarguments| \verb|sixthoffsixargumars| \verb|sixthoffsixargumars| \verb|sixthoffsixargumars| \verb|sixthoffsixargumars| \verb|sixthoffsixargumars| \verb|sixthoffsixargumars| \verb|sixthoffsixargumars| \verb|sixth$ slantedface **by a signal state of the set of the set of the set of the set of the set of the set of the set of the set of the set of the set of the set of the set of the set of the set of the set of the set of the set of t** slovenianNumerals **\slovenianNumerals {...}** sloveniannumerals **but allowed and the subset of the set of the set of the set of the set of the set of the set of the set of the set of the set of the set of the set of the set of the set of the set of the set of the se** smallcappedcharacters **by the contracters**  $\text{sampled}$   $\text{sampled}$   $\text{blued}$ smaller **\smaller**  $\setminus$ smaller

showbtxdatasetauthors:argument **\showbtxdatasetauthors [...]** showbtxdatasetcompleteness **\showbtxdatasetcompleteness [..=..]** showbtxdatasetcompleteness:argument **\showbtxdatasetcompleteness [...]** showfontexpansion **\showfontexpansion** showfontstyle **business in the set of the set of the set of the set of the set of the set of the set of the set of the set of the set of the set of the set of the set of the set of the set of the set of the set of the set** showhyphenationtrace **\showhyphenationtrace [...]** [...] showlogcategories **\showlogcategories** showotfcomposition **\showotfcomposition \showotfcomposition**  $\{ \ldots \} \{ \ldots \}$ simplealignedbox **but allow \simplealignedbox**  $\{ \ldots \} \{ \ldots \}$ simplealignedboxplus **being allow that the sumplealigned boxplus** {...} {...} {...} simplealignedspreadbox **busineds \simplealignedspreadbox**  $\{ \ldots \} \{ \ldots \}$ simplegroupedcommand **being a set of the set of the set of the set of the set of the set of the set of the set of the set of the set of the set of the set of the set of the set of the set of the set of the set of the set o** simplereversealignedbox  $\{... \} \{... \}$  $\verb|simplereversealing\n \quad \verb|simplereversealing\n \quad \verb|suboreys@| and \verb|boxplus| \newline \verb|suboreys@| and \verb|boxplus| \newline \verb|boxplus| \newline \verb|boxplus| \newline \verb|boxplus| \newline \verb|boxplus| \newline \verb|boxplus| \newline \verb|boxplus| \newline \verb|boxplus| \newline \verb|boxplus| \newline \verb|boxplus| \newline \verb|boxplus| \newline \verb|boxplus| \newline \verb|boxplus| \newline \verb|boxplus| \newline \verb|boxplus| \newline \verb|boxplus| \newline \verb|boxplus| \newline \verb|boxplus| \newline \verb|boxplus| \$ singalcharacteralign **being also as a set of the set of the set of the set of the set of the set of the set of the set of the set of the set of the set of the set of the set of the set of the set of the set of the set of t** \sixthofsixarguments {...} {...} {...} {...} {...} {...} slicepages **\slicepages [...] [..=..] [..=..]** smallcappedromannumerals **being the smallcappedromannumerals {...}** 

smallskip **\smallskip**  $\text{smallskip}$ smash **\smash [...]** {...} smashbox **\smashbox ...** smashboxed **by the contract of the contract of the contract of the contract of the contract of the contract of the contract of the contract of the contract of the contract of the contract of the contract of the contract of** smashedhbox **\smashedhbox** ...  $\{ \ldots \}$ smashedvbox **\smashedvbox**  $\{.\,. \}$ somekindoftab **\somekindoftab [..=..]** somelocalfloat **bluest and the somelocalfloat \somelocalfloat \somelocalfloat** sorting:instance  $\setminus$  SORTING [...] {...} sorting:instance:logo  $\setminus$ logo  $[...]$  {...} sousnumeropage **by the contract of the contract of the contract of the contract of the contract of the contract of the contract of the contract of the contract of the contract of the contract of the contract of the contrac** souspagesuivante **business in the souspagesuivante**  $\simeq$ spaceddigits **being the spacedigits**  $\{... \}$ spaceddigitsmethod **\spaceddigitsmethod** \spaceddigitsmethod spaceddigitsseparator **by the spacedigits of the spaceddigits separator** spaceddigitssymbol **being the spaceddigits of the spaceddigits symbol \spaceddigitssymbol \spanishNumerals** { spanishNumerals **\spanishNumerals {...}**<br>spanishnumerals {...} splitdfrac **\splitdfrac {...}** {...} splitfilename **business \splitfilename {...}** splitfrac **but a splitfrace**  $\text{splitfrac} \left\{ \ldots \right\}$ splitoffbase **by the split of the split of the split of the split of the split of the split of the split of the split of the split of the split of the split of the split of the split of the split of the split of the split** splitofffull **\splitofffull** splitoffkind **\splitoffkind**  $\text{split}$ splitoffname **blue and the split of the split of the split of frame** splitoffpath **\splitoffpath \splitoffpath** splitoffroot **by a split of the split of the split of the split of the split of the split of the split of the split of the split of the split of the split of the split of the split of the split of the split of the split of** splitofftype **business \splitofftype**  $\qquad$ spreadhbox ... sqrt **\sqrt**  $\text{sqrt}$  \sqrt  $\text{ln}$  {...}  $\verb|stackrel{...}{\cdot} + ...}$ stackscripts **\stackscripts** startstop:example  $\setminus$ STARTSTOP  $\{ \ldots \}$ stoplinenote:instance  $\setminus$ stoppeLINENOTE [...] stoplinenote:instance:linenote \stoppelinenote **[...]** stoppeligne **business in the contract of the stoppeligne [...]** strippedcsname **business and the set of the set of the set of the set of the set of the set of the set of the set of the set of the set of the set of the set of the set of the set of the set of the set of the set of the se** strippedcsname:string **blue and the stripped of the strippedcsname** ... structurenumber **\structurenumber** structuretitle **\structuretitle**  $\setminus$ structuretitle structurevariable **business \structurevariable {...**} strut **\strut**  $\lambda$ strutdp **\strutdp \strutdp \strutdp**  $\{$ strutgap **\strutgap** strutht **\strutht**  $\setminus$ strutht struthtdp **\struthtdp**  $\text{struthtdp}$ struttedbox **\struttedbox**  $\{ \ldots \}$ strutwd **\strutwd** style **b**  $\text{style}$  [...] {...}

```
snaptogrid \snaptogrid \text{S} \snaptogrid \ldots {...}
snaptogrid:list \snaptogrid [...] \... {...}
someheadnumber beiden and the someheadnumber \simeq [...] [...]
somenamedheadnumber beider as a conserver feature of the somenamedheadnumber \{.\,.\,\} {...}
someplace being a constant of the someplace \text{1.1} \{... \} \{... \} \{... \} \{... \} [...]
                                                      spanishnumerals \spanishnumerals {...}
splitatasterisk by the splitation of the splitation of the splitation of the splitation of the splitation of the splitation of the splitation of the splitation of the splitation of the splitation of the splitation of the 
splitatcolon \splitatcolon \text{split}splitatcolons because the constant of the splitatcolons \infty... \... \... \...
splitatcomma blue and the splitation of the splitation of the splitation of the splitation of the splitation of the splitation of the splitation of the splitation of the splitation of the splitation of the splitation of t
splitatperiod by a splitation of the splitation of the splitation of the splitation of the splitation of the splitation of the splitation of \lambdasplitation of the splitation of the splitation of the splitation of the spli
splitofftokens because the contract of the split-offtokens ... \to \...
splitstring because the splitstring ... \at ... \to \... \and \...
startlinenote:instance \text{d} \text{d}startlinenote:instance:linenote \text{d} \text{d}startregister by a startegister [...] [...] [...] [...] [...] {..+...+..} ... \stopregister [
startstructurepageregister \startstructurepageregister [...] [...] [..=..] [..=..] ... \stopstruc
strictdoifelsenextoptional \strictdoifelsenextoptional {...} {...}
strictdoifnextoptionalelse \strictdoifnextoptionalelse {...} {...}
stripcharacter being a stripcharacter ... \from ... \to \...
stripspaces being a constructed by the stripspaces \from ... \to \...
structurelistuservariable \structurelistuservariable {...}
structureuservariable business \structureuservariable {...}
styleinstance by a styleinstance \mathbf{[} \ldots \mathbf{]}
```
style:instance  $\setminus$  STYLE {...} style:instance:  $\sqrt{STYLE$  **{...**} subsentence **\subsentence** {...} subtractfeature **by the contraction of the subtractfeature [...]**  $% \begin{minipage}[c]{0.4\linewidth} \begin{tikzpicture}[c]{0.4\linewidth} \end{tikzpicture} \begin{tikzpicture}[c]{0.4\linewidth} \end{tikzpicture} \begin{tikzpicture}[c]{0.4\linewidth} \end{tikzpicture} \begin{tikzpicture}[c]{0.4\linewidth} \end{tikzpicture} \begin{tikzpicture}[c]{0.4\linewidth} \end{tikzpicture} \begin{tikzpicture}[c]{0.4\linewidth} \end{tikzpicture} \begin{tikzpicture}[c]{0.4\linewidth} \end{tikzpicture} \begin{tikzpicture}[c]{0.4\linewidth} \end{tikzpicture} \begin{tikzpicture}[c]{0.4$ suggestion:instance  $\Upsilon$  and  $\Upsilon$  and  $\Upsilon$  are  $\Upsilon$  and  $\Upsilon$  are  $\Upsilon$  are  $\Upsilon$  and  $\Upsilon$  are  $\Upsilon$  are  $\Upsilon$  are  $\Upsilon$  and  $\Upsilon$  are  $\Upsilon$  are  $\Upsilon$  are  $\Upsilon$  are  $\Upsilon$  are  $\Upsilon$  are  $\Upsilon$  are  $\Upsilon$  are  $\Upsilon$  are  $\$ suggestion:instance:argument  $\setminus \text{TOLITP}$  [...] {...} {...} suggestion:instance:argument:tooltip \tooltip **[...] {...} {...}** suggestion:instance:tooltip  $\setminus$ tooltip  $\setminus$ tooltip [..=..]  $\{... \}$  {...} swapcounts **be a substitute of the symptotes of the symptotes of the symptotes**  $\ldots$  $\ldots$ swapdimens **by the contract of the contract of the contract of the contract of the contract of the contract of the contract of the contract of the contract of the contract of the contract of the contract of the contract of** swapface **\swapface**  $\setminus$ swapface swapmacros **\swapmacros \... \...** swaptypeface **by the state of the state of the state of the state of the state of the state of the state of the state of the state of the state of the state of the state of the state of the state of the state of the state** switchstyleonly **be a summer of the set of the set of the set of the set of the set of the set of the set of the set of the set of the set of the set of the set of the set of the set of the set of the set of the set of the** switchstyleonly:command **\switchstyleonly \...** switchtocolor **\switchtocolor [...]** switchtointerlinespace:argument<br>switchtointerlinespace:name<br>\switchtointerlinespace [...] symbole **but also constant of the constant of the symbole**  $\{... \}$  **[...]** symbole:direct **\symbole {...**} symbolreference **\symbolreference [...]** synchronizeblank **blue and the synchronizeblank**  $\sqrt{\text{synchronizeblank}}$ synchronizeindenting **biographic entity of the synchronizeindenting**  $\simeq$ synchronizeoutputstreams **\synchronizeoutputstreams [...]** synchronizestrut **\synchronizestrut** {...} synchronizewhitespace **biographic synchronizewhitespace**  $\simeq$   $\simeq$ synctexblockfilename **business \synctexblockfilename {...}** synctexresetfilename **business \synctexresetfilename** synctexsetfilename **business \synctexsetfilename** {...} synonym:instance  $\S$  \SYNONYM [...] {...} {...} synonym:instance:abbreviation  $\{a \in \mathbb{N} : a \in \mathbb{N} \}$ systemlog  $\text{systemlog} \left\{ \ldots \right\} \left\{ \ldots \right\}$ systemlogfirst **because the contract of the systemlogfirst** {...} {...} {...} systemloglast **being as a systemloglast** {...} {...} systemsetups **\systemsetups {...}**<br>TABLE **\TABLE** TABLE **\TABLE** TaBlE **\TaBlE** TEX **\TEX** TeX **\TeX** TheNormalizedFontSize **\TheNormalizedFontSize** TransparencyHack **\TransparencyHack** tabulateautoline **\tabulateautoline** tabulateautorule **\tabulateautorule** tabulateline **bulateline and the set of the set of the set of the set of the set of the set of the set of the set of the set of the set of the set of the set of the set of the set of the set of the set of the set of the** tabulaterule **\tabulaterule**  $\lambda$ taggedctxcommand **business and the community of the community of the community of the community of the community of the community of the community of the community of the community of the community of the community of th** tapebuffer **here here here here here here here here here here here here here here here here here here here here here here here here here here here here here here** tapebuffer:instance  $\ddot{\text{d}}$ tapebuffer:instance:  $\ddot{\text{d}}$ tbox **\therefore \therefore \therefore \therefore \therefore \therefore \therefore \therefore \therefore \therefore \therefore \therefore \therefore \therefore \therefore \therefore \therefo** testcolumn **\testcolumn \testcolumn \testcolumn \testcolumn \testcolumn \testcolumn \testcolumn \testcolumn \testcolumn \testcolumn \testcolumn \testcolumn \testcolumn \testcolumn \testcolumn** testfeature **but a linear extract of the set of the set of the set of the set of the set of the set of the set of the set of the set of the set of the set of the set of the set of the set of the set of the set of the set o** testfeatureonce **business \testfeatureonce** {...} {...} testpage **business contract testpage [...]** [...] testpageonly **be the contract of the contract of the contract of the contract of the contract of the contract of the contract of the contract of the contract of the contract of the contract of the contract of the contract** testpagesync **business testpagesync [...]** [...] testtokens **business business here here here here here here here here here here here here here here here here here here here here here here here here here here here** tex **\tex {...}** texdefinition **between the contract of the contract of the contract of the contract of the contract of the contract of the contract of the contract of the contract of the contract of the contract of the contract of the con** texsetup **\texsetup** {...} textbackground:example \TEXTBACKGROUND **{...}** textcitation **\textcitation \textcitation**  $\ldots$ textcitation:alternative **business \textcitation [...]** [...] textcitation:userdata **becaused because textcitation** [..=..] [..=..] textcite **textcite and the contract of the contract**  $\text{text}$  **[...]** [...]

style:argument **butters and the style in the style [...]** {...} substituteincommalist **\substituteincommalist**  $\{... \} \{... \} \ldots$ switchtointerlinespace **\switchtointerlinespace [...] [..=..]** \switchtointerlinespace [...] synchronizemarking **being the synchronizemarking [...]** [...] [...] taggedlabeltexts **business \taggedlabeltexts** {...} {...} testandsplitstring **because the contract of the contract of the contract of the contract of the contract of the contract of the contract of the contract of the contract of the contract of the contract of the contract of th** 

textcite:userdata **between the contract of the set of the set of textcite [..=..] [..=..]** textcontrolspace **\textcontrolspace** texteencadre:instance  $\{FRAMEDTEXT$  [..=..] {...} texteencadre:instance:framedtext **\framedtext**  $\{.\,..\} \{.\,. \}$ textenotepdp **between the contract of the contract of the contract of the contract of the contract of the contract of the contract of the contract of the contract of the contract of the contract of the contract of the cont** textenotepdp:assignment **\textenotepdp** [..=..] textflowcollector **\textflowcollector {...}** textmath **between** textmath  $\{\ldots\}$ textminus **\textminus** textnote  $\text{textnote}$  [...] textormathchar **\textormathchar {...}** textormathchars **butter in the contract of the contract of the contract of the contract of the contract of the contract of the contract of the contract of the contract of the contract of the contract of the contract of the** textplus **being the contract of the contract of the contract of the contract of the contract of the contract of the contract of the contract of the contract of the contract of the contract of the contract of the contract o** textvisiblespace **\textvisiblespace** thainumerals **but all that the set of the set of the set of the set of the set of the set of the set of the set of the set of the set of the set of the set of the set of the set of the set of the set of the set of the set** thedatavalue **business in the contract of the contract of the contract of the contract of the contract of the contract of the contract of the contract of the contract of the contract of the contract of the contract of the** thefirstcharacter **business \thefirstcharacter {...}** theorientation **theorientation theorientation interval in the set of the contration**  $\theta$  **theremaining characters** thinspace **\thinspace \thinspace** threedigitrounding **the interval of threedigitrounding {...}** tibetannumerals **\tibetannumerals {...}** tightlayer **business heating the contract of the contract of the contract of the contract of the contract of the contract of the contract of the contract of the contract of the contract of the contract of the contract of** tilde **\tilde {...}** tinyfont **\tinyfont** tlap **\tlap {...}** tochar **\times\text{\text{\text{\text{\text{\text{\text{\text{\text{\text{\text{\text{\text{\text{\text{\text{\text{\sim \sigma\_}}}} \text{\text{\text{\text{\text{\sim \sigma\_}}}} \text{\text{\text{\sim \sigma\_}}} \text{\t** tolinenote **business \tolinenote**  $\ldots$ topbox **\topbox**  $\{\ldots\}$ topleftbox **\topleftbox \topleftbox \topleftbox**  $\{ \ldots \}$ toplinebox **\toplinebox {...}** toprightbox **\toprightbox {...}** topskippedbox **\topskippedbox {...}** tracecatcodetables **\tracecatcodetables** tracedfontname **\tracedfontname {...}** tracedpagestate **\tracedpagestate** traceoutputroutines **\traceoutputroutines** tracepositions **\tracepositions** traduire **business in the contraduire**  $\ldots$ traitfin **\traitfin** traitsfins **\traitsfins**  $\ldots$ transparent **the contract of the contract of the contract of the contract of the contract of the contract of the contract of the contract of the contract of the contract of the contract of the contract of the contract of t** triplebond **\triplebond** truefilename **\truefilename {...}** truefontname **business \truefontname {...}** ttraggedright **\ttraggedright** twodigitrounding **being the contract of the contract of the contract of the contract of the contract of the contract of the contract of the contract of the contract of the contract of the contract of the contract of the co** tx  $\text{tx}$ txx  $\text{text}$ typ **\typ [..=..] {...}** typeface **buying the contract of the contract of the contract of the contract of the contract of the contract of the contract of the contract of the contract of the contract of the contract of the contract of the contract** typescriptone **\typescriptone** typescriptprefix **typescriptprefix**  $\text{t}$ typescriptthree **\typescriptthree** typescripttwo **\typescripttwo** typesetbuffer **\typesetbuffer [...]** [..=..] typesetbufferonly **\typesetbufferonly [...]** typ:angles **\typ [..=..] <<...>>**

textcite:alternative **business \textcite [...]** [...] texteaide **\texteaide [...] {...} {...}** thenormalizedbodyfontsize **\thenormalizedbodyfontsize {...}** theremainingcharacters **between theremaining characters** {...}<br>thickspace **\thickspace \thickspace** thickspace **\thickspace** thirdoffivearguments **busines the contract of the contract of the contract of the contract of the contract of the contract of the contract of the contract of the contract of the contract of the contract of the contract o** thirdoffourarguments **\thirdoffourarguments {...}** {...} {...} {...} thirdofsixarguments **\thirdofsixarguments {...}** {...} {...} {...} {...} {...} thirdofthreearguments **business the contract of the contract of the contract of the contract of the contract of the contract of the contract of the contract of the contract of the contract of the contract of the contract** thirdofthreeunexpanded **\thirdofthreeunexpanded** {...} {...} {...} traiteblocs **\traiteblocs [...] [...] [..=..]** transparencycomponents **\transparencycomponents {...}** typedefinedbuffer **\typedefinedbuffer [...] [..=..]** typeinlinebuffer **here there here here here here here here here here here here here here here here here here here here here here here here here here here here here** typesetfile **but in the set of the set of the set of the set of the set of the set of the set of the set of the set of the set of the set of the set of the set of the set of the set of the set of the set of the set of the** 

uchexnumbers **\uchexnumbers {...}** uconvertnumber **\uconvertnumber** {...} {...} undefinevalue **bundefinevalue**  $\{\ldots\}$ undepthed **\undepthed {...}** underset **\underset {...} {...}** undoassign **bundoassign**  $\u$ ndoassign [...] [..=..] uneligne  $\{\ldots\}$ unhhbox **\unhhbox \unhhbox** ... \with {...} unihex  $\{\ldots\}$ unite:instance  $\text{VMIT } \{... \}$ unite:instance:unit \unit \unit {...} unprotect **bundened in the set of the set of the set of the set of the set of the set of the set of the set of the set of the set of the set of the set of the set of the set of the set of the set of the set of the set of t** unprotected **\unprotected ... \par** unspaceafter **\unspaceafter \... {...}**  $\label{eq:unspac} \begin{minipage}[c]{0.9\textwidth} \begin{minipage}[c]{0.9\textwidth} \begin{tabular}[c]{@{}} \begin{tabular}[c]{@{}} \begin{$ unspaced **\unspaced {...}**<br>unspacestring \unspacestring unstackscripts **\unstackscripts** untexargument **butters \untexargument {...}** \to \... untexcommand **buntexcommand**  $\text{undercommand } \ldots$ uppercased **1.1.** uppercased **and the set of the set of the set of the set of the set of the set of the set of the set of the set of the set of the set of the set of the set of the set of the set of the set of the set of t** uppercasestring **buying the set of the set of the set of the set of the set of the set of the set of the set of the set of the set of the set of the set of the set of the set of the set of the set of the set of the set of** uppercasing **being the contract of the contract of the contract of the contract of the contract of the contract of the contract of the contract of the contract of the contract of the contract of the contract of the contrac** upperleftdoubleninequote **\upperleftdoubleninequote** upperleftdoublesixquote **\upperleftdoublesixquote** upperleftsingleninequote **\upperleftsingleninequote** upperleftsinglesixquote **business \upperleftsinglesixquote \upperleftsinglesixquote** upperrightdoubleninequote **\upperrightdoubleninequote** upperrightdoublesixquote **\upperrightdoublesixquote** upperrightsingleninequote **\upperrightsingleninequote** upperrightsinglesixquote **\upperrightsinglesixquote** url **\url [...]** usealignparameter **\usealignparameter \usealignparameter \...** useblankparameter **\useblankparameter \useblankparameter \...** usebodyfont **\usebodyfont**  $\{\ldots\}$ usebodyfontparameter **busebodyfontparameter** \... usebtxdefinitions **busebtxdefinitions**  $\ldots$ usecitation **\usecitation**  $\{\ldots\}$ usecitation:direct **\usecitation {...}** usecolors **\usecolors**  $\cup$  **\usecolors**  $\ldots$ } usecomponent **\usecomponent [...]** usedummycolorparameter **business \usedummycolorparameter {...}** useenvironment **buseenvironment**  $\cup$  **luseenvironment**  $\ldots$ usefigurebase **busefigures busefigures has a set of the contract of the contract of the contract of the contract of the contract of the contract of the contract of the contract of the contract of the contract of the co** usefile **busefile busefile here here here here here here here here here here here here here here here here here here here here here here here here here here here he** usefontpath  $\text{L.1}$ usegridparameter **\usegridparameter \usegridparameter \**... useindentingparameter **business \useindentingparameter \...** useindentnextparameter **\useindentnextparameter \useful example in the set of the set of the set of the set of t** uselanguageparameter **\uselanguageparameter** \... useluamodule **buseluamodule** (...)<br>useluatable **buseluatable** \useluatable \... useMPenvironmentbuffer **\useMPenvironmentbuffer [...]** useMPgraphic **\useMPgraphic {...}** {..=..} useMPlibrary **\useMPlibrary [...]** useMPrun **\useMPrun {...}** {...} useMPvariables **\useMPvariables**  $\{\ldots\}$ usemathstyleparameter **\usemathstyleparameter** \... useproduct **\useproduct**  $\{\ldots\}$ useprofileparameter **bused in the set of the set of the set of the set of the set of the set of the set of the set of the set of the set of the set of the set of the set of the set of the set of the set of the set of the s** 

uchexnumber **1...**} uedcatcodecommand **business \uedcatcodecommand \...** ... {...} unexpandeddocumentvariable **\unexpandeddocumentvariable {...}** uniqueMPgraphic **\uniqueMPgraphic {...} {..=..}** uniqueMPpagegraphic **\uniqueMPpagegraphic {...} {..=..}** unregisterhyphenationpattern **\unregisterhyphenationpattern [...] [...]** \unspacestring ... \to \... usebtxdataset **busebtxdataset** [...] [...] [..=..] usedummystyleandcolor **\usedummystyleandcolor {...}** {...} usedummystyleparameter **\usedummystyleparameter** {...} useexternalrendering **busets \useexternalrendering [...]** [...] [...] [...] useinterlinespaceparameter **\useinterlinespaceparameter \...** useluatable **\useluatable \...** useproject **bused in the contract of the contract of the contract of the contract**  $\mu$  **of**  $\mu$  **and**  $\mu$  **and**  $\mu$  **and**  $\mu$  **and**  $\mu$  **and**  $\mu$  **and**  $\mu$  **and**  $\mu$  **and**  $\mu$  **and**  $\mu$  **and**  $\mu$  **and**  $\mu$  **and**  $\mu$  **and**  $\mu$  **and**  $\mu$  **a** 

userpagenumber **\userpagenumber** usesubpath **busesubpath**  $\text{usesubpath}$  [...] usezipfile **bused in the set of the set of the set of the set of the set of the set of the set of the set of the set of the set of the set of the set of the set of the set of the set of the set of the set of the set of the** utfchar **\utfchar {...}** utflower **\utflower** {...} utfupper **\utfupper** {...} utilisechemin **bullisechemin and the contract of the contract of the contract of the contract of the contract of the contract of the contract of the contract of the contract of the contract of the contract of the contrac** utilisesymboles **business are all the contract of the contract of the contract of the contract of the contract o<br>
utiliseURL (...] [...]** VerboseNumber **\VerboseNumber {...}** va **b va va va b va b va b va c va b va c v** vaalaboite **business in the contract of the contract of the value of**  $\mathcal{L}$ **.** The value of  $\mathcal{L}$ vaalapage **business and the contract of the contract of the value of the value of**  $\mathcal{L}$ **...] [...]** vaenbas **\vaenbas [...]** valeurcouleur **\valeurcouleur {...}** vec {...} verbatim **\verbatim** {...} verbatimstring **\verbatimstring {...}** verbosenumber **\verbosenumber {...}** version **\version \version \version \version \version \version \version \version \version \version \version \version \version \version \version \version \version \version \version \ver** veryraggedcenter **\veryraggedcenter** veryraggedleft **\veryraggedleft** veryraggedright **\veryraggedright** vglue **\vglue ...** vide **\vide**  $\{... \}$ vl **\vl [...]** vpackbox **\vpackbox** vpackedbox **\vpackedbox** vphantom **\vphantom {...}** vpos **\vpos {...} {...}** vsmash **\vsmash {...}** vsmashbox **\vsmashbox** ... vsmashed **\vsmashed {...}** vspace **by a set of the contract of the contract of the vspace [...] [...]** vspacing  $\vee$  **vspacing**  $\ldots$ wdofstring **\wdofstring {...}** widthofstring **building the set of the set of the set of the set of the set of the set of the set of the set of the set of the set of the set of the set of the set of the set of the set of the set of the set of the set of** withoutpt **\withoutpt**  $\{\ldots\}$ words **\words**  $\{... \}$ XETEX **\XETEX** XeTeX **\XeTeX** xmladdindex **\xmladdindex {...}** xmlall **\xmlall {...} {...}** xmlappendsetup **\xmlappendsetup {...}** 

usereferenceparameter **business \usereferenceparameter \...** usesetupsparameter **\usesetupsparameter \usesetupsparameter \...** usestaticMPfigure **business \usestaticMPfigure [....]** [...] usetexmodule **busets \usetexmodule [...]** [...] [...=..] usetypescript **busetypescript busetypescript** [...] [...] [...] usetypescriptfile **busetypescriptfile**  $\text{usetype}$  **h** utiliseblocs **butiliseblocs and the contract of the contract of the contract of the contract of the contract of the contract of the contract of the contract of the contract of the contract of the contract of the contract** utilisedocumentexterne **butilisedocumentexterne** [...] [...] [...] utilisefigureexterne **butilisefigureexterne** [...] [...] [...] [...] ... utiliseJSscripts **butiliseJSscripts and the set of the contract of the contract of the contract of the contract of the contract of the contract of the contract of the contract of the contract of the contract of the contr** utilisemodule **butilisem**odule **and the set of the set of the set of the set of the set of**  $\tilde{L}$ **,**  $\tilde{L}$ **,**  $\tilde{L}$ **,**  $\tilde{L}$ **,**  $\tilde{L}$ **,**  $\tilde{L}$ **,**  $\tilde{L}$ **,**  $\tilde{L}$ **,**  $\tilde{L}$ **,**  $\tilde{L}$ **,**  $\tilde{L}$ **,**  $\tilde{L}$ **,**  $\tilde{L}$ **,** utilisepsiteaudioexterne **\utilisepsiteaudioexterne [...] [...]** utiliseURL **\utiliseURL [...] [...] [...] [...]** utiliseurl **\utiliseurl [...] [...] [...] [...]** utilityregisterlength **\utilityregisterlength** vboxreference **by a set of the contract of the contract of the vector**  $\mathbf{c}$ **.**  $\{... \}$ verticalgrowingbar **\verticalgrowingbar [..=..]** verticalpositionbar **\verticalpositionbar [..=..]** viewerlayer **\viewerlayer**  $\{\ldots\}$  {...} WidthSpanningText **\WidthSpanningText {...} {...} {...}** widthspanningtext **\widthspanningtext {...} {...} {...}** wordtonumber **\wordtonumber {...} {...}** writedatatolist **\writedatatolist [...] [..=..] [..=..]** writestatus **\writestatus {...}** {...} {...} xdefconvertedargument **\xdefconvertedargument \... {...}** xmlafterdocumentsetup **\xmlafterdocumentsetup {...}** {...} xmlaftersetup **\xmlaftersetup {...} {...}** xmlappenddocumentsetup **\xmlappenddocumentsetup {...} {...}** xmlapplyselectors **\xmlapplyselectors {...}**

xmlbadinclusions **\xmlbadinclusions {...}** xmlcontext **\xmlcontext** {...} {...} xmlcount **\xmlcount {...}** xmldefaulttotext **\xmldefaulttotext {...}** xmldepth **\xmldepth {...}** xmldirectives **\xmldirectives {...}** xmlelement **\xmlelement {...}** {...} xmlfilter **\xmlfilter**  $\{... \}$  {...} xmlfirst **\xmlfirst {...} {...}** xmlflush **\xmlflush {...}** xmlflushcontext **\xmlflushcontext {...}**<br>xmlflushdocumentsetups **\xmlflushdocumentsetup** xmlflushlinewise **\xmlflushlinewise {...}** xmlflushpure **\xmlflushpure {...}** xmlflushtext **\xmlflushtext {...}** xmlinclusion **\xmlinclusion {...}** xmlinclusions **\xmlinclusions {...}** xmlinfo **\xmlinfo {...}** xmlinjector **\xmlinjector {...}** xmllast **\xmllast {...} {...}** xmllastatt **\xmllastatt** xmllastmatch **\xmllastmatch** xmllastpar **\xmllastpar \xmllastpar \xmllastpar \xmllastpar**  $\chi$ xmlmain **\xmlmain {...}** xmlname **\xmlname {...}** xmlnamespace **\xmlnamespace {...}** xmlpar **\xmlpar {...} {...}** xmlpath **\xmlpath {...}** xmlpos **\xmlpos {...}**

xmlatt **\xmlatt** {...} {...} xmlattdef **\xmlattdef {...} {...} {...}** xmlattribute **\xmlattribute {...}** {...} {...} xmlattributedef  $\times$  xmlattributedef {...} {...} {...} xmlbeforedocumentsetup **\xmlbeforedocumentsetup {...} {...} {...}** xmlbeforesetup **\xmlbeforesetup** {...} {...} xmlchainatt **\xmlchainatt** {...} {...} xmlchainattdef **\xmlchainattdef {...} {...} {...}** xmlchecknamespace **\xmlchecknamespace {...} {...}** xmlcommand **\xmlcommand {...}** {...} xmlconcat **\xmlconcat \xmlconcat \xml**concat {...} {...} {...} xmlconcatrange **\xmlconcatrange {...}** {...} {...} {...} xmldirectivesafter **\xmldirectivesafter {...}** xmldirectivesbefore **\xmldirectivesbefore {...}** xmldisplayverbatim **\xmldisplayverbatim {...}**<br>xmldoif **\xmldoif** {...} {...} {...} xmldoif **\xmldoif \xmldoif {...} {...}** {...} \xmldoif **\xmldoif {...}** {...} {...} xmldoifatt **\xmldoifatt {...} {...}** xmldoifelse **\xmldoifelse {...} {...} {...} {...}** xmldoifelseatt **\xmldoifelseatt {...} {...} {...}** xmldoifelseempty **\xmldoifelseempty {...} {...} {...} {...}** xmldoifelseselfempty **but allow that the set of the set of the set of the set of the set of the set of the set of the set of the set of the set of the set of the set of the set of the set of the set of the set of the set o** xmldoifelsetext **\xmldoifelsetext** {...} {...} {...} xmldoifelsevalue **\xmldoifelsevalue {...}** {...} {...} xmldoifnot **\xmldoifnot {...} {...} {...}** xmldoifnotatt **\xmldoifnotatt {...} {...}** xmldoifnotselfempty **\xmldoifnotselfempty {...} {...}** xmldoifnottext **\xmldoifnottext {...}** {...} xmldoifselfempty **\xmldoifselfempty {...} {...}** xmldoiftext **\xmldoiftext {...} {...} {...}** xmlflushdocumentsetups **\xmlflushdocumentsetups {...} {...}** xmlflushspacewise **\xmlflushspacewise {...}** xmlinclude  $\xrightarrow{\text{minclude}} \{... \} \{... \}$ xmlinlineprettyprint **\xmlinlineprettyprint {...} {...}** xmlinlineprettyprinttext **\xmlinlineprettyprinttext {...} {...}** xmlinlineverbatim **\xmlinlineverbatim {...}** xmlinstalldirective **\xmlinstalldirective {...} {...}** xmlloadbuffer **\xmlloadbuffer**  $\{\ldots\}$  {...} {...} xmlloaddata **\xmlloaddata {...} {...} {...}** xmlloaddirectives **\xmlloaddirectives {...}** xmlloadfile **\xmlloadfile {...} {...} {...}** xmlloadonly **\xmlloadonly {...}** {...} {...} xmlmapvalue **\xmlmapvalue {...}** {...} xmlnonspace **\xmlnonspace {...} {...}** xmlparam **\xmlparam {...} {...} {...}**

xmlprependsetup **\xmlprependsetup {...}** xmlpure **\xmlpure {...}** {...} xmlraw **\xmlraw {...}** xmlrefatt **\xmlrefatt {...} {...}** xmlregisteredsetups **\xmlregisteredsetups** xmlregisterns **\xmlregisterns {...} {...}** xmlremovesetup **\xmlremovesetup {...}**<br>xmlresetdocumentsetups **\xmlresetdocumentsetup \xmlresetdocumentsetu** xmlresetinjectors **\xmlresetinjectors** xmlresetsetups **\xmlresetsetups {...}** xmlsave **\xmlsave {...}** {...} {...} } xmlsetentity **\xmlsetentity** {...} {...} xmlsetinjectors **\xmlsetinjectors [...]** xmlsetup **\xmlsetup {...}** {...} xmlshow **\xmlshow {...}** xmlsnippet **\xmlsnippet {...}** {...} xmlstrip **\xmlstrip {...} {...}** xmlstripped **\xmlstripped {...} {...}** xmltag **\xmltag {...}** xmltexentity **\xmltexentity {...}** {...} xmltext<br>xmltobuffer<br>xmltobuffer  $\xrightarrow{\xrightarrow{\dots} {\dots}}$ xmlverbatim **\xmlverbatim {...}** xsplitstring **\xsplitstring \... {...}** xypos **\xypos {...}** yiddishnumerals **\yiddishnumerals {...}** zeronumberconversion **\zeronumberconversion {...}**

xmlposition **\xmlposition**  $\{... \} \{... \}$ xmlprependdocumentsetup **\xmlprependdocumentsetup {...} {...}** xmlprettyprint **\xmlprettyprint {...}** {...} xmlprettyprinttext **\xmlprettyprinttext** {...} {...} xmlprocessbuffer **\xmlprocessbuffer {...} {...} {...}** xmlprocessdata **\xmlprocessdata {...} {...} {...}** xmlprocessfile  $\mathbb{R}$   $\mathbb{R}$ xmlregistereddocumentsetups **\xmlregistereddocumentsetups {...} {...}** xmlremapname **\xmlremapname {...} {...} {...} {...}** xmlremapnamespace **\xmlremapnamespace {...} {...} {...}** xmlremovedocumentsetup **\xmlremovedocumentsetup {...} {...}** xmlresetdocumentsetups **\xmlresetdocumentsetups {...}** xmlsetatt **\xmlsetatt {...} {...} {...}** xmlsetattribute **\xmlsetattribute {...}** {...} {...} xmlsetfunction **\xmlsetfunction \xmlsetfunction**  $\{... \} \{... \} \{... \}$ xmlsetpar **\xmlsetpar {...} {...} {...}** xmlsetparam **\xmlsetparam {...} {...} {...} {...}** xmlsetsetup **\xmlsetsetup {...}** {...} {...} xmlstripnolines  $\xrightarrow{\xrightarrow{\text{min}}$   $\xrightarrow{\text{min}}$   $\{... \}$   $\{... \}$ xmlstrippednolines **\xmlstrippednolines {...} {...}** xmltobuffer **\xmltobuffer {...} {...} {...}** xmltobufferverbose **\xmltobufferverbose** {...} {...} xmltofile **\xmltofile {...} {...} {...}** xmlvalue **\xmlvalue \xmlvalue \xmlvalue {...**} {...}

**PRAGMA ADE Ridderstraat 27 8061GH Hasselt NL www.pragma-ade.com**

п